## 

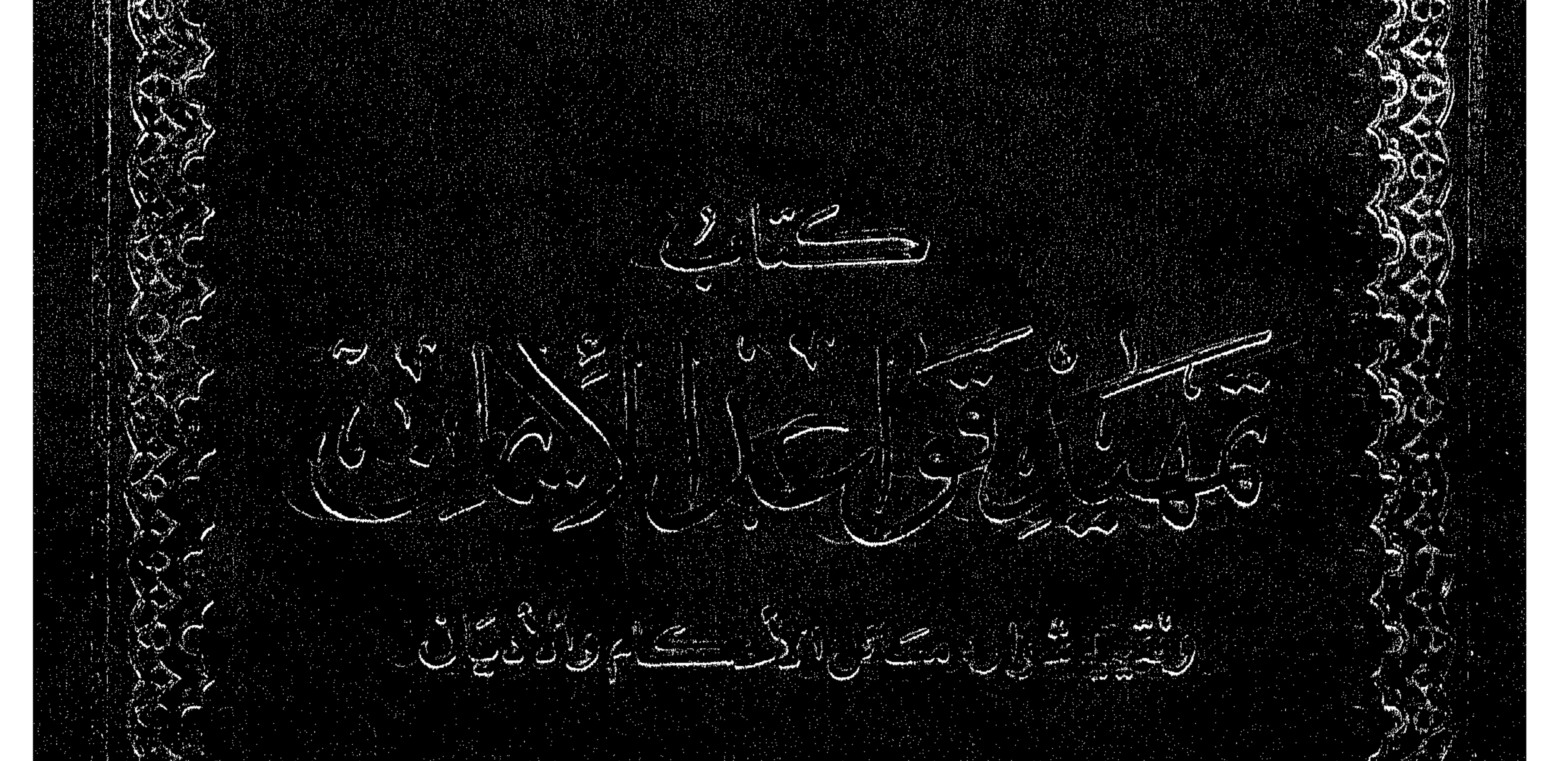

## $\label{eq:1} \mathcal{F} = \mathcal{F} \circ \mathcal{F} = \mathcal{F} \circ \mathcal{F} \circ \mathcal{F} \circ \mathcal{F}$  $1000$  $\mathcal{L}_{\mathcal{A}}$  and  $\mathcal{L}_{\mathcal{A}}$ بمراجع THE R. **CONTRACTOR** CONTRACTOR

أأكس والمتواطنة

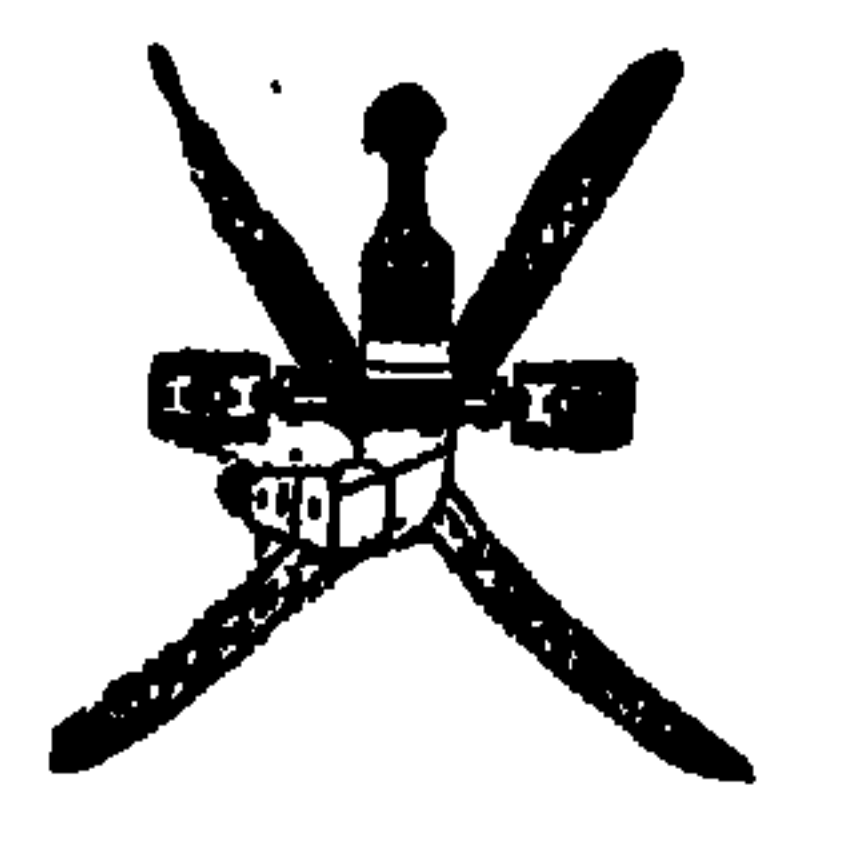

## سكلطنت عشتمان<br>وزارة التراث القومى والشقافت

حسنان ونقييد شوارد مسائل الأحكام والأديان

$$
\mathsf{P}^{\bullet} \mathsf{I}^{\mathsf{R}} \mathsf{A}^{\mathsf{R}} = \mathsf{A}^{\mathsf{R}} \mathsf{I}^{\mathsf{R}} \mathsf{I}^{\mathsf{R}}
$$

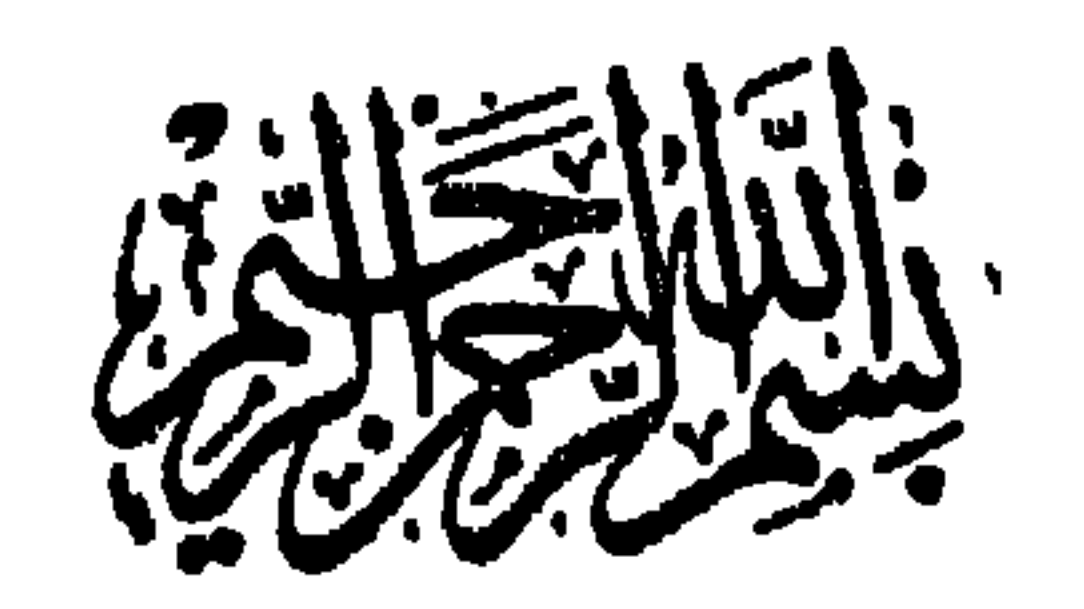

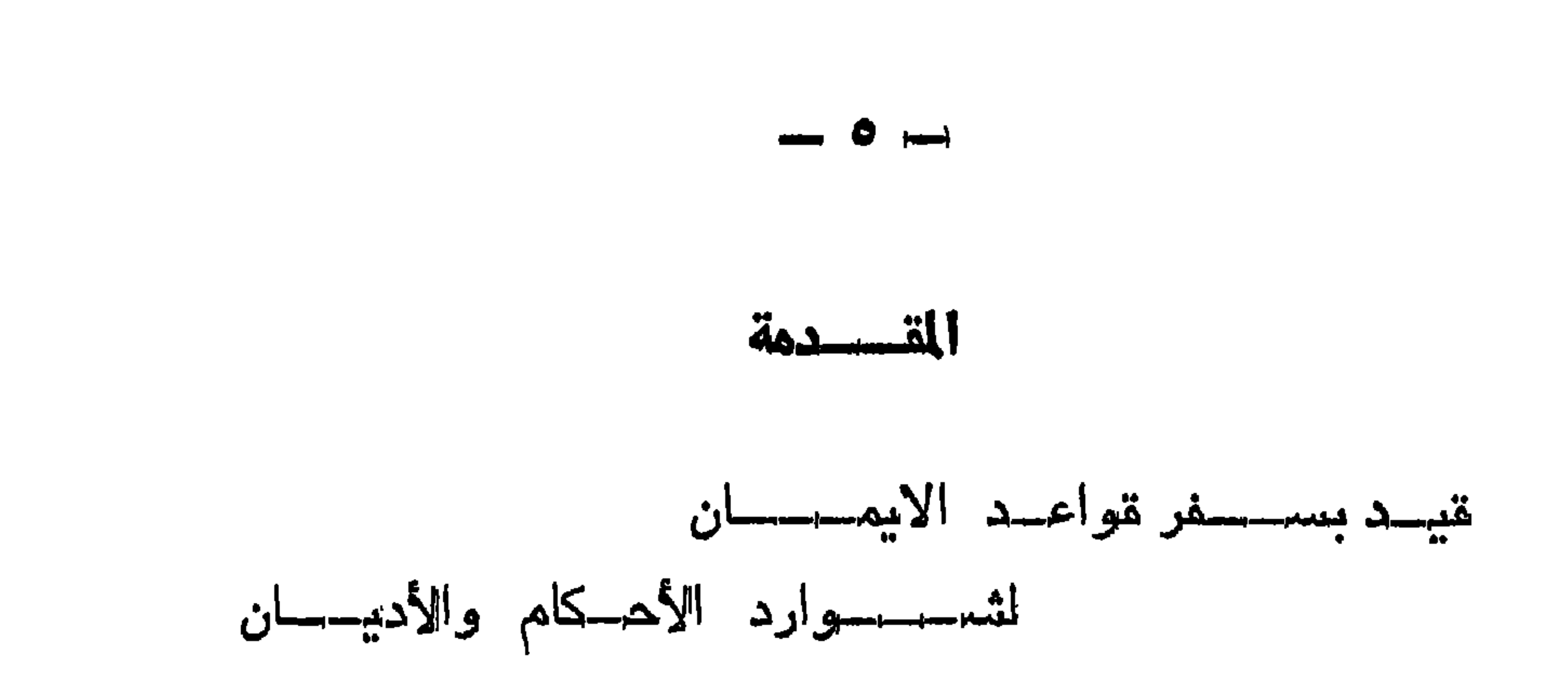

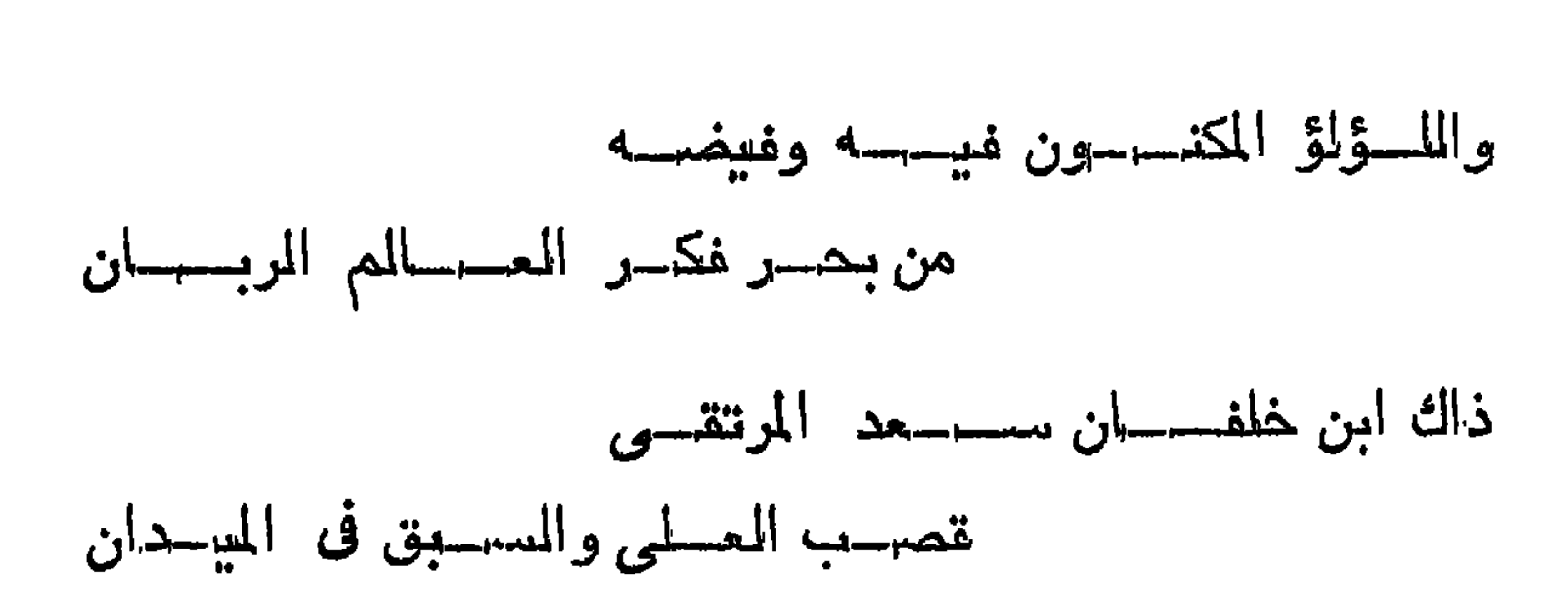

 $\frac{1}{2} \int_{0}^{\frac{1}{2}} \frac{1}{2} \, d\mu = \frac{1}{2} \int_{0}^{\frac{1}{2}} \frac{1}{2} \, d\mu$ 

the control of the control of the **Contract Contract** 

 $\sim 10^{-1}$ 

انحمد لله الذى مهد بحكمته للعالمين ، قواعسد شوارد الاسلام ، وبين للمبصرين برحمته فى خلال صفات كتابه العسزيز المبين ، معسالم المصلال والمحرام ، ليهتدوا بنور المعلم المى نوحيده ومعرفته وتفريده ،

بسهم الله الرهمن الرهيم

 $\sim$  Y  $\sim$ 

 $\begin{array}{c} \n\bullet \quad \text{else} \quad \bullet \quad \text{else} \quad \bullet \quad \text{else} \quad \bullet \quad \text{else} \quad \bullet \quad \text{else} \quad \text{else} \quad \text$ 

 $\bullet$  . <br> <br> : 1

 $\overline{\phantom{m}}\hspace{0.1cm} \overline{\phantom{m}}\hspace{0.1cm} \overline{\phantom{m}}\hspace{0.1cm}\overline{\phantom{m}}\hspace{0.1cm}\overline{\phantom{m}}\hspace{0.1cm}\overline{\phantom{m}}\hspace{0.1cm}$ 

أها بمسد:

 $\bullet\bullet$ ┳

 $\overline{\phantom{m}}$ 

## تنوله عز وجل : ( شبهد الله أنه لا إله إلا هو والملائكة وأولوا المعلم

في الملم وفي طلب الملم وفي الملم النامع وفي خلق القرآن والناسخ والمنسوخ منه وشواهدها من كتــاب الله تمالى

بسساب

 $\frac{1}{2} \int d^2 x \cos x \, dx$ 

the contract of the contract of the contract of the contract of

**Contract Contract** 

و انما ذكر ذلك في معرض الاهتناسان \*

وأما الأخبار المواردة عن النبي المختسار : فقال رسول الله صلى الله عليه وسلم : « من يرد الله به خيرا يفقهه الدين ويلهمه رشهـده » وقال صلى الله عليه وسلم : « العلماء ورثة الأنبيــاء » ومعلوم أنه لا رنبة فوق النبــوة ، ولا شرف فوق شرف الوراثة لتلك الرنبة .

وقال صلى الله عليه وسلم : « يستغفر للعسالم ما فى السسموات والأرض » وأى منصب بزيد على منصب من يشستغل ملائكتة السموات والأرض بالاستغفار لمسه ، فهمو مشغول بنفسسه ، وهم مشنعوليون بالاستغفار له ، وقال صلى الله عليـــه وسلم : « ان المكمة نزيد الشريف شرفا وترفع الملوك حتى يدرك مدارك الملوك » ، وقسد

وقال صلى الله عليه وسلم : « خصسلتان لا يكونان فى منسافق : حسن سمة وفقه في الدين » ولا تشسكن في الحـديث لنفاق فقهـاء الزمان ، غانسـه ما أراد به الفقسـه الذين ظننتم • وقال صلى اللـــه عليه وسسلم : « يوزن يوم المقيامة مداد العلماء بسدم الشسهداء » وقال صلى الله عليه وسلم : « أوهى الله عز وجل الى ابراهيم عليه السسلام يا ابراهيم انسى عليم أحب كل عالم » ، وقال مصلى الله عليسه وسلم : « صسنفان من أمتى اذا صلحوا صلح النساس واذا فسسدوا فسسد النساس » •

 $-15 -$ 

وكثــــير من الأخبـــار والآثار ما ورد عنــــه عليبـــه المســـلام فى فضيلة العلم ، وناهيك به شرفا وفضسلا ما أورده الله فى كتسابه العزيز من مدح العلمــاء وعلو شرفهم ، حيث عظمهم هذا التعظيم بفضـــل المعلم ، وجمعهم معه ومع الملائكة فى الشهادة على وحدانيته وعسدله ، حيث استنبطوا من كتابه المزيز المحجج الساطعة ، والبراهين القاطعة ، وهم علماء العسدل والمتوحيسد ، الذين حظهم ورثة أنبيسائه ، والمقوام دالمسدل فى أرضه ، وهم علماء الآخــرة لا علماء الســـوء المبتدعين .

وقال النبي عليه الصـــلاة والســـلام : « علمــاء أمتى كأنبيــاء بنى اسرائيل » وقال عليه المصلاة والسلام : « علمــاء أمتى كالنـجـــوم بأيهم انتديتم اهتديتم » وقال عليه الصلاة والسلام : « طلب العلم فريضة على كل مسلم » وقال عليه الصلاة والسلام : « تعلموا العلم فان تعليمه لله خشية ، وطلبه عبادة ، والبحسث عنه جهاد ، ومذاكرته تسبيح ، وتعليمه لمن لا يعلمه صدقة ، وبذله الأهله ةربة » لأنه معالم المصلال والمعرام ، وهسو منار سسبيل أهـل المجنسة ، والأنيس في الوحدة ، والصاحب فى الغربة ، بالعلم يعرف الله ويوحده ، وبه يطاع الله ويعبد ، وهو امام العمل والمعقل نابعه ، يلهمسه الله المسمداء ،

وقيل فى الخبر : العلم ميت احياؤه الطلب ، فاذا حيى بالطلب فهو ضعيف قوته الدرس ، فاذاً قوى بالدرس فهو محتجب اظهاره المناظرة ، فاذا ظهر بالمناظرة فمهو عقيم نتيجته العمــل ، فاذا نتج بالعمــل فمهو مريض صحته الاخلاص ، فاذا صح بالاخــلاص هـدى الى ســبيل المجنة، ولا تونيين إلا بالله .

 $-14.4$ 

 $\frac{1}{2}$  and  $\frac{1}{2}$ 

وسألت شيخى المظيلى فى قراءة سسورة الاخلاص ما الأفضال عندك فى قراءتها ، أن يقسف بالمجزم فى كل صفة منها ، أم يقف على الصمد ليميز بين النفي والاثبات فعلى هسذا ما لأولى له أن يفسم دال أحدد ليحصل له تفخيم اسم الذات ، أم ينسون الدال ويرمّسق الابسسم ؟ تفضيل أوضيع لي ما الأفضيل معيك من ذلك كنيت

$$
\frac{1}{\sqrt{2}}\int_{-\infty}^{\infty} \frac{1}{\sqrt{2}} \, dx
$$

 $-12 -$ 

<u>\* ällmus sk</u>

ومن هذا سؤال من شبيبة الاسلام الى الفقير لفظه : هل تعسلم شيئًا من القرآن أن يحجر الومسل فيه قطعا ، حتى يقال انهـ لا يجوز شرعا ، كنحسو نتوله نتعسالمي : ( ولم يجعسل له عوجا • قييمسا لمينذر بأسسا شديداً ) وكقوله تعسالمي : ( تنزيسلا مِمن خلسق الأرض والمسموات العلى • الرحمن ) فيصل عوجا بقيما ، والعلى بالرحمن ، مارا ولا يقف بينهما ؟ تفضل أوضح لذله المصتق في هذا كما عرفته

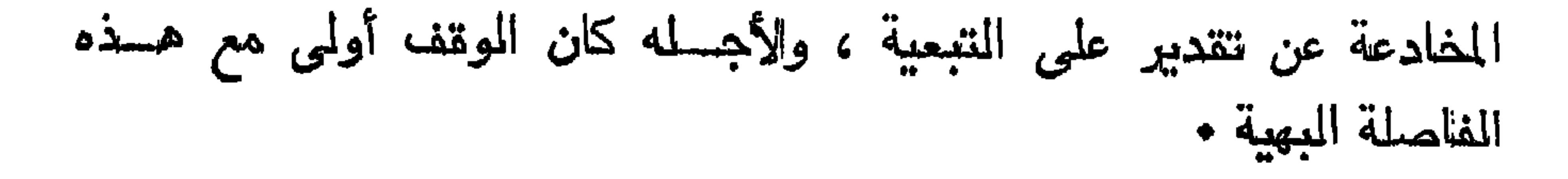

 $\sim$  0/<sub>1</sub>  $\sim$ 

يبهتل هذا استحسنوا الوقف بعسد البسملة الشريفة فى ابتسداء تسم السور المثسهورة المنيفة ألا وهي : سسورة معمد صلى الله عليه وسلم ، والقيامة ، وعبس ، والمطففين ، والمبلد ، والمبينة ، والقارعة ، والنتكاثر ، والمهمزة وسورة أبي لمهب • ولميس في استحسان ما يــدل على أنه ممسا وجب ، ولا بأس أن يلحسق بهن فى المقسسم ، كمسا أُتسبههن بالمعنى ، كالمحانثة ، والمقارعة ، وما صـــدر منـهن بواو القسم ، وما جرى من الآيات بهــذا المجرى ، فانه به فى الممـكم أهــرى ولو فى غــير الفواصـــل كالموقف علمى : ( فاستبقوا المغيرات ) والابتـــداء بالشرط والمجزاء لئلا يتوهم تعسلق المثمرط بالأهر كون المجسزاء جوابا للامسر أيضب لمنيفسد المعنى •

والابتسداء باسم اشسارة ليتمحص استئنافه للجواب ، لئلا يتوهسم 

وقال من نسب ذلك اليه : مَقد أخطــأ وانما كان يفصـل بينهمــا قليلا قددر ما يظهر فصلا بينهما ، ولعسله بقدر أخد النفس ، وأما الوقف على الفاصلة من قوله تعسالمي : ﴿ خَلْقِ الأَرْضِ والسَّمُواتِ المعلمي ) والابتداء بقول : ( الرحمن على المعرش استوى ) فحسن جيــد لمن راامه ، من غير أن يوجب النتز امه ، فيانيه لا مقتضى له المبتة ، فالوصل t Enter a service to the first particular and the service of the first particular and the first particular and

 $-17 -$ 

بلزوهسه ؟

والظاهر أنه من قولهم حسن فيقال : ان القرآن قد أنزل باللسان المعسوبي في البيان ، فجسوى في بديع خطسابه الأفهامهم على أسساليب كلامهم ، وفي لسانهم المعتبقة والمجاز ، والتوربة والكفاية ، والاشارة والابهام والالغاز الى غير ذلك مما سبقت لمهم به مزدوجة البسلاغة أفانين الفنسون ، ونتصرفوا فى كل فن منسه بعدة أوجسه من بديعسه ، والمحديث كما نتيل شسبون ، ولما به فى أسرار البلاغة من عظيم الاعجاز ، خاطبهم بما حسن فى لسانهم ، وجازوا لهذا حين تقاصرت الأفهـام ، ونكاثرت الأوهام ، فضــــل قوم فـتاهـــوا فى مناهج النتأوبل ، واهنـــدى آخرون من أعسلامه بواضحة الدليل .

فأما انذين فى تلوبهم زيغ فيتبعون ما نشابه منسه ابتغساء الفنته وابتغــاء ناويـــله ، وأما الذين يستمعون القسول فيتبعــون أحسنه ، ملا يغترمون من بحر أنواره إلا ما يهدى لأقوم سيله ، ملا لبس فى الحقيقة ، ولا وهم لمن آناه الله فى معانيسه الفهم ، وأى داع الى تصور فاســد التأويل مع دعــوى احتماله ، ولا لبس فى نور الحــق 1. Additional Monte 1. Additional Monte 1. Additional Monte 1. Additional Monte 1. Additional Monte 1. Additio

 $-1Y -$ 

وكأين من موضوع فى كتاب الله كذلك يظهر بالاستقراء لمن بهـــه تعنى ، ألا نرى الى قوله تعالى : ( يسبح لله ما فى السموات وما فى الأرض الملك القدوس المعزيز المكيم ) فعلى القراءة الشهيرة فى هذا الموضع الكريم ، برمْع الملك المقدوس العزيز المكيم لمو نتأولها الجساهل أنها بدل من الفساعل من يسبح ، لشاع له فى الباطل أن يكون من الكلام  $\mathbf{r} = \mathbf{r} \cdot \mathbf{r}$  and  $\mathbf{r} = \mathbf{r} \cdot \mathbf{r}$  and  $\mathbf{r} = \mathbf{r} \cdot \mathbf{r}$  and  $\mathbf{r} = \mathbf{r} \cdot \mathbf{r}$  $\mathbf{H}$  and  $\mathbf{H}$ 

 $\rightarrow$   $\lambda$ 

 $\rho$ /,  $-$ 

خلفه ، ومن عرض لمسه في وهمسه ، سعوء فهمه ، فذلك لقصوره وغرقه فى بحر نوره ، ولا يحمــل على غيره ، لـعظيم خيره ، فانــــه مجرد من الشسوائب برىء من المعائب ، وبهذا ينكشف لك الحسق فيما أصله أصحابنا فى هذه المسألة ، وعليه نبنى جوابنا .

 $\mathbf{1}$  and  $\mathbf{1}$  and  $\mathbf{1}$  and

 $\frac{1}{2}$  and  $\frac{1}{2}$ 

المسسوأب ~

ان فى الأثر من قول أصحابنا ما دل فى صريح البيان ، على جواز وصل القرآن ، ولو قدر تاليه أن يقرأه كله فى نسهسم واحسد ، ففيما عرفنا من قولهم أنه غير لاحن بذلك ولا لاحــد ، وانما فيه مواضــم استحسنوا الوقسف عليهما ، وأخسرى يحسن الفصل بغسير وقف الدبيها •

فالأول ما بخشي أن يفهم منه غير مراده ، بصرف نأويله عن وجه رئسساده ، فاستحسنوا فصسله بالوقف لسداده ، كموضع الفاصسلة

ولمثل هذا استحسنوا الوقف بعسد البسملة الشريفة ، في ابتداء تسع السور المثمهورة المنيفة ألا وهي : سورة محمد صلى الله عليهمه وسلم ، والقيسامة ، وعبس ، والمطففين ، والمعلد ، والعبينة ، والمتكاثر ، والهمزة ، وسعورة أبى لهب ، وليس فى الاستحسان ما يبدل على أنه مما وجب ، ولا بأس أن يلحسق بهن فى القسم ، كلما أشبههن فى المعنى ، كالمحاننة ، والمثارعة ، وما افتتتح بواو الفسم ، وما جسرى من الآيات بهذا المجرى ، فانه به في الصكم أحسرى ، ولو في غير الفواصل كالونف على ( فاستبقوا الخيرات ) والابتسداء بالشرط والمجزاء جوابا للأمسر أيضا فيفسد المعنى •

 $\frac{1}{2} \sum_{i=1}^{n} \sum_{i=1}^{n} \sum_{$ 

وكذا فى نفوله نعالمى : ( قالمدوا يا ويلنسا من بعثنسا من مرقدنا ) والابتداء باسم الاشسارة ليتمحص استثنافه للجسواب ، لثلا يتوهم

كونه نعتا لمسا قطه •

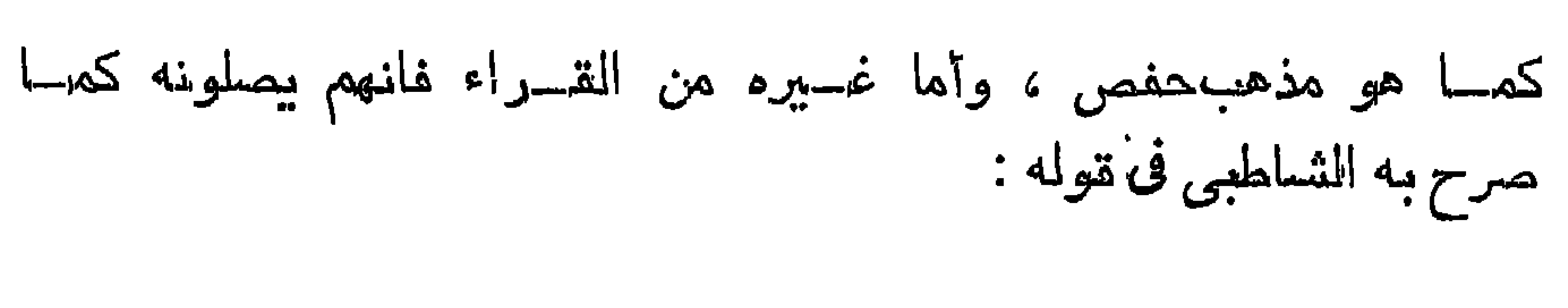

 $-51 -$ 

فانظروا فى هذا كله ، فان فى صريح قوله ما دل فى عسدله على غلط من أوجب الوقوف على عوجــا في كل قول ، كمــا صرح بـه الشاطبي في نظمه ، والمفسر في شرحه في المذهبين جميعًا ، لأن الباقين من القراء ماعــدا حفصا يوافقون على وصلها ، ومذهب حفص هو ما قلنـــاه من فصلها إلا أنه كما صرهوا به بسكتة لطيفة من دون قطع نفس ، فمهـو في حكم الوصسل ، كما لا يتصسور الوقف في الموضعين المذكسورين فى القيامة والمطففين ، لأنه لا يحبل الموقف فيهما البتة ، ولكن هـذا الموضعي من تبلهما في معنى الفصال في موضع الوصل ، جمعت كلها في باب واحسد لحكم واحد كما ترى •

لمسا نتقرر في المقسواعد ، وأما الوقف على الفاصلة من قوله نتعالى : ( خلق الأرض والسموات العلى ) والابتـداء بقوله : ( الرحمن على العرش استوى ) فحسن جيد لمن رامه من غير أن يجب النترامه ، فانسه لا مقتضى له البتة ، فالموصل فيه كالمفصل والوقوف عليه كالاندراج فى النلاوة بمكم الأصل •

 $-55$ 

وليت شسعرى أى داع الى وجسوب الوقسوف ألا يخبرنى من يدريه ، انبي لا أعرفه فأنتنفيه ، ولا يبين لمي أن يصح ذلك فيسه ، وليس هو من الفصل الأول ، وكفى بمغايرة الاعراب بينهما برفسع الرحمن فى أشهر المقراءة دليسلا على أنها فى الأحسكام من مستأنف المكلام ، وفى القراءة بالجر كذلك ، لأنها صفة لمن خلق أو عطف بيسان أو بدل منه ، ولا لبس هنالك مأين محل الاشكال أو موضـــم الـجــدال فى هذا ، مان تيبل فيوجد فى بعض كتب القسوم أن الوقف لازم فى نحو الفصل الأول دنمعـــا لمظنة الموهسم فما لأصحابكم لا بيقولون بذلك الظـــاهر انـه من قولهم حسن ؟

منه ابتعساء الفتنسة وابتغساء تأويله ) وأما السذين يستمعون القول فبينبعون أحسنه فلا يغترفون من بحر أنواره إلا ما يهسدى الىي أةسبوم سسببيله ، فلا لبس في المعقيقة ، ولا وهسم لمن آتساه الله في معانيسه الفهم ، وأى داع الى تصسور فاست الناويل ، وأى داع الى تصور فاسسد التسأويل ، وأى داع الى تصدور فاسد التأويل مع دعسوى

 $-1$   $\tilde{Y}^{\mu}$   $-1$ 

احتماله ولا لبس

أليس في نور الحق بجلى المعنى ما في دفع ذلك أظهر في الشمس ، أليس الحق أهق بأن يتبع ، أليس الصدق أولى بأن يكون فى النتأويل هو المستمع ، وأن يكون الباطل كاسمه زاهقــا فى هكمه مقطوعا دابره ، مدموغا بالمحق أوله وآخرره ، غير معتد به ولا ملتفت اليه ، فانه غرير شيء فأنبى يعول عليه ، أما في الآي الشريفة وقرائن المبانى وشسواهد المعانى ما يكفى به فى بيان ، على صريح المصنى لمن لا يجمعه المعيان ، فكيف بصح الوقوف من بعد هذا ضــــلال الوهم ، ولمــم يكن شــــينًا مذکسورا •

المعدول السها عن معالم المعدل وهي تلألأ نورا ، هذا ما لا سسبيل اليه ، لأن فى ثبوته ما لا يخفى من بطلان كل ما احتمــل وجهين من نوع البيان ، ان كان أحدهما يقضى في المعنى بفساد لمــا به من عناد ، فيشمل المنع معظم أنسواع البسديع كالاستعارات المستغربة ، والمجازات المستغذبة ، ونظايرهما مما جاء به القرآن ومن حقه ولابدا ، بيعسدل به لزوما `في الطريقة لصحة تأويله الى المجساز عن الحقيقة ، وكفي بالمقرآن شهيدا على المجواز له والاستحسان ، ولا ينكر شـــيئًا من هذا من رزق ذوقنا من عقسك وايمان •

وهكذا نتطرد فى مثله من النقول أحكامه المبنية فيما انتضح المعنى المعنى والمحل القرينة لمسدم الفرق بينهما فى الحق ، وإلا فما يصنع

 $\rightarrow$  52  $-$ 

من عارض اجتراء أو جاور مراء بنحو قوله : ( شبهد الله أنه لا إليه إلا هو والملائكة وأولوا المعلم تنائما بالمقسط ) فلولا الاكتفــاء فى هذا المعنى بصريح المعنى ، لجساز أن يقع فى فساد الفهم ، أنه من مظنة الوهم كما لا يخفى ، لأن العطف انمها هو في المصدق على الفساعل .

ويبحتمل أن يكون على المستثنى فى مىريىح الباطل ، والوقوف بين

المعطيرف والمعطوف عليه فى هذا لا نتأثير له فى حكم صحبح ، فالموصل فى هذا النسق هو الجسائز والمحسن الفصيح ، لأن الابتداء بالمعطوف على تقدير عطفه ، لا يدفع بالمجزم باطل ما يتصور منه فى فاست الوهسم والابنداء به استئنانا ، لا معنى له لاھـــلاله بالمعنى ، وكأين من موضع من كتاب الله كذلك بظهر بالاستقراء لمن به تعني ، ألا نترى الى قوله تعالمي : ( يبسبح لله ما في السمهوات وما في الأرض الملك المتسدوس العزيز المعكيم ) فعلى القراءة الشهيرة فى هذا الموضـــم الكريم برفـــم الملك القدوس العزيز المكيم ونأولها المباهل بأنها بدل من المفاعل ، لساغ له فى الباطل أن يكون من الكلام المساطل ، ولكن أبي الله إلا أن يظهـو نوره ، وبيتم ظهـوره فلا يضره المجاحدون ، ولا يخفى عليــه الملحدون ، وليس هذا وبابه ما يقــدح في صوابه ، فيجروز أن بيسمى

 $-70$   $-$ 

فيبقال : بل ان الفرق بينهما ظاهر ، عند أهل المعلم شساهر ، فى القرآن أنزل مفرغسا فى قوالب البيان ، سمطا منتظما نظما محكما ، إلا أنه لمعظم العناية ، ومن يد الإلطاف والهدابية ، فصلها سورا نتلى ، وآيات نترى ، هو الفواحسل تسمى ، وجعل فى فواصله مواضع ، هي الفصسل مقاطسع ، أيضــا فعلم بالاستقراء بـعجج أحكامهـا أن للسور جميعا عند مقاطع أختامها ، حكم صحة الوقوف عليهــا ، وكونه الأحسن لديهـا الاستقلال حكمها بذاتها ، لانقطاع متعلقاتها •

فأولها : الوقوف عليه أفضدل من وصله ، وهو المنددوب اليه ،  $\mathcal{F}$  , will we can find  $\mathcal{F}$ 

وأما الوقوف من بعــد على رءوس الفواصــل أو ما دونـهــا من الألفاظ ، فمو تبع للمعنى ، فلما عرفنا من قول العلماء والمحفاظ ، ولمهذا يتفرع فى أحكامه الى خمسة أوجه :

 $-74$ 

 $\rightarrow$  YY  $\rightarrow$ 

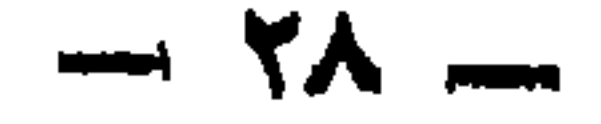

انصر الله جواز قطعــه عن المتبعيه في أعــرابه ، أن عــرف المنعــوت بدونسه في حاله ، ولسكن المصال في الأصرل غالبسا صفة قطعت عن موصوفها ، فدلت على الهيئة فغسير بعيد أن يتوسع فيهـا بهـذا إذا أثبتهما معنى وممسلا ، ولا سبما مع استطالة الفواصل كما قلنساه فيها سبق قبسلا ، فانه فيه ظاهر ، كقسوله تعالمي : ( فأقم وجهسك للدين حنيفا فطرة الله التى فطر الناس عليها لا تبديل لخساق الله ذلك المسدين القيم ولكن أكثر النساس لا يعلمون • منييين اليسه وانتقسوه وأقيمـوا الصـــلاة ولا نتكونـــوا من المشركـــين ) وكقـــوله تعـــالى : ( لَئَيْنَ لَم ينته المُنافَقون ، والذين في تلوبهـم مرض والمرجفــون في المدينة لنغربينك بهم ثم لا يجاورونك فيهسا إلا تلليسلاء ملعونين أينما ثقفوا أخـــذوا وقتلوا تثقتيـــلا ) وكقـــوله تعالى : ( ان الذين آمنـــوا معملها الصالحات كانت لمهر حنسات الفردوس نسزلا • خالدين فيهيا

ورابعهما : الوقف قبسلٌ تمسام الكلام من دون افسساد معنى

ولا تغييره عما له من الأحكام ، كالوثق بين المقســم وجوابه ، وبين الشرط والجسزاء ، وقس على ذلك ما كان من أضرابه ، كالوشمف بين المبتدأ وخبره ، وبين اسم ان وخبرها ، واسم كان وخبرها ، وبين ظن ومعمولاتها ، والمفعل وفاعله أو مفعوله ، والموصول وصلته ، والتمييز والمميز منه ، والمصــال وصاحبها ، فلا نتقف عند شيء من هــذا وباقه

 $-15$ 

والمبتدأ كقوله تعالى : ( ليلة القدر خير من ألف شبهر ) .

 $-\gamma$ 

وخامسها : الوقف المجبور على من أراده ، اذ لا رخصــه فيــه

والذاكرات أعد الله لهم مغفرة وأجرا عظيما ) فانهــا لمــا بها من طول تبيح الوقف فى خلالها ضرورة فى غير محله لمن لا يقوى على وصلها كما سبق في هذه الفمسول •

 $\forall$   $\land$   $-$ 

ولا هسوادة ، وهسبر إذن يقطع الكلام عنسادا أورث المعنى فسسادا ، ملا يجسوز نقطعا لمعرامه ، إلا لمغر صريح فى مقامه ان صسح لسه فى زمان ، كخطأ أو نسيان ، أو غلبسة من عطساس أو نتثاؤب أو نـمـــوه ، مما يغص به القارىء لشجوه وإلا فلا بباح لعسذر فى علم ولا جهسل ، وانه لنمول فصسل ، وما هو بالمهسزل ، وأعظمسه ما كان فى النتوحيد ، والثنساء على الله المجيد ، فانه بالمتعمــد لإفكه على وجهه بحكم شركه ، وهذا أثست و من أن يبتنساج اللي نتعثيسل ، وان كان ولابسد فكالوقف والايجاب ، فيما به من تهليل ، وكأين من موضع فيه كذلك لا ينكره من له أدنىي فهم مِن الخواص ، كالموقف على ( ولم يكن ) فى أول آخر آية سورة الإخلاص •

وبعد فالاستثناءات كلها لاحقته بذلك عنسد كل العارفين ، كمسا ترى فى موضعيهما من ســـورتى والـعصر والتين ، وفى غيره كذلك يتضح بالمعنى ويبين ، كمسا لا يجسوز الوقف على قوله تعسالمي : ( فويسل للمصلين ) و ( قل با أيهـــا الكافرون • لا أعبد ) ( ولم يكن الذين كفـــروا من أهل الكتاب والمشركين ) وهذا مما لا نعلم أنه يختلف فيسه برأى ولا بدين ، لأن جوازه بؤدى ولا شك المي افســاد مبانيه ، والإلـمــاد فىٰ معانيه ، ( وانه لكتاب عزيز لا يأتيه الداطل من بين بديه ولا من خلفه تنزيل من حكيم حميد ) •

ومِن اضطر الى ما به يعذر الى وقف على شيء مما يكره الوقف عليه أو يحجر ، فيؤمر فى هذا وجوبا ، وفى الأول مندوبا ، مع القدرة

 $+$   $+$
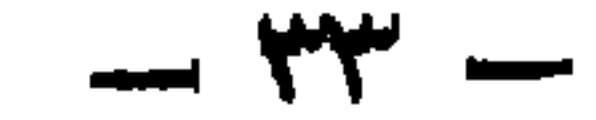

**\* ille diversal is** 

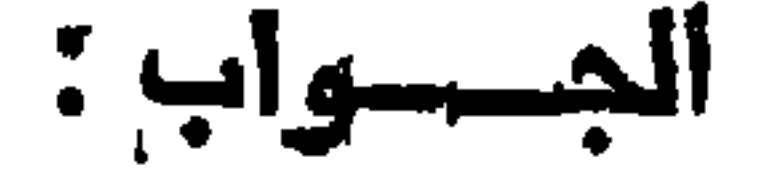

هو العلم الناهع الذي يؤدي به العبد لله مرائضه ، ويتقرب بيــه اليب ، ويعلم ما يجب عليه لله ، أو لعباده من المعتموق الواجبة فى نفســـه أو ماله من جميع اعتقاداته ، وأعماله الصالحة والطـــالحة ، والدق والباطل ، والضسلال والمهدى ، حتى ينتجنب المحرمات ، وينباعد عن المكروهات ، وبيعمـــل بالمفضائل والمقربات ، والموســـائل بـعـــد أداء المفترضات ، فمو العلم النافع الذى يلهمه السعداء ، ويحرمه الأثستياء ، وفي هذا بندرج علم المحقيقة والشريعة جميعا ، والله أعلم •

\* ällmus \*

ومنه : فى القرآن مخلوق أم غير مخلوق ، فان كان مخلوقا فما صفة

المنسسواب :

<u>\*</u> allmuss of

## $\mathbf{r} = \mathbf{r}$

ان الأدبين في الأصـــــل أحكام ، والأحكام أديان ، لكن غلب الفقهاء والمتكلمون فبما كان من أنواع الـعبـــادة والفروض الواجبة لله تعالى ، تسميته بالأديان ، وفيما كان من المخصومة فيه للخلق غالبا فيه والنراجح المساغرة وتقنيفه المتعالم المطلاحا فقصا ووضيعا

أأجسوابين

 $\forall$   $\zeta$   $-$ 

 $\therefore$  dimense of

الجسسواب ؟

قد يجرى الاختلاف فى مثل هذا بين أهل العلم ، فعلى قول من بيري أن الكتاب كلام وقول فمهو جائز ، وعلى قول من لا بيري الكتب! كلاها ولا ننولا ، فهسذا لا يجسوز أن يفسر على النحقيقة ، وأمسا ان تأولته على سعة المجاز فمهو مما يستجاز ، وكتب الآثار مشحونة فى مثل هذا ، وإنه لشيء متداول مبذول عند الفقهاء ، لا يحتشمون ولا يستنكفون عنه كما ننرى في رفائسهم عن الأوائل والأواخر •

وهل بشكر من وجد فى كتاب الاسنتقامة أو المعتبر شميئًا من آثار الشيخ أبي سعيد رحمه المله فى هذا الرأى أو النقول ان ضعيف أو جيد أو غيره مما بيضاهي ذلك من حقسائق الأحكام ، وكذلك في حق غسيره ، لا فرق ، فاذا جاز أن بينسب أثر العالم فيقسال : إنه من قوله ، ولو لم يبسمع ذلك من لسسانه ، فكذلك سؤال السائل من موله بهذا التفسير ، ملم لم تنطق به لسرسانه ، وقول شيخك انه ما يعجبه ذلك لعب من اده

 $\sim$   $\sim$ 

فان كتبت وأيضا وكذلك ، أو رأيبت أو ما أشسبه ذلك ، لـــم يحتج الى تأويل ، وان توسعت بمجاز المقسول جاز ذلك ، وقد استعمله جهابذة المعلماء ونمسارير الفضسلاء ، والله أعلم .

\* ill

ومنه : وما نتمسول فيمن يكتب خطوطا وفيهسا اسم من أسسماء الله تعسالمي ، أيجوز له أن يرسلها مع هؤلاء النصارى أو البانيسان

: älmus \*

سسلف ) أهذا محجسور فى الدنيسا والآخرة ، أم محجور فى الدنيسا خاصبة ، وبجائز في الآخرة ، لأن الرجسل تكون له زوجسة ونتتوفى عنه ، وبعده ينزوج بأختهسا فنتوفى عنسه ، أرأيت ان من الله عليهما جميعسا بدخسول الجنسة أيكونان كلتاهما زوجساته أم لا ؟

 $Y'$   $-$ 

المسولب ٣

هذا حكم شريعة الله تعالى في هذه الدنيسا على الأمة المحمدية ، لا في حكم الآخـــوة ، فانا لا ندريه ، وقسـد ســقط النكليف وارتنفـــع المتعبيد ، ووضعت الأقلام ، ونسخت الشرائع والأهسكام ، ورجسع الأمر فيه الى علام الغيوب ، يهب ما يشاء لمن يشاء ويفعل ما بريده ، وأما فى سائر الأمم ، فقد جمسم ما بين الأختين كنبينا إسرائيل عليسه المسسلام غاغمهم •

: ill was of

ومنه فى الونتوف مع ننوله نعالمى : ( ان الانسسان لفى خسر ) ،

( وعصى آدم ربه فغوى ) ، ( ولا بيحيطون بشىء من علمه ) غــــــير جائز مطلقا بالسنة والاجمـاع أم رأى من أهل العلم أم جائز ، ولكنه مكروه ، وما شسابه هذه الوجوه؟

الجـــسواب :

أما الوقوف على ( ان الانسسان لفي خسر ) وعلى ( ولا يحيطون بشيء من علمه ) والابتــداء بالاستثناء فلا بيين لمي جسوازه علمي المعمد لفصله مع القسدرة على وصلحه ، واذا لم يخسرج له شيء من التأويل على تقددير الاستثناء المنفصل ، حيث يمكن ناويله بالاستدراك فلا أعلم اختلافا فى منعه ، وأرجو أن فى الاجماع ما بقضى بأمر النزاع ،

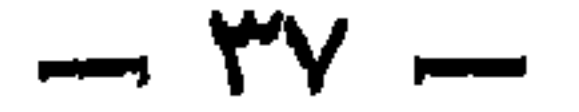

\* ill was ye

ألجسوآب :

اختلف فى اليوم ، هل يطلق على النهار وهــده أم على النهــار<br>واللـيـــل معا ، وأكثر القول فيما عندى أنه اذا ذكر الليـــل معه فالبيوم براد به النهسار فقط ، كقوله تعالى : ( سبع ليال وثعانية أيام حسوما ) فقد سسمى الثامن ولا لبلة له ، واذا لم يفصل فهو يثسمل الليسل والنهسار معا ، فالثسهر ثلاثون بيوما أو نسعة وعثمرون بيوما بلباليها ، والأعمسال النتي في الأيام ننجوز في الليالي على هسذا القول إلا لمسانع شرع منه فى الأصل فى الصيام لتحريمه فى الليسل .

: illumes ge

ومنه : ما نثقول في المسذى وجسدته في هسذه النقسول ، عن ذوى النعقول ، يروى أن الشيخ ناصر بن جاعد ، بروى عن أبيه رفع دال وهده في قول القائل : لا إله إلا الله وهده ، هجته أن ما بعسد المنفى

ومنهم من جعله على المصدر ، ومنهم من جعله على الظرف ، حتى ماء أحد من علماء أهار الخسلاف حشلي الذهب ، فجوز الرفسير في ذلك

 $\forall \lambda$   $-$ 

المسواب :

لا نعرف وجه رفعهسا ولا ضمها لقصرور علمنسا ، وقلة فهمنا ، ومعتمدنا فيها بالنصب اعرابا على ما ذكر فى قواعد العربية ، أو الفتح بنساء كما في الكتب النحسوية ، ولقد كنت في زمان هذا الثسيخ معه ، وهو بقول برفعها ، وقولى بنصبها ويسألنني على ذلك ، والله أعلم •

 $\therefore$  ill  $\Rightarrow$ 

المسوآب :

وما نتقول شبيخنا في المسألة النتي سألنك عنهسا ، وهي النتي قال الله فيها : ( خالدين فيهـا مادامت السموات والأرض ) أسموات وأروض فى الآخرة بعد هذه السموات والأروض النني فى الدنيا أم  $\overline{I}$  and it is the contract of the contract of the contract of the contract of the contract of the contract of the contract of the contract of the contract of the contract of the contract of the contract of the contra

\* ällmuss og

 $Y^{\alpha}$   $-$ 

الجسوآب :

اختلف المفسرون فى مِثل ذلك :

 $\mathbf{E}(\mathbf{r})$  and  $\mathbf{r}$ 

وقيل : انها هو عبسارة عن التأميــد ، وجرى ذلك على عسادة العرب وأساليب كلامهم ، وفي مثل ذلك يقولون : لا أفعــل كذا مادامت

 $\therefore$  ill we get

 $-2$   $2$   $-$ 

\* ill

وانما عد اختلافا كما ساغ من مثله فى المســائل الخلافية ، كالمقول بطهارة دم المباغى فى الآثار المغربية ، وننحريم شرب قهوة البن فى الآثار المشرقية ، فقد أثبتسا رأيا ، ورسما على ما ببهما من وهن فى البرهسان ، ووضر وح الحق فى خلافها للعيسان ، وفى أتموال السلف من المسحابة والمغلف ، من نظير هذا في النوازل الغقهية ، ما لا يبحصي عده ، ولا يكاد ببهصر حده ، وكفى به عن الاطالمة ، والله أعلم •

وأبصر الصدق ، أن بيأخسذ بالأعدل ، نتاركا للأهسزل ، فانه من غسير ما لبس به ولا مين ، عين فرض له على الأصح وفرض عين •

ومنه : وهل يصح عندك سنيدى ما بيوجـــد عن قومنا ، فى أن للسـه تعالى آبات أنزلمها على نببنا محمد صلى الله عليه وسلم ، وثم نسسخ قراءتها ، وأبقى حكمها كالرجــم ، فقــد زعموا أن آيتهــا قد نسـفت نثراءتها ، وأبقى المكم منها أولا ، ولعسل مثل هذا يوجسد أينمسا فى بعض كتب المغربية ، وبقينا شساكين فى صحته ، لأن حكم الرجم عندنا أن المســـنة قد جاءت به نقصــــل بايضـــاح ما عندك فيه ؟

قال : الله أعلم ، والذى عنــدى فى هــذا أنه ما يحتمل الصحة فلا بيين لمي وجسه انكاره بعد ثبوت معناه من كتاب الله تعالمي ، قال الله تمسالمي : ( ما ننسخ من آية أو ننسسها ) فقد أثبت الموجهسين  $-4$  2)  $-$ 

 $\mathbf{u}$ 

ف سرست

وثانيها : أنه لا يثبت لفظ الكتاب المغزيز .

بعسم الله الرهمن الرحسيم

هذه الكلمات استحسنتها ، وهى صفة فى علم الحقيقة لمن أراد<br>ذلك ، عن الشيخ العسلامة سعيد بن حلفان الخليلى ، مخاطب ومؤشرا

 $-4 \times -$ 

فليت شعرى كيف هو نكون ، وكيف بيجعـــل بعن لا حقيقة له أن ينكلم في علم المعتبقة ، فيكون بذلك مدعيا لمسا هو ليس من أهسله ، ودالا علمي ما استوجب هو أن بيستخل عليه بغيره ، ولكن ظننت أن المطلوب هو ما تذاكرناه من تبسل فدليتك به من صفة الدخرول في ذلك إلا لمن أراده ، وسعى له سعيه بالمجاهدة والاخلاص ، وقطع الشواغل الدنياوية بل والآخسبروية ، فلا يكون همه أبدا في شيء إلا في سلوك طربيته البي أن يسذوق شرية من رحيقه ، متوجها الى الله ربسه ، بتطهر قلبسه في مقعد مسدق عند مليك مقتدر • واذا شئت ذلك فطهر أولا قلعك بالاخلاص ، والمتوكل علم الله ،

وتعمد الى خلوة طاهرة خالية من حسهوس البشر ، وينبغى أن يكون ذلك في بيت ضيق مظلم ، وان لمسم ينتفق ذلك ففي حيث أمكن من المظهرات ، في بيت أو مسجد أو كهف ، أو جبـــل أو شيء من المسيوح والأودبية ، ونكون صائما نهارك كله في مدة المظاوة وفطرك على ما لسِس

 $-3$ 

## في المسال •

وان احتجت اللي صاحب يناولك طعامك وشرابك ، فلا يضرك ذلك ، ولكن لا نكثر المسديث له ، ولا يضرك ان حدثته بالقليل فيما لا تجد بدأ عن ذلك ، ويبنيغي أن نتحضر في مجلسسك ما تقددر عليسه من الطيب ، وتطيب نفسك وثيابك والموضسع •

واحذر اذا انكثلف لك شيء من الأسرار أن نشتغل به عن وردك ، بل کن کأنك لم تر شبيئًا من ذلك أصلا ، فما نترنتقى من كثمف إلا وجدت وراءه ما هـو أكبر منــه وأجل ، والغزالمي لا يشترط في ذلك مــدة معلومة ، ولكن يقول : تبقى على ذكــر الاســم الى أن تجــد قلبــك

— …

وعنسدها نتساهد بالكثسف مواطن الملك والملكوت ، ونتسساهد المعجائب والمغوائب ، ونتشرف على مقام كن أكبر الله أكبر الله أكبر ، أمر جليل يبحق للعارف أن بيسمح بالمنفس فى طلبه ، وذلك سهل لمسن يبسره الله تعالى له ، كما نثال صلى الله عليه وسلم : « كُلّْ ميسر لمسا خلق له » •

 $-$  22  $-$ 

وأما نحن فقد التقطنا أحاديث الأقوام ، فقمنا ننكلم على قياس ما ذكروا من ذلك من غير تجسرد ولا تجسربة ، لكن دلتنسا شسواهد المعقول ، وصبحة النقسول ، على أنها من المقبول كمسا جاء فى المحديث النبسوى : « من أخلص لله أريعين صباحا تفجرت ينابيع الحكمة من نتلعِه » فمهى من الأزاد على المؤمنين تمد ببخلص في أكثر من نتلك المدة ، ولا يكون كذلك ، ولا بنكل الانسان فى ذلك على الأربعين ، فان المقلوب قد تختلف أحوالهــا ، ولا شك فان استحكم فيه المسـدى ليحتبـاج أكثر من المسدة لمبلائه ونتطهيره ، هتى بهسكون ننابلا للطسائف المواردة عليه ، بــفــــــلاف النطاهر الزكي •

 $- 20 -$ 

 $\frac{1}{2}$  at  $\frac{1}{2}$ 

وهنه : أن الشبيخ ناصر بن أبي نبهــان يقول : لا يعلم اليوم أحدا يقرأ القرآن بتجويد ، وان كتب التجويد من قومنا لا يصح الاعتمــاد عليهسا فى ذلك ، وأنه قال : لمو سمعت ألحدا يدعى ننجسويده ، وهو امام لما صليت خلفه ، هذا كلامه فأوضح لنا حقيقته ، والســـلام عليك ؟

المسلوابي ٢

أما قوله : لا يعلم فغلك اخبـــار عن علمه بقراء زمانه ، وغـــير<br>مكلف ما لم بيطلع عليـــه ، ولمذلك أنه لم يقـــل بالقطع انه لا بيوجـــد

 $-54-$ 

وأسلية ولتوية وذلوقيسة وشغوية وهوائيسة ، أو صفاتها الضرورية ،  $\frac{1}{4}$ ,  $\frac{1}{4}$ ,  $\frac{1}{4}$ ,  $\frac{1}{4}$ ,  $\frac{1}{4}$ ,  $\frac{1}{4}$ ,  $\frac{1}{4}$ ,  $\frac{1}{4}$ ,  $\frac{1}{4}$ ,  $\frac{1}{4}$ ,  $\frac{1}{4}$ ,  $\frac{1}{4}$ ,  $\frac{1}{4}$ ,  $\frac{1}{4}$ ,  $\frac{1}{4}$ ,  $\frac{1}{4}$ 

وقد وجدت منها فى الوقف على المهمزة من الوجسوه المروية لحمزة خمسة وعثمرين في : ( هؤلاء ) ، ومسسبحة وعثمرين في : ( مْكَ أَتْنْبَئّْكُم ) ،

 $\gamma$   $-$ 

 $\ddot{\cdot}$  all  $\dot{\cdot}$ 

الجـــواب :

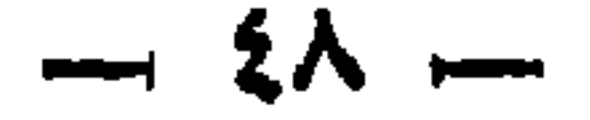

$$
\mathbf{L} = \mathbf{L}
$$

لا نسلم المجيب على ما فى المقلب هو السر العجيب ، وقسد أجمال

السائل لمساء احتمل كثيرا من الصور فيما هو قائل ، ففي الحسديث أن سر الله في الأرض النقدر ، وبعض أهـــل العلم قال للسر في المحجر ، ورآه آخرون فى الشجر ، وأثبته تنوم فى الشمر ، وفرعه آخسرون الىي كثيرة أننواع أخر •  $\frac{1}{2} \int_{0}^{2\pi} \frac{1}{2} \, \frac{1}{2} \, \frac{1}{2} \int_{0}^{2\pi} \frac{1}{2} \, \frac{1}{2} \int_{0}^{2\pi} \frac{1}{2} \, \frac{1}{2} \int_{0}^{2\pi} \frac{1}{2} \, \frac{1}{2} \int_{0}^{2\pi} \frac{1}{2} \, \frac{1}{2} \int_{0}^{2\pi} \frac{1}{2} \, \frac{1}{2} \int_{0}^{2\pi} \frac{1}{2} \, \frac{1}{2} \int_{0}^{2\pi} \frac{1}{2} \, \frac{$ وان رجعنا ال<sub>م</sub>ى ما كان من الأبسرار فى الآبيات ، أو فى الأسسماء المغلمات ، أو الحروف المطلسمات ، أو الاوفاق المشكلات ، فأمر اآخسر يقتضى ، ولابد لمصلة أحكام لكن نفس الأسماء ، وما ننطسوى عليهـ من الأسرار المفنية بيسبه أن يسكون على وجسوه كذَّــبرة من اليسسط والتكسير ، والمزج والترتيب ، والاستذراجات والتكعيب ، والغوليدات المتسلسلة المستنتجة من بعضها بعض بالقوانين المعرفية ، والمرباطسات

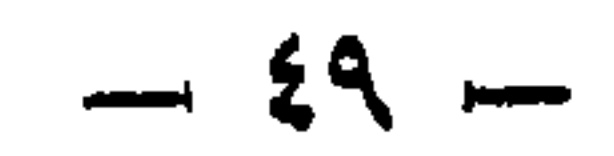

 $\therefore$  ill  $\longrightarrow$ 

 $\mathbf{A}$  and  $\mathbf{A}$  are  $\mathbf{A}$  and  $\mathbf{A}$  and  $\mathbf{A}$  are  $\mathbf{A}$  and  $\mathbf{A}$  are  $\mathbf{A}$  and  $\mathbf{A}$  are  $\mathbf{A}$  and  $\mathbf{A}$  are  $\mathbf{A}$  and  $\mathbf{A}$  are  $\mathbf{A}$  and  $\mathbf{A}$  are  $\mathbf{A}$  and  $\mathbf{A}$  are

ومنه : وقد ارتابت شيخنا تلوبنا من موت الأطفال وغصصهم

المسوآبي :

 $\sim 10^{-1}$ 

 $\blacksquare$ 

 $\mathbf{r} = \mathbf{r}$  , and the contract of the contract of the contract of the contract of the contract of the contract of the contract of the contract of the contract of the contract of the contract of the contract of the con

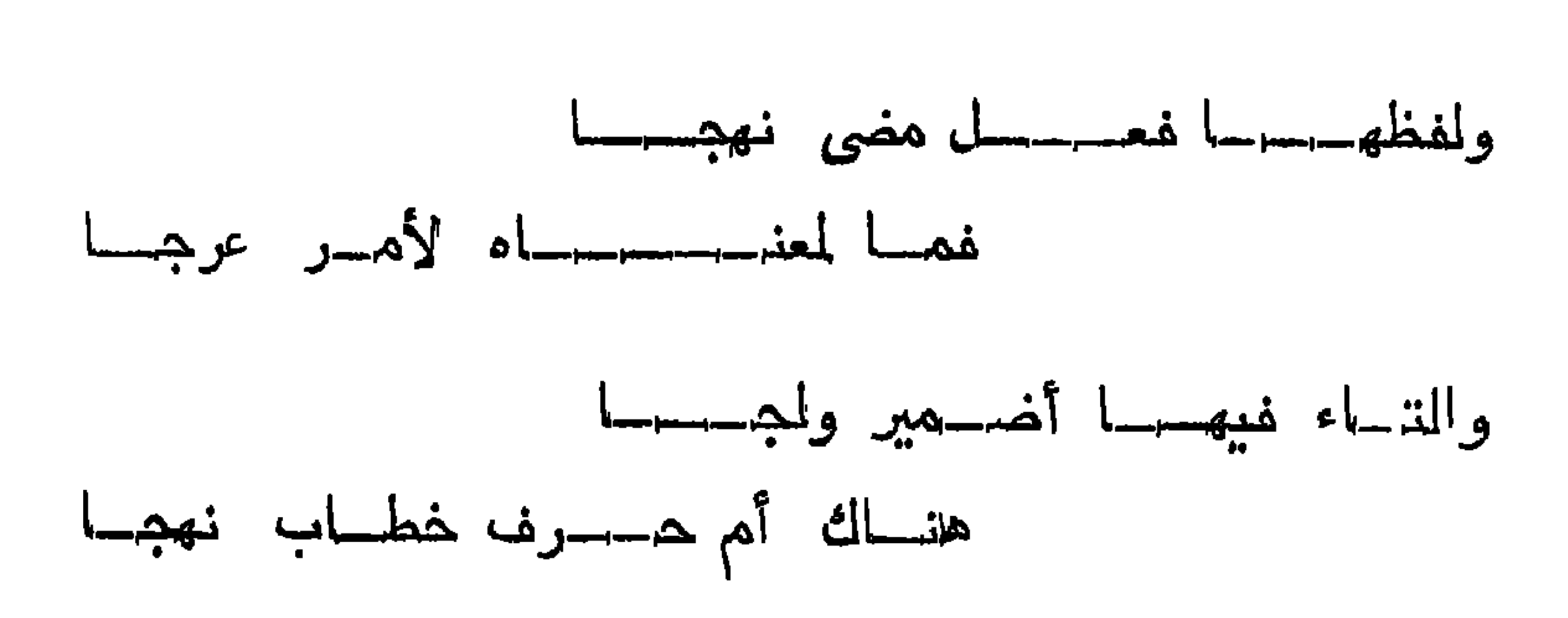

 $\rightarrow$  0)  $\rightarrow$ 

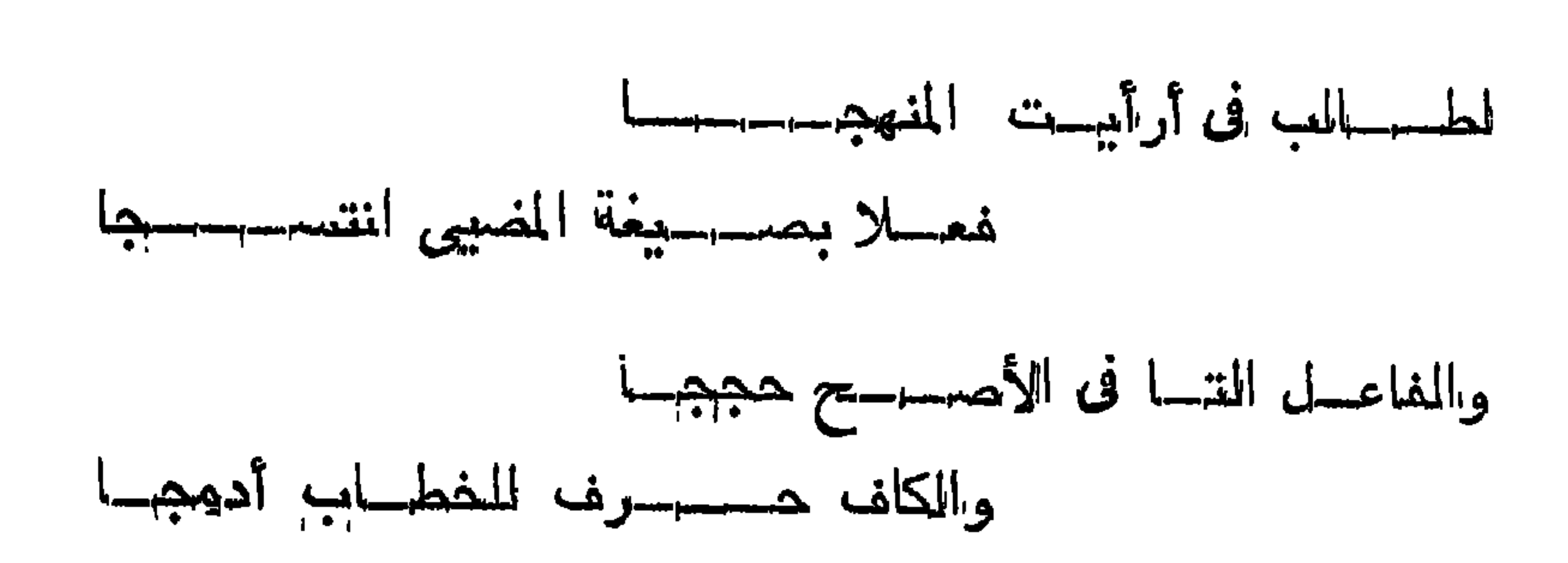

 $\bullet$ 

 $-104$ 

## عرحهلم المسله فتى لمسمله ارتجسهسا

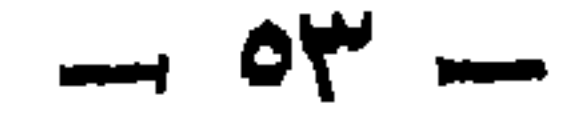

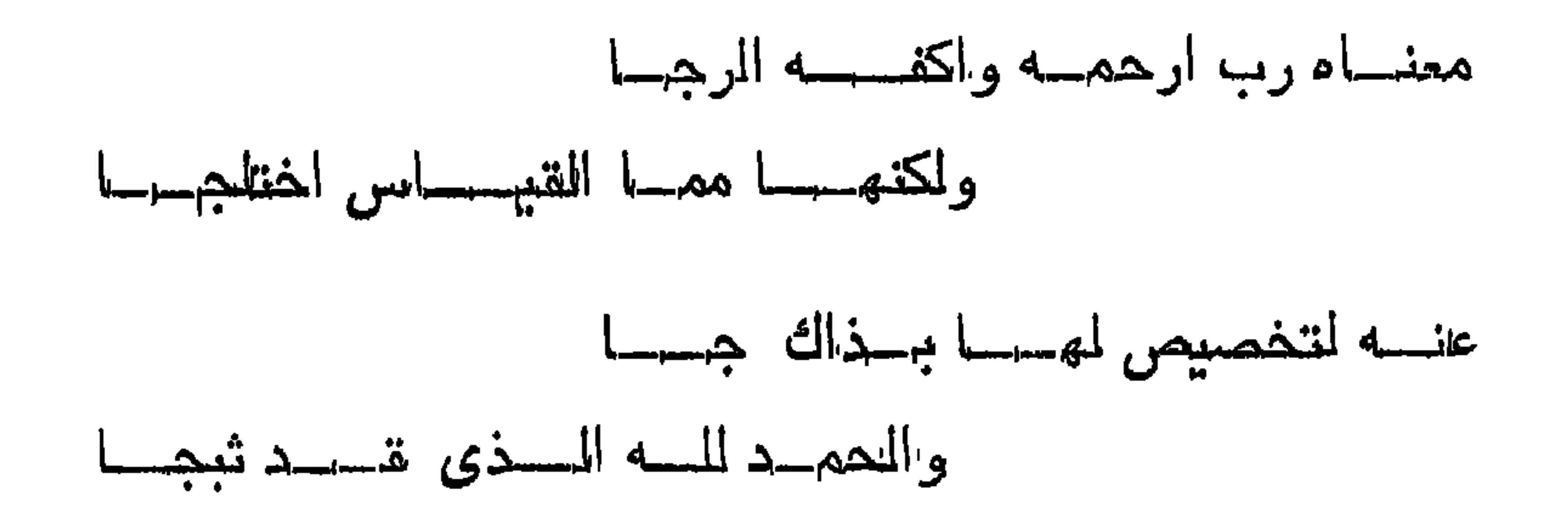

المسواب

لازمهسا نندور ومعداها ننبر ، وشسنان بين نبر في نفســه غـــير منير للغسيره ا، وبين منور لغسيره نير في نفسسه ، لأنسه كلما أنسار لغسيره فلا ثسك أنه نير في نفسسه ، وإلا لمسا تعسدي النسور منه لغسيره ، والمقسامات المذكورة واسسعة الأنوار ، مبثوثة أنوارهسا فى صدور أهليهها ، وبهم لغيرهم أيضها بما حصك المتعسدى فيها .

: ällmiss sp

ومنه : وما تقول فى الموفق والأسماء المتخذات للأوراد لشىء من

الجسواب :

المعساني اذا أجنب حاملهن فى المنسام وأزالهن منه فى المدين مع يقظته ،<br>أنبطسل الخاصية منهن ، ويبدل غيرهن ، أم لا بأس بذلك عرفشي المحال وأنت المأجسور ؟

 $-10\xi$ 

 $\therefore$  ill  $\Rightarrow$ 

الجسوات :

مقدم الأثقار الا مع الألوف ع والله أعامر •

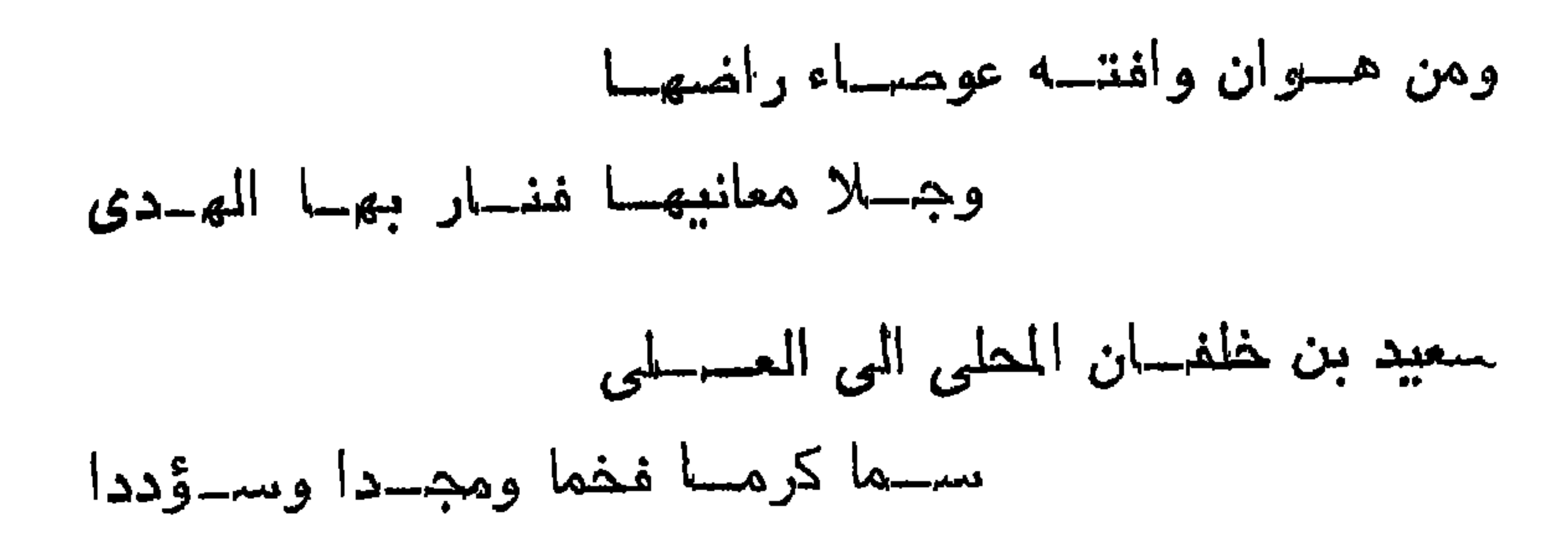

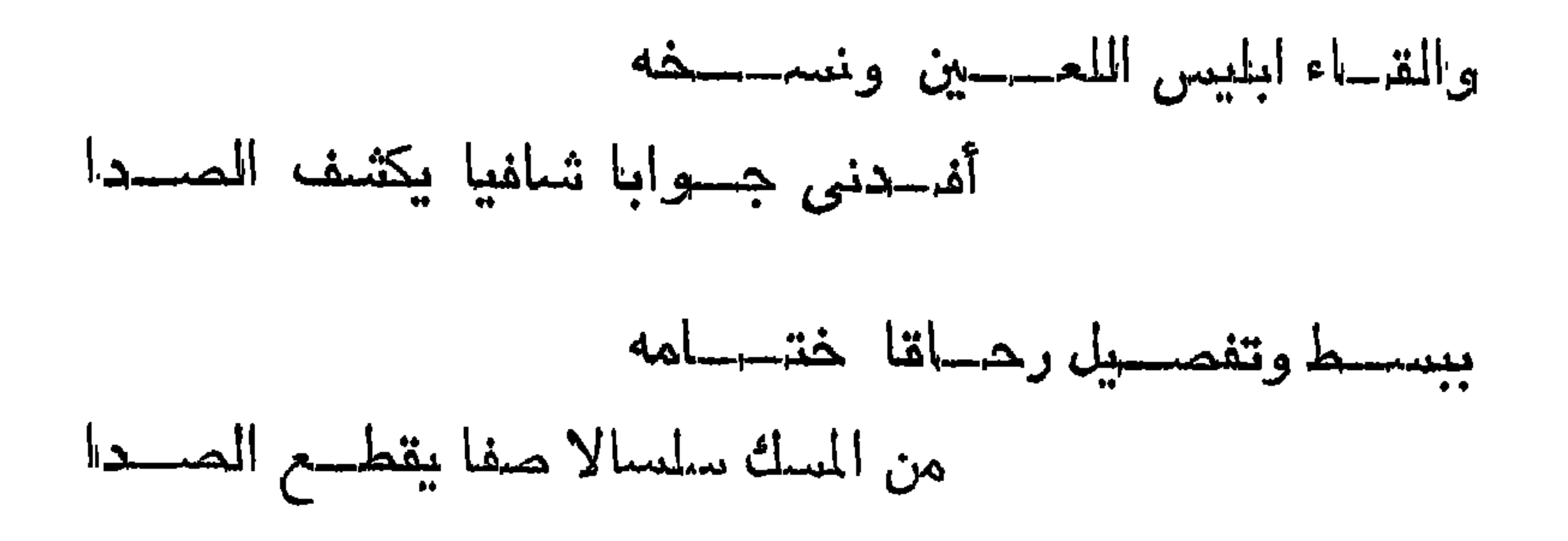

 $\begin{array}{ccc} \mathbf{1} & \mathbf{1} & \mathbf$ 

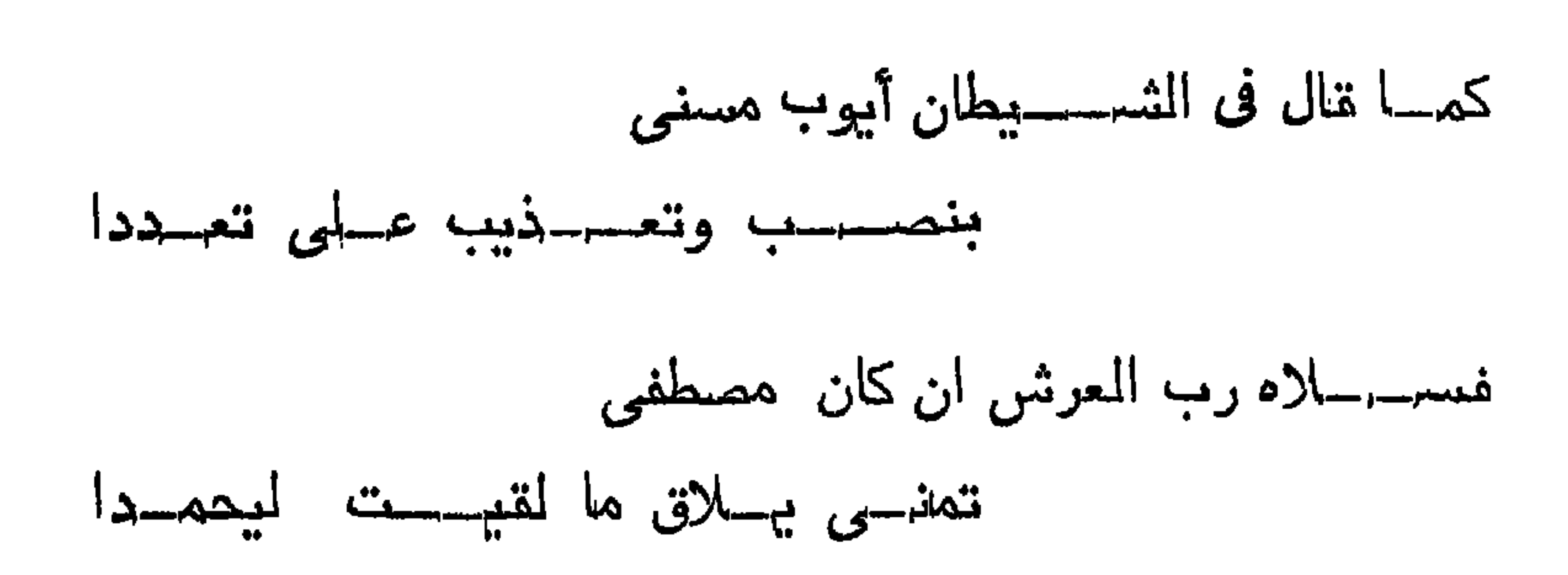

 $\rightarrow$   $\bullet$   $\rightarrow$ 

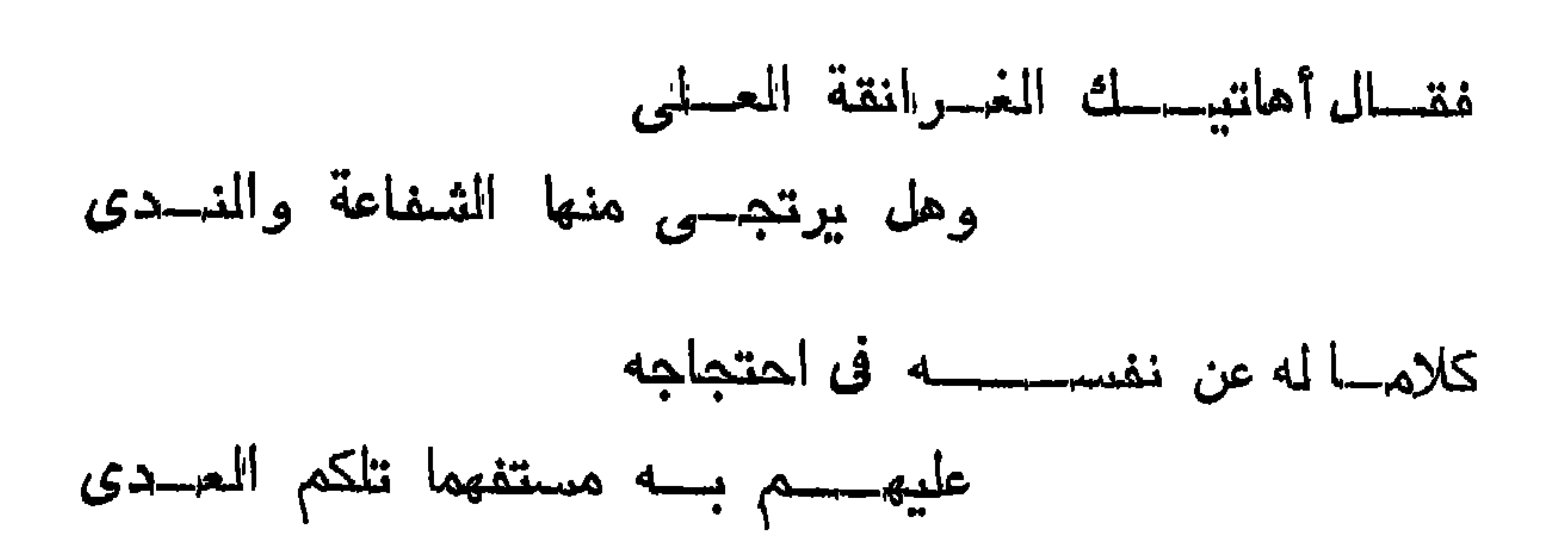

 $\circ \wedge$   $-$ 

$$
\mathbf{-94} \mathbf{-1}
$$

 $\rightarrow$   $\uparrow$ 

 $H<sub>2</sub>$  $\mathbf{A}$  and  $\mathbf{A}$  $\mathbf{H}$ 

جسزيت الثمسسواب لمخا المستنبد

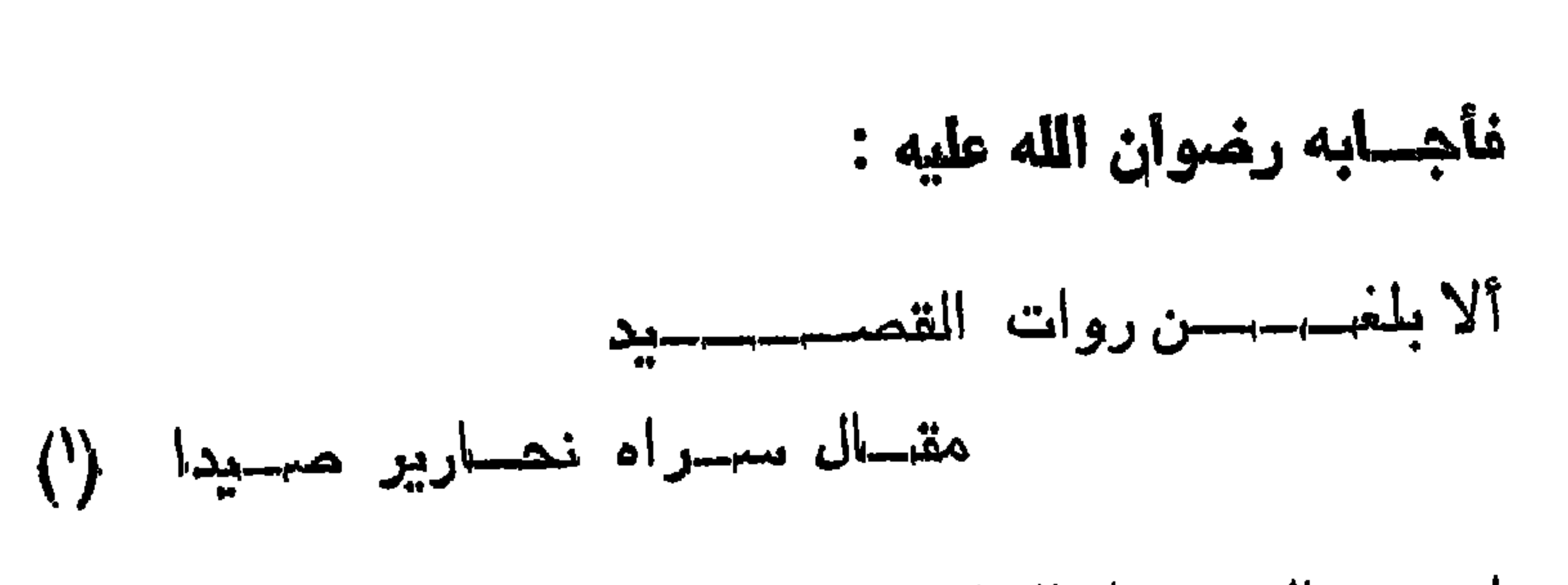

 $-11 -$ 

لقبدد خالفسيسوا البطيل اذ وافق وال

—  
\n
$$
4
$$
 14.  $4$  15.  $4$  16.  $4$  17.  $4$  18.  $4$  19.  $4$  19.  $4$  19.  $4$  19.  $4$  19.  $4$  10.  $4$  11.  $4$  10.  $4$  11.  $4$  10.  $4$  10.  $4$  11.  $4$  10.  $4$  11.  $4$  10.  $4$  11.  $4$  10.  $4$  11.  $4$  11.  $4$  12.  $4$  13.  $4$  14.  $4$  15.  $4$  16.  $4$  17.  $4$  18.  $4$  19.  $4$  10.  $4$  11.  $4$  10.  $4$  11.  $4$  11.  $4$  11.  $4$  11.  $4$  11.  $4$  11.  $4$  11.  $4$  11.  $4$  11.  $4$  11.  $4$  11.  $4$  11.  $4$  11.  $4$  11.  $4$  11.  $4$  11.  $4$  11.  $4$  11.  $4$  11.  $4$  11.  $4$  11.  $4$  11.  $4$  11.  $4$  11.  $4$  11.  $4$  11.  $4$  11.  $4$  11.  $4$  11.  $4$  11.  $4$  11.  $4$  11.  $4$  11.  $4$  11

$$
\mathbf{11} \qquad \mathbf{12} \qquad \mathbf{13} \qquad \mathbf{14} \qquad \mathbf{15} \qquad \mathbf{16} \qquad \mathbf{17} \qquad \mathbf{18} \qquad \mathbf{18} \qquad \mathbf{19} \qquad \mathbf{19} \qquad
$$

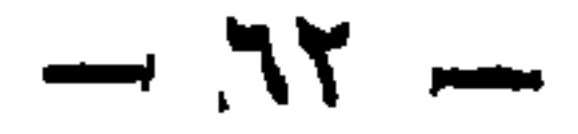

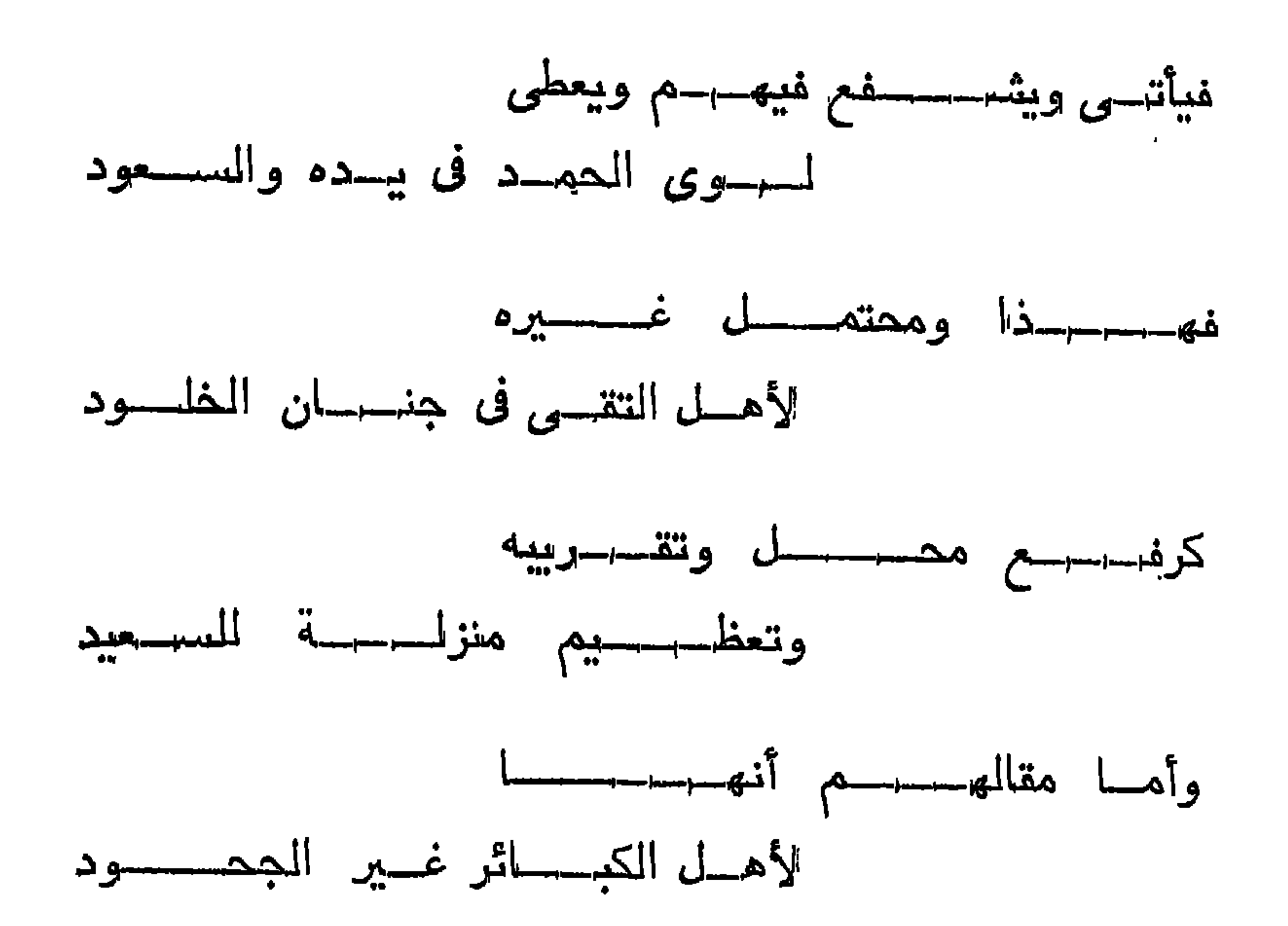

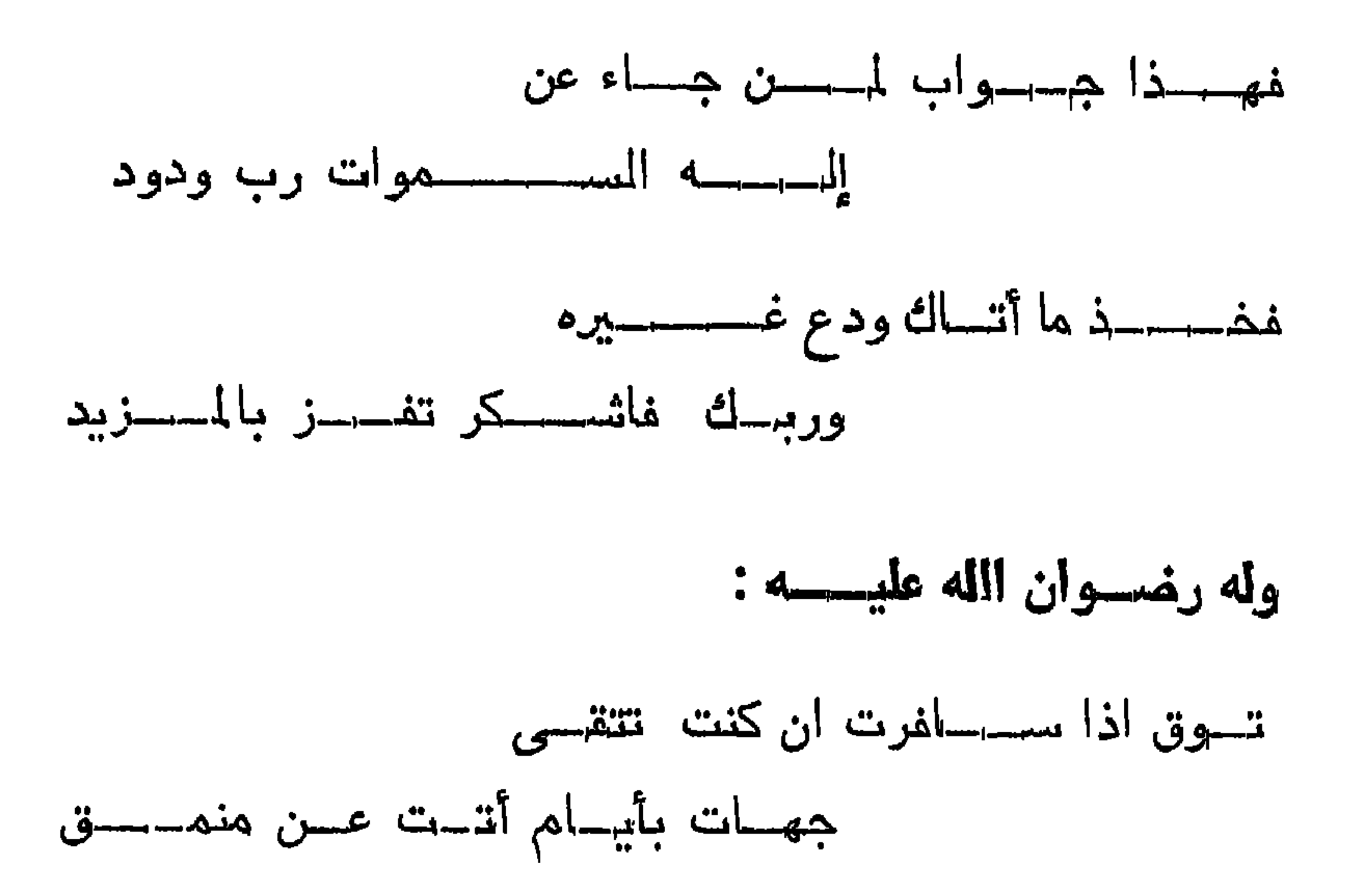

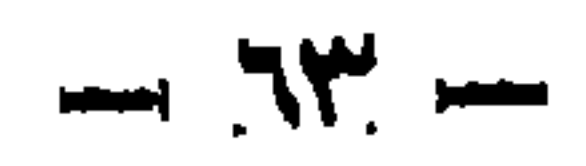

$$
\rightarrow M\epsilon
$$

the contract of the contract of the contract of the contract of the contract of

وبه نسستعين •

 $\mathbf{I}$  $\mathbf{r}$ 

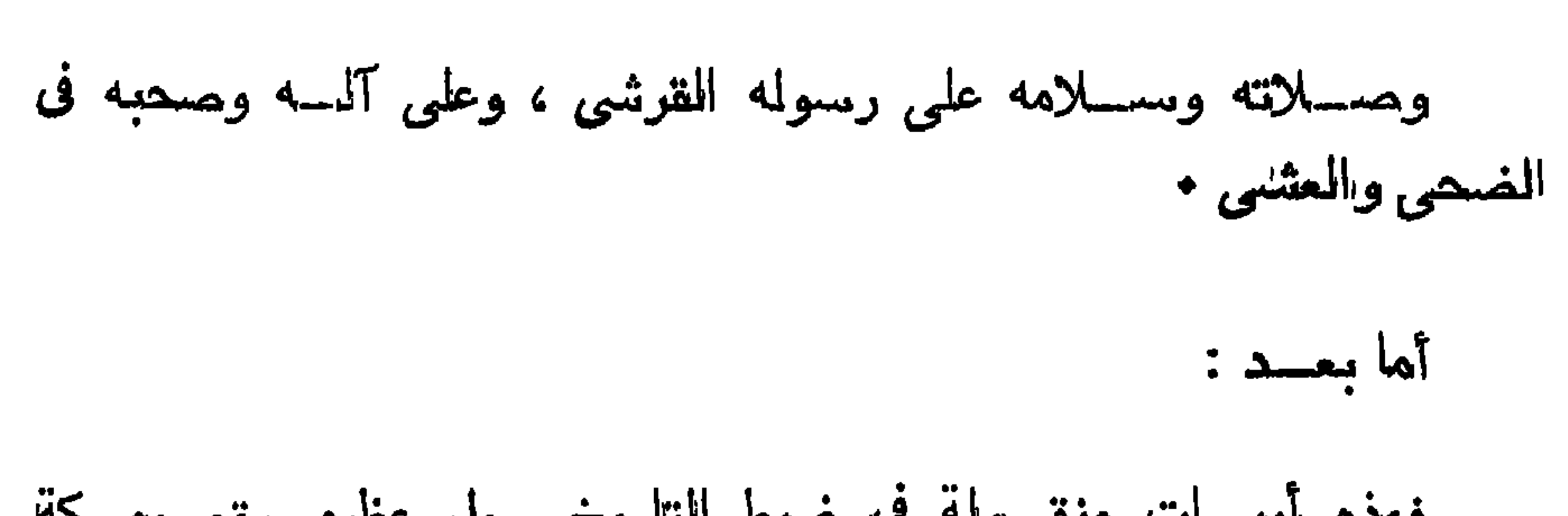

 $-10 -$ 

وحين كثمف لمى هذا الشهسيخ عن هسذا المعنى المحسن البسن ، وأطلعنى على ذلك النسج الدقيق بل له نسج اليمن ، نتسومت الى سكه في قالب الحسن واللطافة ، وتاقت نفسي الى ابراز حسسورته النورانية كمسا استجلى أوصافه ، فلم أر من بذلك الغرض نسبج وحده فى عصره ، سوى ذلك الشبيخ المسذى نتشرف المقلم آنفسا بذكـــره ، فمحاولت  $\overrightarrow{a}$  and  $\overrightarrow{a}$  and  $\overrightarrow{b}$  are  $\overrightarrow{a}$  and  $\overrightarrow{a}$ 

 $-77 -$ 

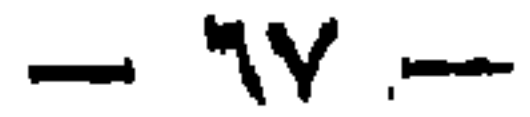

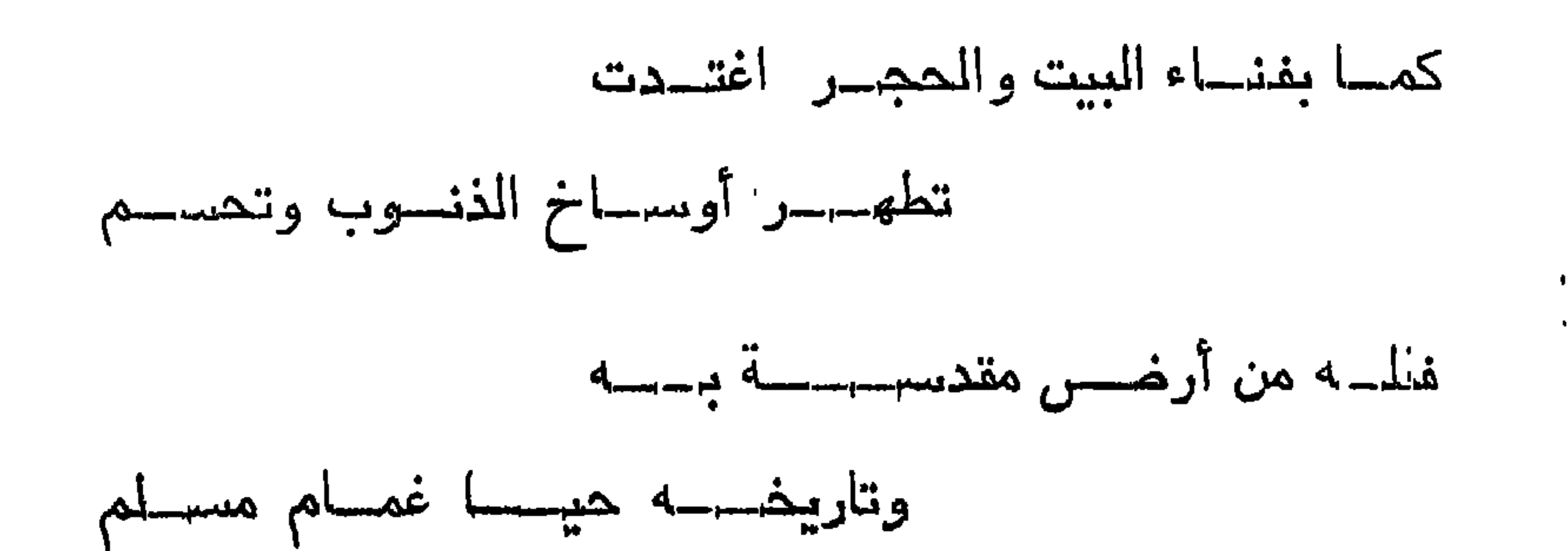

 $\mathbf{I} = \mathbf{I} \times \mathbf{I}$  and  $\mathbf{I} = \mathbf{I} \times \mathbf{I}$  and  $\mathbf{I} = \mathbf{I} \times \mathbf{I}$  and  $\mathbf{I} = \mathbf{I} \times \mathbf{I}$  and  $\mathbf{I} = \mathbf{I} \times \mathbf{I}$ 

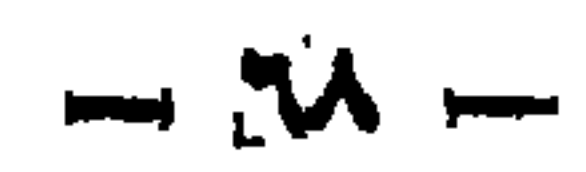

وسيستحط +
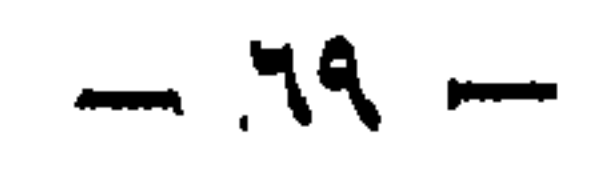

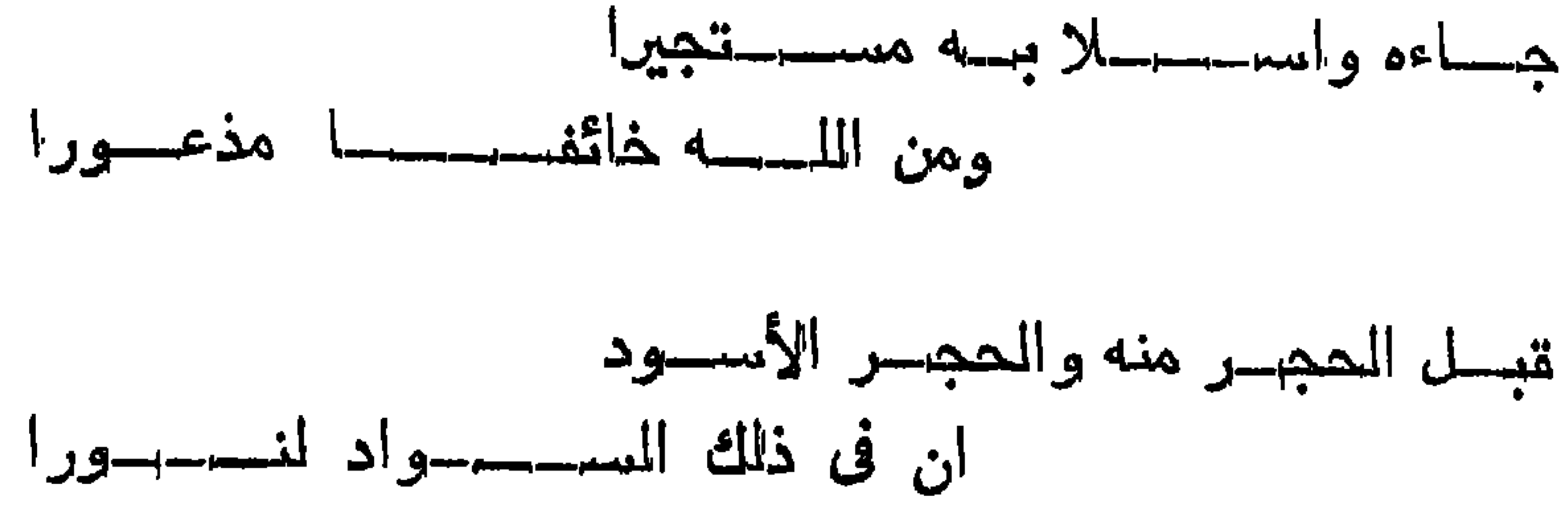

$$
\frac{1}{2}
$$

 $\rightarrow$ . Y  $\leftarrow$ 

فقال مجاويا له رحمه الله :

 $\mathcal{L}^{\mathcal{L}}(\mathcal{F})$  . The  $\mathcal{L}^{\mathcal{L}}(\mathcal{F})$ 

$$
- N \left( \frac{1}{2} \right)
$$

ومن كلامه رضوان الله عليه :

 $\rightarrow YY$ 

$$
\overline{\cdot} = \overline{\cdot}
$$

 $\mathsf{w}$   $-$ 

 $\ddot{x}$  all  $\ddot{x}$ 

وعنه وما ذكـرنته من السؤال فى الرجـوع بنتاء الفاعل الى ما عليه أصل المبناء من المسكون ؟

فالجسواب عنه :

أن ذلك لا يمكن أن يكون لوجهين :

أحدهما : أن كون المبنى على حرف واحد مانع من السكون •

والشانسي : أن نتاء المفاعل بيسكن لأجلهها ما قبالهها ، فالذا سكنت **Contract Contract Contract Contract** 

الدسواب عنه :

أن ذلك ظاهـــر في الاســـمين المذكـــورين في كتبــابك ، وهمـــسا أجسلا بفتح حروفه الثلاثة اسم لمكان وبردا يفتح حروفه الثلاثة اسم

$$
\rightarrow \mathbf{N2} \ \ \rightarrow
$$

وشرط زيادة المتساء احتراز عن نحو ناء أبيات ، وشرط زيادة الألسف اهتراز عن ألف نحو قضساة ، ولأنهمسا أصلبتان •

وأما تعليل اختيار هذبن الحرفين للجمسم المؤنث فان كل واحسد منهما له دخل فى الجمعية على انغراده ، كرجال فى الألف ، وقضاة فى الشاء ، وقد يجتمعان فى نمسو : صيانتلة وصيارفة فلذلك أوثر ب على غيرهما في المجمع المؤنث السالم ، والله أعلم .

أما السؤال عن تسكين ناء المفاعل ميؤنني ، وأما السؤالان الأخيران فلا ، وأما خطك فى ذلك التعريف فكله يؤبى لتداخسك بعض حسروفه

في بعض •

 $\frac{1}{2}$  and  $\frac{1}{2}$ 

وعنه : قال أبو نبهسان شعرا : وتقد كان من أوصبسانمها في صفانتهسبـــــا على المكس كون المكس شرعا دعى ليها

وصف الشيء نعته فى المواصف له ، والصفات جمع صفة هي كالعلم للموصوف بما كان من خلَّتْق أو خُلَّتْق ، وذهب قوم الى أن الصفة هى الوصف وليس يصحيح •

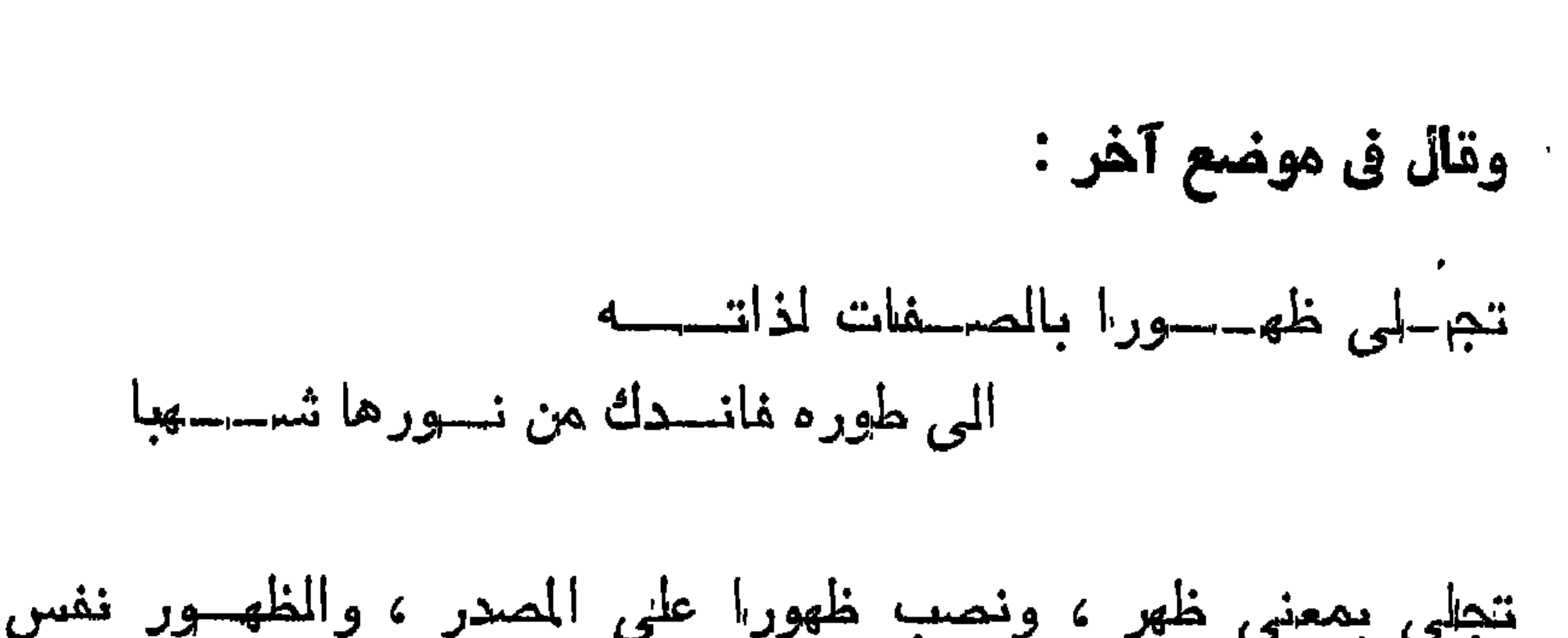

 $\vee \circ$   $-$ 

وقد ذاكرتنمي سابقا في قول القائل : أنا أفقر اللخلق البي اللمسه ، وأحوجهم اليه ، فأجبتك بما أجبتك ، ثم ظهر لي جسواب ثان وهو : کل انسان بری بالنظر الی نفســه انه کذلك ، وان کان غـــبره مثله ، وهذه طربيقة مستمرة فى الكلام •

ومنه قوله تعالى : ( وما نريهم من آية إلا هي أكبر من أختها ) أى ان كل واحــدة من نلك الآيات ، نرى بالنظر الى نفسها أكبر من أخرجوانها •

ومنه قول الأنمسارية وقسد سئلت عن بنيهما أبهم أفضـــل فقالت :

ومنه قول القائل :

فلان ، ثم قالت : بل فلان ، ثم قالت : ثكنتهم ان كنت أعلم أيهم أفضلُ هم كالمطقة المفرغة لا يدرى أين طرفاها .

 $- YY -$ 

وأما الحفظ لمعنى الكلاءة من الآغات هو مختص بمن بريد سبحانه

ان الله نهبارك وننعالمي ببقول : ﴿ وربك على كل شيء حفيظ ﴾ هكذا أظن الآية أو ما يشمهها ان لم نكن كــذلك بـدروفـهــا ، والمعنى فى ذلك فيما أرجوه ان كل شيء من مثقال الذرة وما دونهـا وما فوقها محفوظ عنسده ، لا بيغرب عن علمه منه شيء .

ومن جسواب عنسه :

من تلسق منهـم تقلـل لاقيت ســودهم مثل النجهوم النى يسرى بها المسارى

ان الصراط روبيت في السبع فيسه : المقسراءات الثمسلات : الصساد المظالصة ، والعسين المخالصة ، وهي الأصل والصاد مبدلة منها في اللغتة المعالية ، والثلالثة إنسمام المصاد صوت المزاى إلا أنمى لا أعسرب كيفية اللفظ به ، واما الزاى الخالصة فقد عرفنا فيه أنه خطأ ، والله أعلم . وعنه أيضاً : ما الموجه في كتابة الصلوة والزكاة والمحيوة والربوا بالمواو عرفني بمسذلك ؟

ومن جواب عنه آخر :

 $\sqrt{V}$   $-$ 

الجسواب :

أما كتابة المصلوة والزكوة والربوا فقد تنبل انهسا على لمغسة من بيفخيمها ، واللله أعلم • فانظر فى جميع ذلك ثم لا نتأخــذ منه إلا الحق •

 $\frac{1}{2}$  all  $\frac{1}{2}$ 

وعنه أتيضل : ان عظم الشعس مقسدار كبر الدنيا كلهــا ، برهــا وبحسرها مائة مرة وستتين مسرة ، وأن سسدرة المنتهى فى السسماء السامعة ، وأن علم المخسلائق لا ببجاوزها أحسد من الأنبيساء ولا من الرسسل صلوات الله عليهم أجمعين ، ولا مبلغ علمهم الميها . وعنه : المسبرات هي الليسالي المباردة اللاتبي بيسكون فيهسا البرد التسديد

T all was of

وعنه : وهل شيء من سور النقرآن اذا بــدأ بقراعتها لا يب وز تركهسا إلا بعد تمامهسا ؟

رجع الى كتاب التمهيد •

$$
- \mathsf{y} \mathsf{y} \mathsf{y} -
$$

 $\frac{1}{2}$  all  $\frac{1}{2}$ 

وما ننفسير نقوله ننعالمي : ( ومن أظلم معن منع مساجد الله أن يذكر فيها اسمه وسعى فى خرابها ) اللى تمام الآية بين ســــــــبدى لى ذلك ولكل الأجر ؟

المسوابية

تسل : أنزلت فى كفار مكة ، منعوا النبى صلى الله عليه وسلم من المسجد المحرام ، والسعى فى خرابه ، هو منع ذكر الله غيه •

 $\sum_{i=1}^{n}$  and  $\sum_{i=1}^{n}$ 

ومنه : وما نتفسير قوله تعالى : ( وبينهما حجاب وعلى الأعراف رجال يعرفون كلا بسيماهم ) الى نتمام الآيــة بين لنا ذلك ولك الأجـــر أن تسبساء الله؟

 $\mathbf{u}$  and  $\mathbf{u}$  is a set of the set of the  $\mathbf{u}$ 

المسواب ؟

أنا غير عالم بتفسسير مشكلات الفرآن ، فاسسال عنسه العلماء ان شئت ، وهسذه من الآى المثــكلات فيسه التى لا يبصــل عقـــدها إلا المعلم اء •

$$
-4.5\% -4.5
$$

ويفصيل عجيب ، ويتعبد عيب عن البكلف ، فالمعسيم واجب ، والأيمان به حتم ، ولم يجهد فيه صريح تقسير لائق مطسابق واف بالمقصود حتى أرفعه لديك ، ولكن أقول : انه ثبت القسول : ( فزيق فى الجنسة وفريق فى المسعير ) وموت العبد إما على طاعــة وإما على معصية ، فكيف هذا الونتوف والمصهس ؟

ثم ان الأعراف ما هو ؟ هو فيما قيسل : اسم سور بين الجنسة والنار ، وهو المثمار اليه بقوله تعالى : ( فضرب بينهم بسور له باب . باطنه فيه الرحمسة وظاهره من تنبله العذاب ) •

ونفى الكلام على من عليه كيف حالهم ، فذلك هو الذى تحير فيه جم المارشين ، والذى ظهر فى الحال احتمال الحبس للمؤمنين المقصرين فبيوتنفهون على مواضع من الأعراف ، ينظرون الفريقين يمرون عليهــم هؤلاء اللي المجنة وهؤلاء اللي النار ، وهم هنالك اللي أن يقضى اللمه عليهم ما يشماء ، ألا نرى أن المله قد قسم أهل المجنسة الى السابقين والى أهل اليمين ، فلا شك أن أهل السبق هم يدخلون الجنبة والناس فى عرصسات القيسامة وقوف ، وعلى قدر مسسارعة العبد وبداره المى مرضات ربه يكون السبق غدا ، فمنهم من يدخل المجنسة بغير حساب ، ومنهم من يدخل الجنة بعد الحساب والمنانشة ، ومنهم من يدخلها بعد المحبس واللوم والتعيير ، وما يدريك لعلهم كانسوا ممن خلسط عمسلا صالحا وآخر سببئًا من غير الكبائر النتي هي المهالك ، كذلك قال صلى الله علميه وسلم فى عبد الله بن رواحــة الأنصــارى حين نأخر بالرابية ثم

 $\rightarrow$   $\lambda$   $\rightarrow$   $\rightarrow$ 

علميه ما ملكنا شببئا ، ولكن عبدنا ربنا حتى دعانا فأجبنسا ، فبينسادى مناد : صدق عبادى ما علمى الممسنين من سعيل والله غفور رحيم » •

وهذا شأن السابقين ، فما ظنك بالمقصرين ألا بتأخرون فى أهوال بيوم القيامة على قدر المرنتب والمسلوك اللي الله ، وغير ببعيد أن يجعسل من بيئســـاء منهم على الأعراف ، حتى ببنظر وببذــاف ، وبرجو الى أن يفيض الله عليه برحمته ، أو لا تسمع ما قيسل فى عبد الرحمن بن عوف ، أنه يدخل الجنة حبوا ، كل ذلك عبارة عن نتســديد الأمر فى يوم المقيامة على مقدر الأدب الحاصسل من المعبد بين بيدى اللله تعالى ، ثم اذا أدخله جنانه ورحمته ، فياسعد من فاز بها ، وان كان فى المرتبة لا كالسابقين نولا كالأعلى من أهل الميمين •

## **EXECUTER** :

وهذا الماب يتسم المقول فيه ، وقد قيل بغير ذلك ، ولكن هدذا هو الأصبح الآن لموافقة الأحاديث النبوية ، والشهراهد المتلية فهسرت هذه ، وإن لم نجد مشروها كذلك فاعرف ذلك ، وبالله النوفيق م

 $- \lambda$   $-$ 

وما نتقول شسخنا في معنى قولٍــه نعالى : ﴿ كَأَنَّهُنَّ بِيضٍ مِكْنُونٍ ﴾ فقد وجدنا فى بعض النقاسير أن المراد هنا بيض النعام ، فكيف تصح أن نتكون النصور اللعين مثل ببيض النعام ، وهو من مناع هذه المحيساة الدنعيا الداننية ، ألم لمكية الكربيهة معنى عند أصحابتا غير هذا ، تفضل أزح عنا المحيرة ، وأرح مُلوبانا من الشك أراحك الله مما نحن فيبــه من لميل المجهل ، ونور قلبك بنور المعلم ؟

الجسواب

 $11 - 1$  $\mathbf{I}$  **FF** 

ومنه : وجدنا في بعض الكتب أن أشسهاء من الجنسة موجسودة من مأكبرلات ومشروبات فى هذه الدنيا ، أيصح ذلك عندك ، لأنه قد تقرر في المعقل أن نعــوم المجنــة ولذانــهــا لا نتقاسِس لذات المدنيــا وان كل دن الدينيوس النساء الذي يدهد من نعيم الدينيسا ،

: all was

 $- \Lambda$ 

المسواب

نعم هذا صحيح ، وايس المعنى أنها موجودة بعينها ، ولسكن معناه أن هذه الأثسياء التي في الدنيا مستحسنة نمسوذج لمسا في الجنسة من أمثالها ، على أن ما في المجنة ولا تسلَّك أنسرف وأكمل ، ولكن هذه  $\mathbb{R}$  and  $\mathbb{R}$  and the contract of the contract of the contract of the contract of the contract of the contract of the contract of

 $\frac{1}{2}$  around  $\frac{1}{2}$ .

الجسواب :

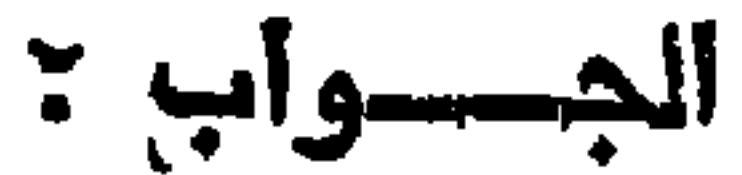

# ومنه : وما معنى قوله تعالى : (وبئر معطلة وقصر منسيد ) ما هذه المبئر وما هذا اللقصر المذى جاء نصا فى كتاب الله بين للى ؟

**XX central is :** 

 $- \Lambda^{\mu} -$ 

$$
\mathbf{z} = \mathbf{z} \mathbf{z} + \mathbf{z} \mathbf{z}
$$

وقوله نعالمي : ( باليتنبي مت ننبسل هسذا ) ؟ وقوله : ( وبقسول الانسان اذا ما مت ) يجـوز ضم الميمين وكسرهما أم لا عرفنى ذلك ؟ ونفولله : ( وللقسد علمتم النشأة الأولىي ، فلولا تذكرون ) يهجسوز، تشديد القساء والغال ويتخفوفهما حميعا أمرلا تفضيل مين لنا ذلك ؟

$$
y = \frac{1}{2} \int_{0}^{2\pi} \frac{1}{2} \, dx
$$

ألجسسواب ٢

**: Alments** 

ومنه : وبعد شسيخنا تفضال علينها بالجمولب فى هذا الجسيم أخذناه على ما فلَّاتْ نحن ومن انبعنــا فيه ، لكن منهم من أخـــذه على

سبيل، الشك ، ومنهم من أخــــذه على ســبيل النقايد مخــافة أن يتردَوا ما لا يبسعهم تركه من رد الحجة ، ودخـول الشبهة ، وأخذوه على هناا السبيل ، فوقع الاختــلاف فى المباطن ، وصح الاعتقــاد فى الظــاهر كما نقال المغافيقون : منشمهد انك لرمسول الله في الظاهر والله بيئسهدا إلى المنافقين هم الكاذبون فى الباطن ؟

 $- \lambda i -$ 

وذكرت فى هذا الجيم كمن نرك القاف وأخسذ بالكاف ، فهـخين معنيين قائمين ، وحروف معرفة اذا تركت أحسدهما صرت في الشسانيي ، فصحارا بين حجتها عند الجاهل لأنه لا يمكن اجتماعهما ؟

وهسذا الحرفان اذا تربكت أحدهما صسار الآخسر شسافا ولسم نعسرف حجة نعتقدها فيه ، فمن ذلك احتجنا الى بيسان الحجة الواضحة من ط-ربيق الللغـــة واللنتأويل ، فبين لنـــا رحمــك الله ببيــانا لا بـعــده إلا الإنسرار والادبار عن حجة الله وحجة علمائه النني لا بسع جهلها بعد نتيامها على من سمعها من المجاهلين بهما ؟

الجسسواب :

انا لم نختلف نحن واياكم فى حسرف الجيم ، اذا نطتق به بحرف البديهم المعروف فى أصسل اللغة الأصلية ، وأما اذا نطق به على حسب اللغات المختلفة عن الأصل كمن يجمعا المجيم قافا والقساف جيما أو النجيم حرفا ثالثا متركبـــا من حرفين كما هسو فى لغتكم ، فايس هو شيء ، وانما هو بدل من الجيم المتيتى بمسرف منكر مجهدول عنسد المعرب للإ من اختص به ، وكثير من المحروف ما نتشسابه فى ذلك كالياء المتركبة من بين الياء والفساء في لُغة كثيرين ، وما يشاكل هذا كله ، ملا تجسوز القراءة به م

ومن لسم بحسن النطسق به فعليه أن ينعلمه مع القسدرة ، كمسا ببتعلم الغرق بين الضاد والمظاء ، واذا جاز هذا جاز أن ينط ق بالجيم

- 80 -

 $\mathbb{Z}$  all  $\mathbb{Z}$ 

ومنه وليم حذمت ناء لست لغير اجتماعها مع الساكن الصحيح<br>أم لا ، وما العذة فى نقرل ضمة بيقوم الى القاف للثقل أم لمعيره ؟

الجسواب ٢

حذفت تاء لمست لاجتماعها ساكنسة مع المساكن المسعيح ، فحذف الساكدين من المعتل لحقته ، ولاستثقال اجتماع الضمة مع المواو نقلت الى المساكن الصحيح قبلها وأسكنت .

**SE OLUMNAS** 

ومنه : وألف معاوية إذ صغر هل بكون • • • • (') لأنسه من باب فاعسل ، تفضسل ألخبرنى عن جميع تصريفه ، ولك من اللسه عظسيم الأجرح

أأهسسواب ٢

ببحذف ألفها فنتكون معنوية ، فيدغم السواو فى اليهساء فتكون معية علمي الأنسهر ، والله أعلم •

(١) بياض بالأمل:.

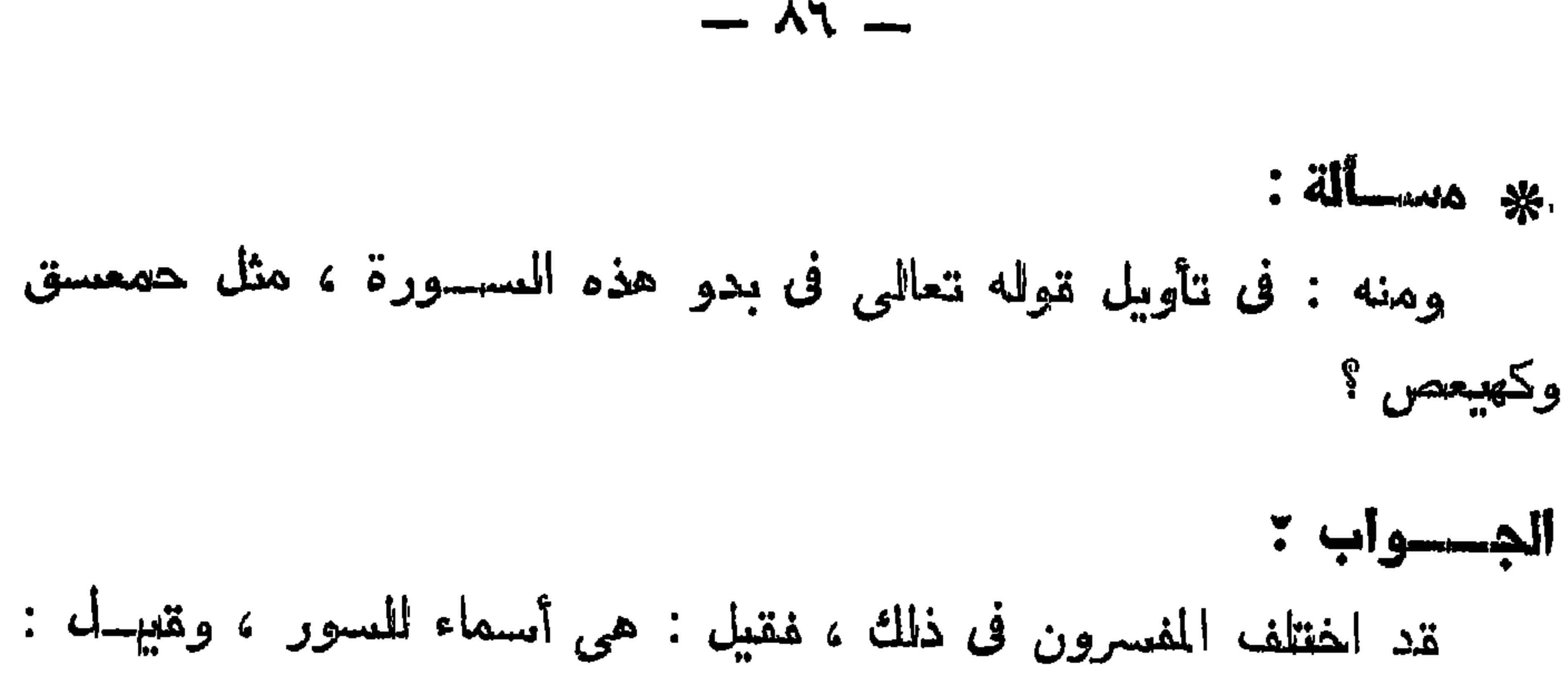

هي من أسماء الله تعالمي ، فالمصاء من حكيم ، والميم من مجيد ، وهكذاا الى آخسرها .

ونقيل : انمها حروف أقسم الله بـها ، وقيل : اسم الله بالأبسماء الدالة عليها كالكاف من كافي ، والمهاء من هادي ، وقيل : انه ذكر هذه المحروف على سبيل التعديد تحسديا لمعجزة للمعارض مع كون الذبي الآنى بهسا أمثالا يحسن ثسبيئًا من ذلك ، فأتاهم من حسروف المعجسم نصبختها الأثسرف ، فنذكر من المهموسسة نصفها ، ومن المجهسورة نصفها ، ومن الشرجيدة نصفها ، ومن الرخسوة نصفها ، ومن المطبقــة نصفها ، ومن المنفتحة نصفها ، ومن القالقة نصفها الأقل لقلقاتها ، ومن اللينتين نصفها ، ومن المستعلمية نصفها الأقل لثقلها ، ومن المنخفضة نصفها ، ومما يدغم فى مثله ، ولا بيدغم فى المتارب نصفها الأقل ، ومما بيدغــم منـها نصفها الأكثر ، ومن الذلقيسة ثلثيهسا ، وكــذا من المثليقة لكثرة دورهــا في الكلام •

وبالجملة مما لم يذكر مكتوب عله مذلك بما ذكسر مكأنه تحداهم بالبحروف كلها ، وكأنمسا خاطب أهل الأسرار المحرفية من الكتب المقديمة ، مما ذكره من المحروف النيورانية المعروفة عندهم ، واضرب عن النحروف الظلمانية كلهــا ، فسيحان من دننت فى كل شىء حكمته ، وميــان ذلك مما يبعجز الفقير عنه فلا يبلغ الميه .

**EXECUTER** : وعن رجل ببسبح اللله تعالى بلام وألف بيجــوز لسـه أم لا ، واذا

أننا لا أعرف كبف بقول من بيسبح المله بالنلام والألف ، والمظــاهر أنها كلهة لا عملا أدرى كيف التسبيح بها ومالله أعلم •

 $\rightarrow$  AV  $\rightarrow$ 

$$
y = \frac{1}{2} \int_{-\infty}^{\infty} \frac{1}{2} \, dx
$$

بيسسان :

الجسسواب ×

ومن اللخسمير أن يكون ما غبله مكسورا فالكسر ، وكذا ان كان ما غبله سلكنا غير الياء فالمضم لمسه لازم نحسو : نمسم ببضريه ، لكن يحسدُف الاشمباع اذا كان قبله سساكن مطلقا ، وحيث وجسب اشسباعه فترك الاثسباع جائز فيهسه مطلقا فى بعض اللغات ، ولكن لا نحفظ أن أحسدا قرأ بعسا في المقرآن ، وأما في الشمر والفة فمهسو كثير ، ومن كانت لغته فقرأ بهها فلا نخطئه اذا وافق بعض اللغات العربية ، وان كنسا لا نستنحسن ذلك ، ولا نأمر ببه ، والله أعلم •

**EE allmond in** 

معرفة ما يثسبع وما لا يثسه من الضمير ، وما فى موقعــه وذلك اذا كان ما يلي الضمير ساكنا نحو : أل وجب خلوه من الائسـهاع نحو : لمه المالك وله الحمسة وما أشبهه ، وان كان ما بليسه متحسركا ، والمتحرك

وبتولنا : وما فى موننعه وهو كل اثسباع وقع فى هذا الموضع ، فمهو مثله نمس مت معسى مالي مكان ما كان في مزنه فهسفا حكمه فقيسه

غير همزة ، فالاثسباع نمحو ما لمهم به من علم ، ولم يكن لله كفسوا ألحد وما أثسبهه ، وان كان ما يليم- هم زة غالمد نح-و قولك : ان زيسدا له أموالا وما أنسبه ذلك .

 $- \lambda \lambda$   $-$ 

وقوله : والمجتهـد في المغلبات المي آخره ذهب بعض الأثســاعره والمعتزلة اللي أن كل مجتهــد في المسائل الشرعية الشرعية التبي لا تنطـــم نسهما مصيب ، وهذا الاختـــلاف مبنى على اختلافهم فى أن لله فى كل

نقال حذيفة ببن المغفارى : طلع النبي صلى الله عليه وسلم علينا ونبحن نتذاكر ، فمثلا : « ما ننذكرون ؟ » نثلنا : نذكر الساعة ، ننال : « انمهسا لن نتقوم حتى نروا قبلهــا عثـر آبات » فذكــر الدخــان والدجــال والدابة وطلوع الشمس من مغربيهـا ، ومن نسـزول عببسي بن مريم ، وخروج بأجوج ومأجوج ، وثلاثة خسوف : خسف بالمشرق وخسف بالمغرب وخسف بجزيرة المعرب ، واخر ذلك نار تخرج من اليبمن تطرد النناس الى معشرهم ، والأهاديث الصحاح فى هذه الأشىراط كثيرة جدا . حادثة حكما معينا ، أو حكمة في المسائل الاجتهادية ، ما أدى اليسه رأى المجتهدين وتحقيق هذه الأبحاث أن المسائل الاجتهادية ما أدى اليسه رأى المجتهدين ، وتحقيق هذه الأبيد اث ، إما أن لا يكون لله ميها حكم معين قبل اجتهاد المجتهددين أو يكون ، وحينتذ إما أن لا يكون من الله تعالى دليـــل أو لا يكون ، وذلك الدلميــال إما تمطعى  $\le$  . It af it as it is a state of the state of the state of the state of the state of the state of the state of the state of the state of the state of the state of the state of the state of the state of the state of the

 $\lambda$ 9  $-$ 

والدليل على أن المجتهد قد يخطىء فيه وجوء :

حسنات وان أخطأت فلك حسنة »

الشالث : أن اللقياس مظهر لا مثبت ، فالثابت بالغياس ثابت بالمنص معنىي ، وقد أجمعوا على أن المدق فيها ثبت بالنص واحسد لا غسير الراشع أنه لا يعرفه في المعهومات الواردة في شريعة سيدنا محمد صلى الله عليه وسلم ، بين الأشخاص ، فلو كان كل مجتهـد مصيب لسزم انتصاف الغمسل الواحسد بالمتنافيسين من الخطسر والاباحسة والصحة والشساد ، واللوجود وعدمه •

وتحقيق هذه الأدلة والأجوية عن تمسكات المخالفين بطلب من كتاب التلويح فى شرح التفتيح •

قال الشميخ ناصر بن أبي نبهان : أما ما ذكره فى أشراط السساعة من طلوع الشسس من مغربهــا ، وهـْــروج الدجال وغير ذلك ما خلا ما ذكره الله ننعالى فى كتسابه ، فى ننتح يأجوج ومأج–وج ، وخسـروج الدام سة ، فلسم بأت بسه نتزيب ل ، ولا قامت الحجة بصحته عن النبي صلى المله عليه وسلم ، ولا ينعقد فيه اجمساع يلزم تيب وله إلا بصحة الدمامة ، أمر صحة ناهدل النتزيل ، ولسم يصبح احمياء مذلك ، وأما

 $-44 -$ 

**Alexander** 

وكذلك خروج الدابة ببحتمل أن يكون المعنى مقسدرا بلهو أخرجنها لمهم دابنة ننذكرهم اذا حق عليهم النقول بحـكم الكفر عايهم ، وبهلاكهم لم ينفعهم ذلك أن الناس كانوا بآياتنا لا يؤمنسون ، اخبسار من اللمسه عنهم لا اخبارا عن كلام الدابة على هذا الوجسه من النتأويل ان صح ، والله أعلم بنتأويل كتابه ، وبالمله المتوفيق انتتهى .

تنلت لشبيخي المظليلي : ما نتقول في كل هذا ؟

تقسدير لو فى فتح يأجوج ومأجسوج ، وفى خسروج الدابة من الأرض

 $-9$ 

لا معتمد نه ، ولا أصل لعدم الدليسل عليسه ، والمعدول عن الظساهر لا يصبح في النتأويل إلا السبب يوجبه ، ولا دلالة على ذلك هاهنسا من لفظ، ولا معنى فليس هو بشىء •

وأما نتوله فى سائر العلامات أن الاجمساع من الأمة لم ينعقد نسها على شيء ، فهو من قوله صحيح ، وحينئذ فتبقى مبهمة الحكم لغسيرها

ومن شرح للقومنا فيما أحسب قوله : والكنتاب حق أى المثبت فيهــه طاعات العبساد ومعاصبهم يؤتى للمؤمنين بأبيعانهم ، والكفار بشمائلهم ووراء ظهورهم حق ، لقوله نعالى : ( ونخسرج له بوم القيامة كتسايا بلقساه منشهوراً ) وقوله نعالمي : ( وأما من أونني كتابه ببمينه فسسوف يحاسب ب حسابا يسسيرا

 $-94 -$ 

من اللبن ، وريحه أطيب من المسك ، وكيزانه أكثر من نجسوم السماء من بشرب دنه فلا يظمأ أبدا » والأحاديث كثيره •

ةوله : والصراط حق وهو جسر محدود على متن جهنسم ، أدق من الشعر ، وأحرد من السيف ، يعبره أهل الجنسة ، وتزل به أتسدام أهل النسار ، وأنكره أكثر المعتنانة ، لأنه لا يمكن العهور علمه ، ولن

$$
\sum_{i=1}^{n} a_i
$$
هو تعذيب للمؤهنين ۱

الجسسواب ٢

من المحروف على ما أنكر المعتزليون أن يكون كذلك ويبمكن كونه كذلك ، والمقول فى تحقيق معناه محال ، لأنه من المكن كونه مكنيها على المعنى المفهـوم حقيقة ، ويمكن ان حفظ الملائكة لــه هــو المعنى المقصــود من أنه مثبونا كتــابـا ، واذا احتمــل المعنيــــسان لهم يتحقق أحدهم ا ، ولا يبهوز الشسك على أن جميع أعمــاله مكتوبة في كتاب ، وأن المنقبي ببعطی اباه ببیمینه ، والکافر ببعطی اباه بشماله ، کیما أخبر الله نتالی بذلك ، ولكن يجوز الشك فى معنى الكتاب أهــو على المفهـوم الظادر أو علمي المجساز •

وأما أن الله تعالمي بدني المؤمن البي آخسر كلامه ، غان كان المراد أنه يدنيه يقرب مســافة ، فلا شــك أن ذلك مما لا يجــوز فى صفته

وقوله : بيغفر لمسه ذنبوبه ، فلا يبغفر الكبسائر لقوله نتعالمي : ( إن تجتنبوا كبائر ما تنمون عنه نكفر عنكم سيئانتكم ) وان كان المراد أن

 $-44$ 

المصساب بيكون على يد الملائكة والسؤال منهم للعباد ، مذلك مما لا شسك أنه حسق •

وأما المحوض فليس مما يلزم اعتقاده أنه حق ، وهو من المهكن كونه أنه حق ، ومن المكن عدمه ، إذ لا فائدة فيسه ، إذ لو كانت فائدته ثسرب المؤمنين منه اذا عطشوا فى موقف الممساب ، فكم ذلك يحتاجون لملأكما وان كان يؤتني لأوليساء الله من المجنة ما يأكلونه ، فالسذي يأتني لَّمَهُم بِالْمَاكُولِ بَيْمَكِنَّهُ أَن بَأْتَنِي لَمْهُم مِن المساء اذا كان المراد من الآية مُولِه نتعالى : ( وإذ نادى أصحاب النار أصحاب الجنسة أن أفيضوا عنينسا من المساء ) فعانســه ينتلو المساء ننوله نتعانمي : ( ومعا رزننكم الله قااوا : إن الله حرمهما على الكافرين ) اذا كان المراد بهــذا النداء فى موقف المحسساب لا فى فى المجنة وهو الأصح فيما أراه ، لأن أهل المجنة بعب أن يشخلوا المجنسة فلا يسسوغ فى المعقول المسليمة أنهم يرون أهل النار ، إذ الجنسة عريضة ، فأو فرضنا أن النار قريبة منها لم يلمزم نفرب كما موضع منهسا ، فان كان المفطساب لأهل النقرب منهسا فلا فائدة لأهسل المجنسة أن نكون النسار قريبسة منهم فيسمعون شهيقها ويرون تنبح منظرها ، فالعقل يبعدد ذلك ونتقرب أن هذا المفطــاب وانتـــم فى الموقبمف •

ومن قال بوجود الدوض على ما براه فى عقله أنه حق ، وان قالَ لا شيء على ما براه أنه أصح فهر جائز له ، ولا يجــوز له أن يدين مأهــد المقولين في ذاك ، ولا يجــوز أن يلزم ننفســه ، ولا يلزم غيره

 $-95-$ 

 $-40-$ 

باب باطنه فيهالرحمة وظاهره من تنبله المغاب ) فليس في ذلك دلالة على أين المعبور بيكون عليب أهل المجنسة وأهل المنسار ، وأنه كذلك صفته لمقوله نتعالى : ( وعلى الأعراف رجال ) فلابد لأنه أدق من الثسعرة وأن السعبور بيكون عليه .

وما لم تقم الحجة بالصحة على الشيء يشبه العبث واللعسب أن بنزه البارى عن فعله ، وأن يحمل على أنه غير صحيح ، وما قامت المحجة بصحة الشيء وكان فى ظاهر الأمر أنه كأنه بشسبه اللعب والمعبث وسلم الأمر فيه البي الله ، واعتقد أنه غير عبث ولا لمعب ، وانما غيب علمــه •

قلت لتسيخي المظيلي : ما تقسول في كل هذا ؟

وأما فما لم تقم به الحجة بالصحة فاما أن ينزه البارى تعالى فمعله ، واما أن ببقال ان أمكن فعله من الله ننعــالى فلا لعب ولا عبث ، والروايات ليبست بحجة مع تحالف أهل المذاهب فيها ، ومع مخالفتة أحكام النتنزيل ، وأحكام العقول غالبا وبالله النتوفيق .

 $-91 -$ 

نقال: : الله أعلم ، والذى عندى أنى ضعيف عن المفوض فى مثمال هذا ، ولمست من أهل النظر فيه ، واللذى أننوفه : ان المكتاب المثبت فيه أعمال العبساد هو حق بنص القرآن ، والمتعبير به عن حفظ الملائكة الكرام خلاف للظاهر بغير دليسل ، ويأباه قوله تعالى : ﴿ وَنَـفْــرج لَـــه يوم القيامة كتابا يلقساه منشورا • اقرأ كتسابك كفي بنفسك اليسوم علیه که حسینا ) غلو کان معنویا کما ذهب اللیه من قاله أو کان من حفظ الملائكة فما معنى اخراجه منشسورا ، وما وجه قراءته لكتابه ، وما معنى اعطساءه إيباه بيمين قوم ويشمال آخرين ، فظواهر الآيات كلها دالة على وجدانه كذلك كتابا مرفوما يخسرج منثسبورا ببقسرءونه  $\mathbf{a}$  and  $\mathbf{b}$  and  $\mathbf{c}$  are  $\mathbf{c}$  and  $\mathbf{c}$  and  $\mathbf{c}$  and  $\mathbf{c}$  and  $\mathbf{c}$  and  $\mathbf{c}$ 

 $-9V -$ 

وهنه : وفي كتب الله روى أن أبا ذر الغفاري قال : يا رسول الله كم كتابا أنزل الله تعالى ؟ فقال صلى الله عليه وسلم : « مائنة كتــاب وأربعة كتب أنزل الله على شبث خمسين صحيفة ، وعلى أخنوخ وهو اد سر ۱۳۴۰ میدند و علی ایراهیم عثیر صحائف ، وعلی مسوسی

 $\ddot{x}$  alumns

 $-41 -$ 

وقال : وبعثة نبينا محمد صلى الله عليه وسلم كانت على رأس أربعين عاما ، والأغلب فى ارسال الرسك بلوغهم الأشد وهو أربعون سنة ، ومن شروط الرسالة أيضا أن يكون النبى أعلم من جميع من بيعث اليهم بأهكام الشريعة النتى ببعث بها أصلية وفرعية ، ولم يتعسلم موسى من الخضر عليهما المسلام حكما شرعيا .

وننال : وأما الكبائر غير الكفر أراد غير الشرك ، ومنها اللســانية

 $-49$   $-$ 

وقالت الروافض : لا نجوز عليهم صغيرةِ ولا كبيرة ، لا عمدا ولا سهوا ، ولا خطساً فى التأويل ، واختلف فى عصمتهم عن المعاصى غبسل النبوة ، فمنعهــا قموم وجسوزوها آخرون ، والأحسن تنزيعهم عن كل عيب ، وعصمتهم وكل ما بيوجب الريب ، وقوله : وجسائز في حقهــم كالأكل وكالمجمساع ، فبجوز عليهـــم وطء النساء بالملك مطلقـــا مسلمات أو كتابيات لا مجوسيات ، خلافا لابن المعربى فى تحريمه عليه صلى الله عليه وسلم وطء الأمة الكتابية بالملك .

قلت : وهو قضية تعليلهم منع نكاح المدرة الكتسامية له ، لأن النبي صلى الله عليه وسلم أثمرف من أن يضب ماءه فى رحـــم كافرة ، أو لأن نكون صاحبته ، وأثبــار الناظم الى الآباحة له ، وان نرك ذلك تنزيها

 $\frac{1}{2} \int \Phi^2 \Phi = \frac{1}{2} \frac{1}{2} \$ 

قلت لشبيضي المظيلمي : ما نتقول في هذا ؟

اسکت ، فسکت ، ثم رجعت الى زوجهــا فقالت : أرأيت الفـــلام الذى كنــــا نـهدتُ أنه بنغير دين أهل الأرض انه ابنك ، ثم أخبرته بما قال ، فأنناه أبوه آرز فقال له ابراهيم : يا أبننــاه من ربى ؟ قال : أمك • قال : فمن رب أمي ؟ قال : أننا • قال : فمن ربك ؟ قال : نمرود • قسال : فمن رب نمرود ؟ فلطمه لطمة وقال له : اسكت •

 $\sim$  \  $\sim$  \  $\sim$ 

غذها بين عليهــه الليمــل ، دنا من باب السرب فنظـــر من خــــلال الصخرة ، فأبصر كوكبا قال : هذا ربى ، وبقسال انه قال لأبويه : أخرجاني فأخرجاه من السرب ، فانطلقا به حين غابت الشمس ، فنظر ابراهيم الى الإبل والخيل والغنم فسسأل أباه ما هسذه ؟ فقال : إبل وخيل وغنم ، فغال : ما لهذه بد من أن بكون لمها رب وخالق ، شـم نظر فاذا المثنترى قد طلع ، ويقال : الزهررة ، فكان فى تلك الليسلة فى آخر الشسهر ، فتأخـــر طليوع القمر فيهـــا ، فرأى الكوكب قبــــل النقمر ، فذلك قوله عز وجل: : ( ولمسا جن عليه الليل ) أى دخسل الليل ، يقال جن الليل وأجن الليل وأجنه الليل ، وأجنه عليه الليل يجن جنونا وجنسانا اذا أظلم وغطى كل شيء ، وجنسون الليسل سواده •

ا( رأى كوكبـــا ) نمرأ أبو عمرو بـفننح الراء وكسر الألف ، وبكسرهما ابن عامر وحمسزة والكسسائمي وأبو بكر ، فان انتصل بكاف أو هساء فتحهما ابن عامر ، وان كفيهــا ساكن كسر المراء وفتح المهمزة وأبو بكر وفتدهما الآخرون •

( قال هسذا ربى ) واختلفوا فى قوله ذلك ، فأجسراه بعضهم على الظاهر ، وقالوا : لو كان ابراهيم عليه السلام مسترشدا طالبا للتوحيد حتى وفقسه الله تعسالى ، وآتساه رشسدا فلم يضره ذلك فى حسال الاستدلال ، وأيضا كان ذلك فى حال طفوليته ننبل نيبام الحجة عليه ، فلم يكن كفرا ، وأنكر الآخرون هذا القول ، وقالوا : لا يبتوز أن يسكون

 $-1 \cdot 7$   $-$ 

لله رسول بأتمى عليه وننت من الأوقات إلا وهو موحد ، وبه عسارف ، ومن كل معبود سواه برىء ، وكيف يتوهم هذا على من عصمه اللمه وطعوه وآنناه رشسده من ننبل ، وأخبره عنسه وقال : ( إذ جساء ربسه بقلب سسليم ) +

وقال : ( وكذلك نرى ادراهيم ملكوت السموات والأرض ) أفتراه

الوجه الأول : أن ابراهيم أراد أن يستدرج القوم بهذا القسول ، ويبعرفهم خطأهم وجهلهم ، فى ننعظيم ما عظموه ، وكانوا يبعظمون الغنجوم ويعبدونها ، ويرون أن الأمور كلهـــا اليها ، فأراهم أنه معظم ما عظموه وملتمس المهــدى من حيث ما النمســوه ، فلما أفسل أراهمــم المتقص الدانفل على النجوم ليثبت خطــأ ما يدعسون ، مثل هذا مثل الموارى انذى ورد على ننيوم ببعبدون الصنم ، فأظهر ننعظيمه فأكرموه حتى حىدروا فى كثير من الأمور على رأميه الى أن دهمهم عدو ّ ، وشاوروه فى أمسره فقال : الرأى أن ندعسوا هذا الصنم حتى يكثسف عنا ما قد أظلنسا ،

والوجــه الثالث : أنه ذكره على وجـــه الاحتجاج عليهم ، يقول : هذا ربى مزعمكم ، فلمسا غاب قال : لمو كان إليها لمسا غاب كما قال : ( ذق انك أنت العزيز الكريم ) أى عند نفسك وزعمــك ، وكمــا أخبر

$$
-1.44 -
$$

انی بریء مما نتمرکون • انی وجہـت وجهی للمـذی فطر السـموات والأرض حنيفا وما أنا من المشركين ) .

تلت لشيخي الخليلي : ما نتول في هذا ؟

نقال : قد مضى من المقول فى هذا ما يستدل به وكفى ، ومن المعبب أن يكوبن الله تعالى قد حكى فى كتابه المعزيز من قصص الصبيان وحكاياتهم فى حسال الطفولية ، ثم أعجب منه أن لا يبين ذلك ان كان من ابراهيم ، إذ كان طفلا فى سربه قبل معرفته بربه ، ثم يثنى عليه بذلك ويقول : ( ونثلث حجتنا آنتیناها ابراهیم علی ننومه ) ألیس فی هذا ما دل علی أن نتولة القائلين بهذا في محل البعد العظيم عن إصابة مفصل الصواب ، بل الحسق الراضح الذى لا شك فيهـه أن ذلك كان من ابراهيم عايسه

السسلام فى مقام المجدال لقومه بايضساح المحق لمهم ، واظهار ما عليه من المباطل في اعتقادهم النفع والمضرر من النجوم والنثاله لمهرا بالمبادة من دون الله تعالمي ، نمجري معهم في ذلك علمي أبلغ أمســلوب ، وأحــكم **ملزبيقة وأوضح مثال •** 

 $-1.5$ 

وانما ألهمه الله تعسالمي ذلك لميكون حجة عليهم ، ولمهسذا قال : ( وتلك حجتنا آنيناها ابراهيم على قومه ) ثم وصفه برفسع درجتسه عندم ، وعلو مقامه معه ، فقال : ( نرفسم درجات من نشسساء إن ربسك عليم حكيم ) ، وإذ كانت هذه هي حجة الله بلعسان ابراهيم ، فتمحـــل الموجسوه لمها طلبا للمخرج لقائلها للئلا ببلزمه الشرك بما قاله ، والاعتداد له بالموجسوه البعيدة عنساء محض ، وهذيان بحت ، فان نفس الإذن به من الله نتعالى كاف عن طلب المعاذير لمسه ، كيف والمحسق أنه كمسلام محکم جائز صحیح ، ولو لم یثبت النص بـــه ، فان ایراده علی تلك الطويقة فى غابية المحسن ، ونهسابة الأحكام والإنتقسان ، ومن أمثال هذا الباب ، قصت الجوارى المذكم ورة هنا ، وهي فى غاية الحسن ، وبهذا المقدر من المقول كفاية فى هذا المط ، والله أعلم .
$\lim_{n \to \infty} \frac{1}{n}$  and  $\lim_{n \to \infty} \frac{1}{n}$  is the  $\lim_{n \to \infty} \frac{1}{n}$  is the  $\lim_{n \to \infty} \frac{1}{n}$  if  $\lim_{n \to \infty} \frac{1}{n}$ 

 $-10 -$ 

 $\sum_{i=1}^{n} a_i = \sum_{i=1}^{n} a_i = \sum_{i=1}^{n} a_i$ 

تتعسانلى •

وأما خبر وقوع معراج النبى صلى الله عليه وسلم برؤية عقسله فى البيتظة ممكن ، والأمسح وقوعهه لقسوله تعالى : ( ولقسد رآه ) أى جبرائيل عليه السلام ( نزلة أخرى • عند سدرة المنتهى • عندها جنسة الملهوى • إذ يغشى المستحرة ما يغشى • ما زاغ البصر وما طغى ) (أفتنه-بارونـه علمي ما ببرى ) .

وقد جاء ان من نثلا ليسلا ونهار! لا ينام إلا عن غلبة ، ولا يأكل إلا قليلا ، ولا يفتر عن الذكر ، ولا يذكر ذكرا غيره إلا ما لابد منسه ، ولا يلتفت قلبه بذكر غيره ، ويكون بعيدا عن الناس ، ولا يأكل من ذي روح ، ولا ما خبرج من ذي روح ، ولا يقارب النسياء ولا الصيدين.

ولكن المحجاب الأكبر عن بلوغه كثرة الالتنفات المقلبي الى ذكــر غیره ، فان رأی نفســـه لا ننستطیع قطع ذلك ، فهو بدل علی أنـــه لیس من أهل البيس ، وان وجهد نفسه فيهما جمع همه لمراده تليسل الالتفات القلبي الى ذكـــر غيره فعسى أن يكون من اهله بالاجتهــاد فى ذلك ، وقد دل والدى أبو نبهان رجالا فاستعمل ذلك .

 $-1+Y$ 

 $\sim$ 

واذا كان هكذا فى حق غسير نبى فكيف بالأنبيساء ، وكيف بالمنبى

 $-$  \\*\  $-$ 

 $\frac{1}{2} \sum_{i=1}^{n} \sum_{i=1}^{n} \frac{1}{2} \sum_{i=1}^{n} \frac{1}{2} \sum_{i=1}^{n} \frac{1}{2} \sum_{i=1}^{n} \frac{1}{2} \sum_{i=1}^{n} \frac{1}{2} \sum_{i=1}^{n} \frac{1}{2} \sum_{i=1}^{n} \frac{1}{2} \sum_{i=1}^{n} \frac{1}{2} \sum_{i=1}^{n} \frac{1}{2} \sum_{i=1}^{n} \frac{1}{2} \sum_{i=1}^{n} \frac{1}{2} \sum_{i=1}^{n} \frac{1}{2$ 

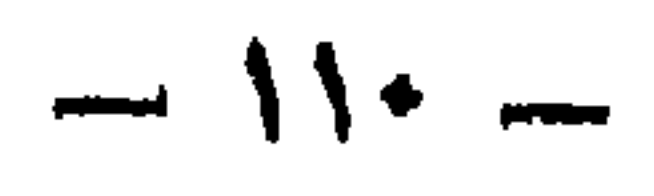

 $\frac{1}{2} \int_{\mathbb{R}^2} \int_{\mathbb{R}^2} \int_{\mathbb{R}$ 

 $\sum_{i=1}^{n}$ 

نقال الشبيخ ناصر بن جاعد : والصـــق فى ذلك معى أن نزول عيسى عنيه السلام ، وخروج المهدى المنتظر كل هذا غير صحيح ، وليس لمسه فى الكتــاب ولا فى المســـنة ، ولا فى دلتيـــل الـعقـــل من دلميـــل صريح ، ولا من دلسٍ نتأويلي ، وما الفائدة فى بعث عيسى عليه السلام والمهدى ، وما الفائدة فى بعثهما معا ، فان شريعة النبى صلى الله عليهم وسلم ننائم ضبياؤها ، واضح برهانمها .

فان كان لأجل المتفرقة بين المصــق والباطل من افتراق الأمة ، فان كل الحق لا يبعكن معرفته إلا بهما ، فكيف يترك أمة النبي صلى اللسه عليه وسلم على ضسلالهم عنسد افتراق الصحابة الى خسروج عيسى والمجدى ، ، وكثير من عبداد الله بريد أن يعدالله تعالى بدينه الحسة. ،

فان قيسل : أليس قسد كفر ابليس وكان من الملائكة بدليسك صحة استثنائه منهم ؟

وأفضل الأنبيـــاء النبـى صلى الله عليه وسلم ، والملائكة عباد الله<br>الـعاملون بأمره ، ولا بيوصفون بذكورة ولا أنوثة من الشرح .

 $-117$ 

ولا نعلم أن أحدا حرم الصلاة بآية لثبوت شك فيهما ، فلما بطل هذا النتأويل صح أنهما ملكان فى النسب بكسر اللام همسا ملوك بابل ،

وأنهما ملكان بفتح اللام بانصافهما بصفات الملائكة فى أنمعالهما بالأسرار الروحانية كأفعال الملائكة ، أو يفعلون بالأسرار بتسخير الله الروحانية لمهم ، ولحسن أخلاقهم وأفعالهم الخسارقة كفى بتسميتهم من الملائكة إخبسارا من الله عنهم فى مسلاح أحوالهم ، وتسخير الروحانية لهم ، ويعلمون بالمناس المعلم والسحر فنتنة من المله لقومهما ليطيعوا الله تعالى

 $-114$ 

وبهذا النتأويل لا يمكن المغلط بأى المقراءنين نترأهما القساريء كان مصيبًا ، والدلميسل أنهما من المبشر نقوله نتعالى : ( ما أنزل على الملكين ) فلمو كانا من الملائكة لمقسال وما أنسنرل به الملكان ، وقسال تعسالمي : ( ولمو جعلنساه ملكا لجعلنساه رجهسلا وللبسنا عليههم ما يلبسهون ) وقال تعالى : ( ولمو كان فى الأرض ملائكة بعشسون مطمئنين لنزلنسا عليهم من السماء ملكا رسسولاً ) فكلمة لو نسدل على أنسـه لم يكن فى الأرض ذلك ، إذ لمو قدـد كان لم يكن هنــالك حرف لمو ، فصح أن الـصــق ما قلنسا •

أو ليعصوه +

 $-112 -$ 

بل المعنى هنا بالفتنة الافتتان قال تعالى : ( أآسم أهسب النساس أن يتركوا أن يقولوا آمنسا وهسم لا يفتنون ) وقال تعالى : ﴿ انمسا

أموالكم وأولادكم فتنة) .

والنقول أنهما ملكان معذبان على زلمة معلاها بناطل لا بجسوز بمصريح النتزيل على الثناء عليهما ، وبما ذكرناه من قوله تعالى : ﴿ وَلَو جِعَلْنَاهُ ملكا ) وقوله : ( ولمو جعلنا فى الأرض ملائكة ) فاعسرف ذلك ، وباللسه النونسيق • اننتهى •

تلت لتسبيخي الخليلي : ما نتقول في هذا ؟

قال : فالذى عندى أن هذا كله حسن جائز من قول شيخنا جزاه الله خيرا ، والله أعلم ، إلا أنه ينبغى النظسر فى قوله : إنه اذا ثبت

المقول بالوجهين فلابد من دخول الشك فى معنى الآية الشريفة ، وحينتذ لا نتجسهوز المصلاة بها ، وهذا لا يلسنرم ، ولو قدرنا أنسهمسا ملكان من الملائكة كانا ملكين فى باببــل من الملـــوك أو أنـهمــا ملدّان بالكسر من الانس كانا ملكسين بالمفتح لمسا ببعمل ان عمل الملائكة مدحسة لمهمسا ، وثنساء عليهما ، وتنخصيصها لمهما بما يعملان بذلك العلم من الأحسوال

 $-10 -$ 

نسخ الكتاب ، وهو أن يحسول من كتاب الى كتاب ، فعلى هذا الوجسه كل النقرآن منسسوخا ، لأنه نسخ من اللوح المحفوظ ، والشسانى يكون بمعنى الرفع ، يقال نسخت الشمس الظل ذهبت به وأبطلته ، فعسلى هذا بيكون بعض النقرآن ناسخا وبعضه منسوخا وهو المراد من الآبة ، وهذا على وجوه أحدها أن يثبت الخط وينسخ الحكم مثل آية الوصية للائفسارب وآبة عسدة الوفاة بالعسول ، وآبهسة التنفقيف فى المقتسلة ، وآية المتحنة وغيرها .

 $-119 -$ 

وقيل كانت سورة الأحزاب ، مثل سسورة المبقرة ، فرفسم أكثرها تلاوة وحكما ، ثم من نسخ المكم ما يرفع ويقسام غيره مقامه كمسا أن القبلة نسخت من بيت المقسدس إلى الكعبة ، والوصية للأقارب نسخت بالميهاث ، وعدة اليوفاة نسخت بالمحول الى أربعتة أشسهر ومصبابرة الواحسد العثمرة فى القتال نسخت بمصابرة الاثنين •

ومنها ما برفع ولا يقام غيره مقامه كامتحان النساء ، والنسخ انما يَبْعَنُونَ عَلَى الأَوْامِرِ وَالنَّوَّاهِي دُونِ الْأَخْبَارِ ، أَمَا مَعْنَى الْآيَةِ قُسِيرَلَهُ : (وما ننسخ من آية) تراءة المعامة بننتح النون والسين من النسخ أى نرنسمها، وقرأ ابن عامر بضم الغسون وكسر العسين من الانسســاخ ، وله وجهــان أحدهما نجعله فى المنسسوخ ، والثانى نجعله فى المنسسوخ نسخة لك ، يقال نسخت الكتاب أى كتبته وأنسخته غيرى اذا جعلته نسخة لمسه ، أو ننسخها عن قلبك •

وقال ابن عباس رضى الله عنههـــا : نتركها لانسـخها أراد ننســها ، نقال الله تعالى : ( نسوا الله فنسيهم ) أى تركسوه فتركهم ، وقيسك ننسها أى نأمر بتركهـــا ، يقال نســـيت الشىء اذا أمــرت بتركـــه ، فكون النسخ الأول من رفع المعكم ، واقامة غيره مقامه ، والانساء يكون نسخا من الثامة غـــيره مقامه ، وقــــرأ ابن كثير وابن عمـــرو : ننســـاها

 $-11Y -$ 

وعن قومنا أيضـــا فى تأويلٌ قوله تعالى : (يمحوا الله ما يشساء ) من المفرائض ( ويثبت ) متراً ابن كثير وعمرو وعاصم ويعقوب ، ويثبت بِالْمُنْمَنِيفِ وَمْرًا آخرونِ بِالْنَتْسَدِيدِ ، واخْتُلْفُوا في معنى الآية :

فقال سعيد بن جيبر ، وقتاده : يمحوا الله ما يشساء من الشرائع

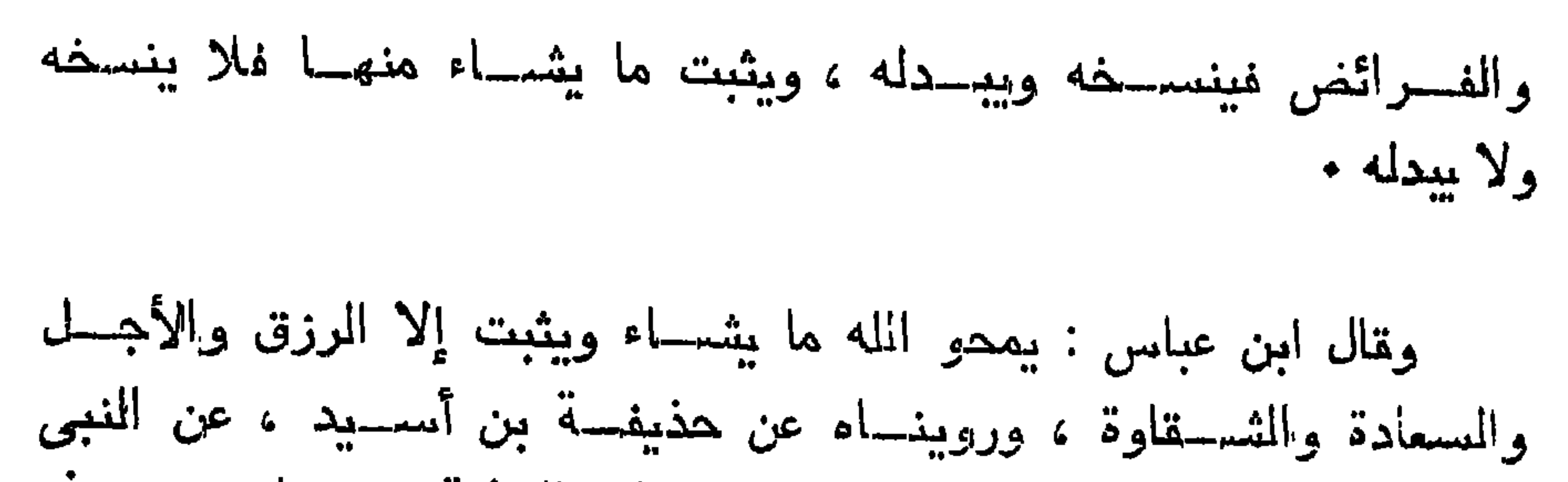

 $-114$ 

وقال : معنى الآيسة أن المحفظسة يكتبون جميع أعمسال بنى آدم وأقواله ، فيمحو الله من ديوان الحفظة ما ليس فبهــه ثواب ولا عقاب ، مثل قوله : أكلت شربت دخلت خرجت ونحوها من كلام هو صــادق فيه ، ويثبت ما فيه ثواب وعقساب هسذا قول النصحاك والمكلبي . وقال الكلبي : يكتب القول كله حتى اذا كان يوم الخميس طسوح منه كل شيء

 $- 119 -$ 

لسس فيه ثوراب ولا عقاب ه

وقال عطية عن ابن عباس : هو الرجل ببعمل بطاعة الله عز وجل ، ثم يبعود للمصية الله فيموت على ضلاله ، فهـو الذى يمصو ، والذى بِثَبِت : الرجل يبمل بطاعة الله فيموت وهو في طاعسة الله عز وجسل ، فهو الذي يثبت •

وقال الحسن : يمحو ما يشساء أي من جساء أجله يذهب بــه ، ويثبت من لم يجيء ألمِله الى أجلَّه ، وهو سعيد بن جبير قال : يمحو الله ما يشساء من ذنوب المبساد فينغفرها ، وقال عكرمة : يمحو الله ما بشهــاء من الذنوب بالتوبة ، ويثبت بدل الذنوب حسنات ، كما قال الله عز وجل : ( فاأولئك بعدل الله سيئاتهم حسنات ) وقال المسدى :

 $-15.4 cm$ 

الملك من الأرض الى المسماء .

 $-151 -$ 

اليمـــوم عليه مقدار خمسين ألف سنة ، وعلى المؤمنين دون ذلك • حتى جاء في البحديث : « أنه يكون على المؤمن كقدر صـــلاة مكتوبة صـــلاها في الدنيسا » قال ابر اهيم التميمي : لا يكون على المؤمن إلا كما بين الظهـــر والمعصر ، ويجـــوز أن يــكون اخبـــار من شـــدته وهــــو له ومشتقته •

وقال ابن أبي مليكة : دخلت أنا وعبد الله بن فيروز مولى عثمسان ابن عفان على ابن عباس ، فسأله ابن فيروز عن هذه الآية ، وهي من ةوله خمسين ألف سنة ، فقال له ابن عباس : 'أيام سماها الله تعسالمي لا أدرى ما هي ، وأكسره أن أقسول في كتساب اللسه ما لا أعلسم • انتهى •

وعن ببعض قومنا : وأخباره تعالى لا تتعلق بالزمان ، والمتعلق به المخير عنسه ، والمتغير عليسه لا على الأخبسار كمسا فى الأخبسار وفى السنة الى الأزل ، لا يتصرف بثميء من الأزمنة ، إذ لا ماضي ولا مستقبل ولا حسال بالسسنة الى الله تعالى لتنزيهه عن الزمان ، كمسا أن علمسه أزلعي لا يبتغير بنتغير الأزمان ، ولمسا صح بأزلية الكلام ، هـسـاول، التنبيه على أن الفرآن أيضا قد يطلق على هذا الكلام النفسى القديم ، كمسا ببطلق على النظم المتولى ، فقال : والقرآن كلام غير مخلوق .

مَّال شبيخنا المخليلي رحمة الله عليه : الله أعلم ، وأُمَّسُّول في هذه وما قبلها بما قاله ابن عباس هنا جزاه الله خيرا ، والله أعلم .

 $-177 -$ 

 $-154$   $-$ 

قال المؤلف : لا يوجب ذلك فى صفات الله تعالى أن يكون متكلما بـغيره أن لمو قدر أن كلام القرآن مخلوق ، لأن البارى سبحانه وتنعالمي قادر أن يخلق فى اللــوح كلاما عربيا منظوما آيات عظيمة بالغــة فى النفصاحة معجزة لمفصحاء من خلقه فيه توحيد ، ووعد ووعيد وأخبار وأمثال ، ونهى وأمر ويأمر جبريل عليه السسلام أن ينزل به الى رسول من رسسله تعالى ، ويكون فيه كلام خلقــه الله فى اللهــوح المحفوظ وأمر جبريل أن ينزل به على رسـول الله صلى الله عليــه وسلم ذلك المرسوسيول •

غلو فعــل الله ذلك غلمن ينسب ذلك الكلام الذاكــن أللرســول أم لجبريل أم ينسب الى الله تعالى وهو يجـوز لا ينسبب الى الله ننعالمي ، فبيقال : هذا كلام الله ننعالمي ، وقد شرطنا أنه خلقه ، فكان فى اللوح المحفوظ كما شساء أن يخلقه ، لأن إضافة الكلام الى اللسه على وجهين : كلامه تعالٰى الذى هو موصوف به ذاته أنسـه لم بزل\ متكلما ، فــذلك كلامه هو غـــــير ممظوق ، ومن قال : انـــــه مخلوق فقهـــد كفــــر بالله تعالمي •

واليوجه أنه بنسب اليه كل شيء خلقه بغير واسسطة مخلوق كما ببقال : سماء الله تعالى ، وأرض الله تعالى ، وكما بقال : عيسى عليهــه الســــــــلام روح المله ، وجبريل روح الله ، كــــذلك الكلام الذى قدرنا أنه لمو خلقه في اللوح المحفوظ فبينسب الىي الله نتعالى أنه كلام ، وكتــاب الله ، وآيات الله ، وأمر الله ، ونهى الله ، وأُخبسار الله ، ووعد الله ،

ووعيد الله ، والمعنى أنه لم يكن أنه كلام أهـد من المظلوقين ، بل خلقه الله تنعالى هسو كذلك ، فأنسبف الى الله اضسافة ابداع له ، وإنثرار أنه عن اللسه .

فصح أن من قال : ان كلام القرآن هــو مظوق لا يوجب أنمــه<br>منطقة السعط العربية من التي ت

 $-172 -$ 

 $\sqrt{6}$   $-$ 

قالوا : لو كانتا موجودتين لمسا جاز هلاك أكل المجنسة لقسوله

تلنا : انه لا خفاء فى أنه لا يمكن دوام أكل الجنسة بعينه ، وانما المراد أنه أذا أفنى منه شيء جيء ببدله ، وهسذا لا ينافى الهــلاك

 $-157 -$ 

لمحظة ، على أن الهلاك لا يستلزم المفناء بل يكتفى المخسووج عن الانتفاء به ، ولو سلم فیجــوز أن یکون المراد أن کل ممکن فهو هالك فی حــد ذاتهــه ، بمعنى أن اليجــود الامكانى بالنظر الى الوجــوب الواجبى بمنزلة العسدم •

قال الشبيخ ناصر بن أبي نبهــان : لا دليـــل قطعيا من التنزيل ، ولا من السنة انقائمة الـمجة بـصحتها ، ولا من حجة الـعقـــل أن اللـجنـــة والنسار الآن مظونتنان ، ولا أنهمـــا لم يخلقا ، واذا كان كذلك فمهمــا من المعكن وجودهما الآن : ومن المعكن عدمهمــا الآن ، ولا شــك في علم الله أنهما مخلوةتان فى الوقت المسذى يريده تعالى ، ولا علينها الاعتقساد أنهما مخلوقتان لا محالة ، وأما ازوم الاعتقاساد فى أنهمسا مذاهقتان فباط لرعبه بالدينينة بمالك للعرف فريبنهم دراجي لرف حيدية

 $\sqrt{Y}$   $-$ 

وأكثر قول العلماء أنهها غير جنة الخلد ، ولا دليسل فى الذكسر الحكم على أنها جنت ، إذ جنت الخلد ليس فيها شيء حدرام ، ومن دخلها كان آمنا من الخسروج ، لأنهسا دار الخلد ، فلم تكن خلدا لكل من دخلهــا ، فقد خرج هنهــا آدم ، ولمــكل فريق حجج كثيرة لا فائدة في ذكرها ، لأنها لا ننتبد علما ، ولا سبيل البي القول فيهسا حتى يكون علما لأننه من الغيب ، كما لا سبيل الى معرفة الجنسة والنسار أنهما الآن مظومتتان أو غير مظومتين إلا ظنـــا وتخمينا ، واذا كان علمى هذا فكل من رأى في نفســه بدليـــل أو بـغير دليـــل إلا ما رآه انسـه أمسو وتلاسفه وازيله والمرورين وسام وأمر وخطر ومن قلل وخيلافه

وايه ، ام جنه حلقهـا الله له واحتصها له من جميع خلقـه ولزوجته حراء ؟

تقوله : مانتيتسان ، لا يفنيسان ، ولا يفنى أهلهسا خالدين فيهسا

 $S = -1$ 

 $-150 -$ 

نقال الشسسيخ ناصر بن أبي نبهسان : قوله وأما ما قيسل إنهمسا يهاكان ولو لحظة ، لم أدر أنه أراد نتبسل دخسول المجنة فى الجنسة ، وأهل النار فى النسار ، أو بعد ذلك ، فان كان تنبسل ذلك فما معنساه حيث جعسل فرقا بين الهلاك والمفنساء ، إلا أن المهسلاك مثلا إذهساب حيساة المجسم مع بقاء المجسم على صورته ، أو يصسير ترابا ، والفناء المعـــدم أصــــلا ، فان كان على هذا المعنى هو هلاك أهلهـــا المظهومين فيها أو الجنسة بنفسها .

فان كان المراد من الجنة مكانها فذلك وجب ، ولمسو أفنساهم ثم أهيـــاهم لم يكن فرقا لأنـهم ، وان كان كذلك يصير غـــير الأولين في الحكم ، فالجزاء بالأولين وبالآخرين سواء ، فان جسزاء المسلمين فى الجنة مع لحم الطير غير طيور الدنيسا .

وان كان المسراد بأرض المجنسة غسير أثسجارها ، إذ المتسول في الأتسجار والطبور وما أثسـد ذلك كالقسول فى حورها وخدمها ، وأمسا الأرض فما هلاكهــا ثم احياؤها فملا معنى له .

وان كان أراد كلاهما بـعد دخول أهل كلّ دار منـهمــــا فـهــــذا بـاطــــل ،

وفي كتاب انسرسان الكامل : أن النار لا نتبقى ولا يبقى من نسبسا ، ومتى خرج الى النجنة جميع من ميهـــا يضع الرحمن قدمه عليها ميقول : تمط قط ، وينبت نسهسا شجر الجرجر وهو بلغة أهل عمسان المصوقة نتقارب شجرة الفجل ، وفيها حراقة تليسلة ، فلفلية ، ثم ان الجنسة أيضب لا نندوم إذ معه لا يجوز أن يكون شتبتًا باقيا بلا نهسابة إلا ذات الله ننعالمي ، ولا أدرى هو من أى المذاهب ، وقد ذكرها أيضهــا ، والذى عنه فى مسألة الخلودين فاشهم • اننتهى •

واذا ثبت هذا معه فقسد قال بقول مذهسب الجهمية الذى لم يجسزه للاجماع الذى ذكره .

 $-144 -$ 

تلت لشبيخي المظيلي : ما تقسول في كل هذا ؟

the contract of the contract of the contract of

 $\sqrt{M}$ 

 $\sim 100$ 

 $\sim 0.01$  and

and the state of the state of the state of the state of the state of the state of the state of the state of th

 $\rightarrow$   $\vee$   $\rightarrow$ 

ثم لمسا نقلت الى العربيسة خاض فيهما الاسسلاميون فحاولوا الرد على الفلاسفة فيما خالفسوا فيبه الشريعة ، فخلطوا بالكلام من الغلسفة يتحققوا مقاصدها فيتمكنوا من ابطسال باطلها ، وهلم جهرا الى أن أدرجوا فيه معظم الطبيعيات ، وخاضوا فى الالهيات ، حتى كاد لا بنميز عن المفلسفة لمولا اشتماله على المسمعيات •

ومن حاشسية في الكتاب : الفلسفة أي المحكمة ، وهي في لغسة اليوناني النتسبه بحضرة المواجب الوجود فى العلم والعمل ، ثم سميت بمهسا الممكمة ، والمسدون انؤول من البسونان من المفلاسسفة أرسسطو أى أرسطاطاليس ، ولذا سعى بالمعلم الأول ، والناقل لمهسا الى اللغسة العربية أبو نصر الفارانمي ، ولذا سمي بالمعلم الثانبي •

$$
\mathcal{L} = \mathcal{L} = \mathcal{
$$

المصـــق في كل أتنسامها ، وكما أن الشريعة هي الـمســق ، ومن خســـل في الشريعسة فليس ذلك من الشريعة المطهــرة ، ولا يصبــح اطـــلاق على أرسطاطالييس ، ولا على من هو مثله أن ينسب الميسه ضبــلالا ما نتيل في الفلسفة ، الأن أرسطو كان فيما قيهـل وزير ذي القرنين ، ولمهمــا سرسير لبعضهما بعض ، ومخاطبات ، فكيف يضرل مع ذي القرنين الذي

 $-144$ 

فقد روى عن صحابة رسول الله صلى الله عليه وسلم ، وعنهم صلوات الله عليه وسسلامه ما ببخالف شريعته المطهرة كسذبا عليهـ ، ولمولا ذلك ما الهنزنتنت أمته على ثلاث وسومين نمرةة ، كل نمرةة نروى عنسه صلى الله عليسه وسلم فى كثير خسلاف ما يروى عنسه عليسه الصلاة والمسلام ، فلا بجوز أن يبسند ذلك •

واذا كان بهذه الأمة هكذا ، فما الفسرق فى أصحاب الفلسسفة ؟ والأصح أن المنطأ لا يجوز أن ينسب اليهم ، وانما ينسب الى الراوين

عنهم ، ويحاشون بهم من ذلك •

وأما أنه لا يفعل إلا الأصلح لمعاده منة وفضحلا من غير وجسوب عليه ، فمان كان المسراد لمغير أهل الشرك أو لغسير فسساق المسلمين فممكن ، وقال تعالى : ( بربيد بكم اليبسر ولا بربيد بكم العسر ) ولمسكن كما قال الله تعالمي : ﴿ وَعَسَى أَن نَكَرْهُوا تُسْبِئًا وَهُوَ خَــٰبِرٍ لَكُمْ وَعَسَى أن نتحببوا شسبيئًا وهسو شر لكم والله ببعسلم وأننتم لا تعلمسون ) فان الاحاطة بعلم الأصلح للعبد فى كل أمر محسال ، وانعا يبحيط بذلك الباری سبحانه وتعالی ، فیمکن أنه لایدری بما هو أصلح له ، فیحکم أنه ببفعل الأصح وغير الأصلح •

 $\sqrt{44}$   $-$ 

وبالمجملة غان الله لا ينفعل شتيئًا ويعرفه المؤمن الشاكر إلا ويكون ذلك الفعل من الصسلاح للمؤمن ، لأنه بزداد به شكرا فبزداد به ثوابًا ، ولا يعرفه فاسق إلا ويكون ذلك لسس له من الصـــلاح له لأنه يزداد به فمستقا بقلة الشكر ، فيزداد به عقسابا ان كان مما يستحق العقساب ، فمو ميزان فيهما لا يختلف مخافهم ذلك م

وأما ما ذكره من ثلاثة الاخوة ، فالطائع فى علمه أنه سيطيعه ، وفى حكمته تدبيره التى لا مجسال للنظر فى معرفتها تركه حتى يكبر ويطيعه

اختسار لنفسه الأضر ، فكان له ما اختساره لنفسه •

وأما الثالث الصغير فلا يصح فيه القول بأنى لو تركتك هتى تبلغ لمصببت ، لأننه لمم ببكن فى علمه أنه لبكير ، ولا أنسـه ببعصى ، فليبس فى علم المله لمبر ، وانعا هي بتكون في المعكن في علمنا ، وأما في الواجهـب مما في علمه ، وإفي المستحيل خلافه لا يصح في صفاته تعالى لو ، وانما أماته مسغيرا لمساكان فى حكمته وتدبيره فى خلقه كذلك منسة له من الله نتعسالمي ، ولا شسك انما فعل الله من مونه صغيرًا هسو الأصلح له ،

ومعى أن هذه المسيلة ببسع جهلها ، ويبجسوز فيهسا الاختلاف على

 $\forall i$   $-$ 

قلت لشيخي وحبيبي وسيدى : ما نتقول في كل هذا ، وفي قول الشبيخ ناصر : وأما الثالث الصغير فلا يصح فببه القول بأنى لو نركتك حتى تكبر لمعصيت ، لأنه لم يكن فى علمه أنه ليكبر ، ولا أنسـه يعصى ، فلسِّس في علم الله لمو ، وإنما هي نكون في المكن في علمنــا ، تفضــل ببن لنسا معنساه ، فإنا قد عرفنا من كتب النتوحيسد وبعقولنا أيضسا أن الله نتعالى عالم بما لم بكن أن ل<sub>اس</sub>و كان كيف يسكون ، وكذلك قسد أشكل علينسا وأننت أهل سببدى لمعل المشكلات ؟

 $\sqrt{40}$   $-$ 

\* ill

المعلوم المتى أجمع المفتهراء فيها على أنه سيحانه عالم بما كان وما سیکون وما لم یکن ، لو کان کیف یکون فعلمه نعالمی متســـع لکل شيء ، لا بيخفسي عليبسه شيء من المكنات ولا من المستحيلات ولا من المُفروضُهُــات أن لمو كانـــت كبيف نكون مـــع علمــه بأنها لا تــكون ، وإلا لمكان جاهلا بشىء من أنسواع العلم ، وهسو عالم الغبب والشهادة على الاطلبلاق ، وما هذا إلا ننسسم من علم غيبه الذى استأثر به على خلقته ، فمهو المعالم به قطعا ، لأنه بكل شيء علميم •

وهذا شيء من الأشباء ، وعلم من المعلومات ، فالمقول بأنه لا ببعلمه

قال الله تعالى : ( ولو كتبنا عليهم أن اقتلوا أنفســكم أو اخرجوا من دياركم ما فعلوه إلا تليسل منهم ) والله خبير بأنه لم يكتب عايهم ذلك أصسلا ، ولا ليكتبه أبدًا ، وقد خبر بما سيكون منهم أن لو كان ذلك ، وكذلك ننوله نعالمي : ( ولمو ردوا لمعادوا لمسا نـهوا عنسـه ) وهسـو ببطم أنهم لا بردون من الغار ، ولا ببخرجون منها أصلا ، وانما قال على يسميا والعرض والتقدير عروهم مطمر ذلك منهم حقيقة أنعمرياه ودوا العادوا

 $-1147 -$ 

$$
1 - \frac{1}{2} \left( \frac{1}{2} \right) - \frac{1}{2} \left( \frac{1}{2} \right) - \
$$

وهذا باب كبير ، وأصل عظيم من أصسول كتاب الله ننعالمي ، فكيف يجهوز خلافه في مال ، أو يتصور نقضـــه لذى بال ، أو يجــوز الشـــك كنت فى زمن المصغر مع هذا الشبيخ وهو بنكلم فى هذه المسألة فمعارضته بقول أهل السلم : ان الله عالم بما كان وما سيكون أن لبو كان فقـــال : ما أنت ممن ستعاطى مثل هذه المسألة ، لأنها نتفضى الى مسائل بعبدة ،

وفي نفسي من ذلك ما لا أحب أن أبدأه ، مثل هذا الكلام يوجب القبول ببعدم علمه بما سبيكون مطلقا ، فلا أدرى لأى معنى أتى بهــه فى هذا الموضع ، اللَّهم إلا أن يكون فى نفســه قد خاطب من لا يفهــم بما لا حقيقة له ، ولم بيرده أمسـلا ، فقـد يحتمـل وهو أحسن ما يحمل فى الحسـق عليه ، وإلا فمو من الماطل المجتمــم عليه فلا يعتنى برده ، لأنه أوضح من أن بشكل على من له أدنى مسكة من عقسل أو مطالعسة الأثنر ، أو مجالسة لذى فقسه وعلم ، فضسلا من غسيرهم ، فان علمسه تعالمي صفة من صـــفات ذاته القديمـــة الأزليـــة ، وهو محيط بمــا كان وما سيكون ، وما لمم يكن أن لو كان مطلقا ، ولو كان علمه بالأثســياء لا يكون إلا مع وجودها أو بعسده لكان علمه حادثا مكتسبا ، وكل مكتسب

$$
-1.1 \times 10^{-10}
$$

فهو حادث ، وكل حادث فله محسدت ، وليس هو بقديم ، وكل محل للحورادت فيهو حادث أيغما .

وليس بإله ، وتدخل في هذا الأصل أيضــا مسألة البدوات المجتمع أصبحابنا على انكارها ، وهي القول بأنسه سبحانه اذاأراد خلسق شيء أو فعله بدت لـــه ارادةٍ ذلك الشيء في حاله ذلك ، فكان كمــا أراده ، ولا شك أن النبدء حادث ، والله غنى عن الحوادث ، فلا يجـوز عليمـه ذلك اجمساعا ، لأنه غيسل منبسل بدء ذلك كان جاهسلا به ، والجاهل ليس بآله ، ولأنه بكون محلا للحروادث ، وكل محل للحوادث فهو حادث ، والمحادث ليس باله ، ولأنه ادعساء الى ما يحددث اليسه ومن كان كذلك فليبس بإله •

## هذا وأعجب منه مفتقر كون المعلومات له سبحانه ونتعالمي مسورا قديمة قائمة بعلمه ، أو متخيلات لمسه كذلك ، ونفس التخيل على اللمسه تعالى محال ، كمسا قاله ، وأجساد فيسه ، لكن نادى العسلم اليسه بطريقة الاكتساب من المعلومات أيضسا محال ، لأن المتلق بالمصال محال مثصله •

 $\rightarrow$   $\uparrow$ 

واذا كان علمه تمالى عبارة عن نفى صفة المبهل عنه عند المعتنقين » فأبين موضع اللقول بتعلقه بالمعلومات حتى تكون فى حقـــه صـــورا قديمة منائمة معه ، ميلزم عدمه بفقدها ، ووجــدانه بوجودها ، مفيكون متوقفا عليها ، وهي حادثة فهو حادث أيضا مثلها ، وليس بعلم الله المعبر بـه عن عدم انتصحافه بالجهل بالأثنىياء مطلقا ، وهذه هي غاية الدعل ممن بيتول به ، واذا كان هذا لا يلزم في صفة العلم المفسلوق للعباد ، مسواء كان ضروريا أو مكتسباً ، فكيف به فى العلم الإلهى القديم المــذى هو من صفات الذات ، فانك خبير بأن الملومات لمنا أجلها تدرأ ، وأعظمها شرفا ، وأعلاها مصــلا ما لا يمكن تصــوره أصـــلا ، فلا صـــورة له ولا خيسال قطعا .

ومن ذلك العلم بالمله تعالى وبصفاته وبأسمائه كلها ، وهو البحر الذي لا مسلمل له ولا شعر ، وهسذا الأصل من العلم يسمى معرفة وعرفانا وعالمه بيسمى عارفا بالله ولا ببقال : عالم بالله نادبا بسلا حجرا ، فقد قالميها : المعلوم ثلاثة : علم بالله ، وعلم بأمر الله ، وعلم بأيام الله ، وليس في شيء من هذا كله مما يمكن فيه النتصر ورد ولا ادعاء الصب ور القائمة ، إذ لا يجسوز نسبة ذلك الني الله تعالى اجماعا ، فقدد ثبت حصبهول العلم بغير صبور قائمة معه ، واذا فكر العبيد في نفسيه بيجسد ما لا يبحصي عده من المعلومات النتي لا يمكن تصورها .

فالمعقل صفة موجودة ولا يبمكن تصورها ، وهي معلومة لنا ، فكذلك المعلم ، والمعلم بالعلم ، والمعلم بالمجهل ، والمجهل بالجهل ، والمحلم والمغضب،

 $-149 -$ 

والشبهوة والارادة وأمثالها مما بطسول ذكره ، فالمعلم بسه كله حاصل بغير تصبور منا ، فكيف يلزم ذلك فى هقه تعالى .

فكذلك نعلم أن لكل حيسوان روحا فى جسسده ، وبها قوام أمره ، وهئ عمــدة حياته من غير النترام تصور لمها منا ، ممكيف يلزم ذلك فى عامه تعالى عروضة التعرف صحة ما أصلناه أن نفس العسلم والشرع

واذا ثبت الملم بها غير متوثف على استحضار صورها ، فقدد ثبت أن اسم المعلم حاصل مع وجدان الصور وفقدانها سرواء ، وهو مرادنا ، فالله تعالمي غير جاهل ببهذه الأثسياء ولا بـغيرها فى حالتنى وجودها وفقدها سسواء ، واذا كان غير جاهل بها فقسد وصفناه بالمعلم بهسا في كلا حالتها ، فهــو عالم بها قبــل وحدانها وبعبـده ، ومعه لم ينغير

 $-12+ -$ 

وقد دل السماع على ذلك كله من الكتاب دلالة صريحة ، على أنه تعالى عالم يكارشم عرمن قيال أن به حيد مهن بعد أن يفقيد بسيره أم
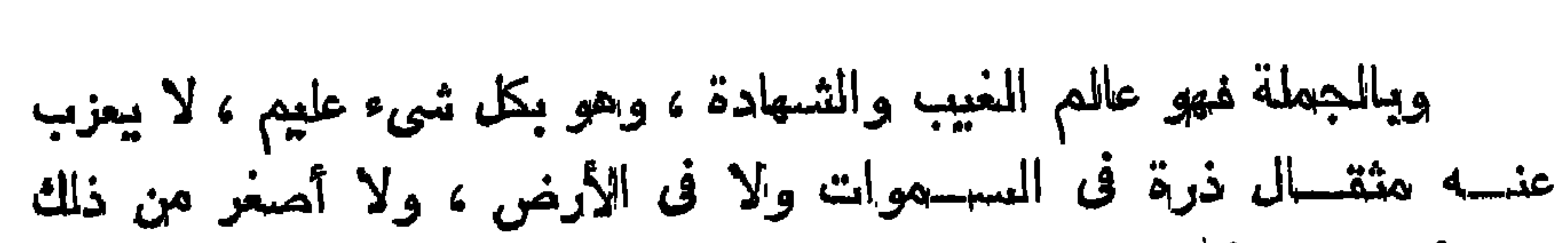

 $-151 -$ 

ولا أكبر إلا في كتاب مبين ، أليس في هذا كله دلالة واضحة على أن علمه بهــا قبـــا، كونها لا يستلزم وجدان صورتها قديمة معه ، قائمة بعلمه ، لأنه ليو جاز ذلك لكانت الأثسوياء كلهــا قديمة معه ، لازمــة لمعلمه النقديم ، وهذا باطل اجماعا فانما ما سوى الله كله حادث بعسد كبونه عدما محضسا ، وقد قام بذلك البرهان فلا منكر لمسه من أهسل الاسسلام ، وألا حاجة هنسا المي ذكره ، وبهذا نتعرف صحة ما تلنساه فى هذه المسألة ان شاء الله نتعالى ، فعذا كاف فى هذا الموضسع لبيسان المقصود ان شاء الله تعالمي .

وأما ما أطنب فيه الشيخ من ذكر أرسـطو المكيم ، فنحن لــم تقم معنا فسه حدة تقطع أحكامه ، ولا تصحح اسبلامه ، ولا تثبت

 $-127$   $-$ 

ولبيس ذو القرنين بأعظم منزلة من رسول الله صلى الله عليه وسلم فى صحابته ، ولم يثبت لهم حكم ولاية بماثبت من سعادته إلا عـــلى الخصوص فيمن كان له سابقة فضل فى حكم الظاهر ، أو شرفه بها الرسدول صلوات الله عليسه بنص من شهادته ، فكيف بيصح ذلك المقول فی رسطو أو من کان من أهل فلمنفته انس لا أعرفه ، ولهسذا نبهت عليه لمينظو فسه من كان من أهـــل النظر ، ثم لا يؤخـــذ من قولمي هـــذا ولا غيره إلا ما وافق المحق واللهدى ، والله أعلم •

$$
-150^\circ -
$$

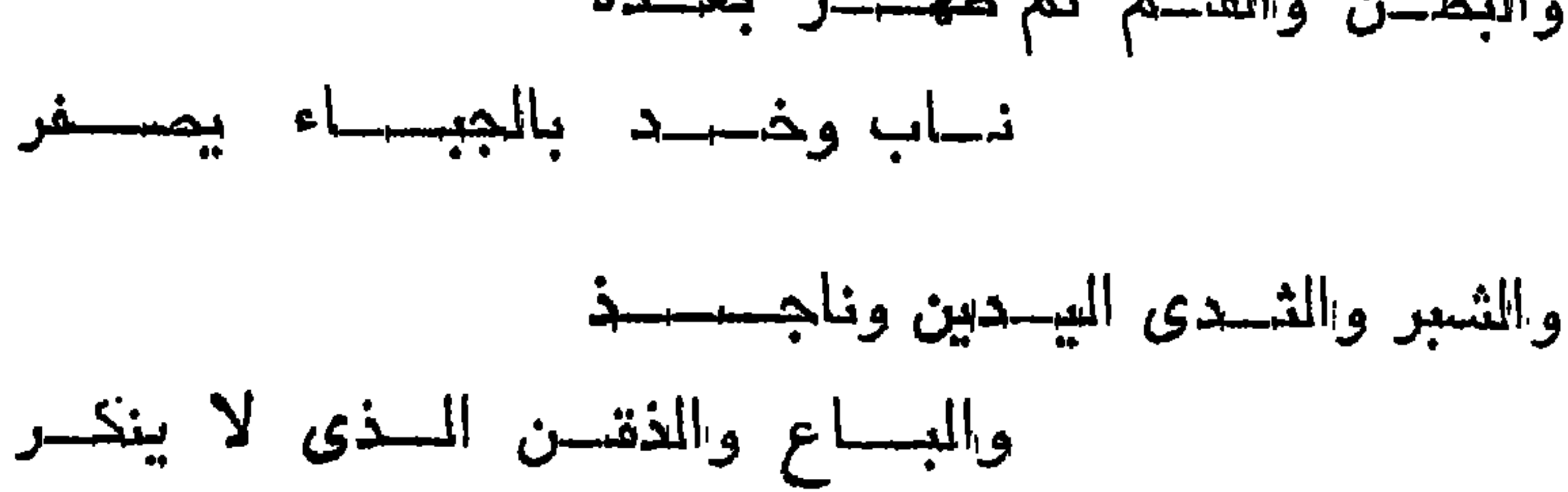

 $-122 -$ 

بهو مسسالة :

 $\blacksquare$ 

$$
\mathbf{A}^{\dagger} = \mathbf{A} \quad \mathbf{B} \quad \mathbf{C} \quad \mathbf{C} \quad \mathbf{D} \quad \mathbf{C} \quad \mathbf{C} \quad \mathbf{A} \quad \mathbf{C} \quad \mathbf{A} \quad \mathbf{A} \quad \mathbf{C} \quad \mathbf{A} \quad \mathbf{C} \quad \mathbf{A} \quad \mathbf{C} \quad \mathbf{A} \quad \mathbf{C} \quad \mathbf{A} \quad \mathbf{A} \quad \mathbf{C} \quad \mathbf{A} \quad \mathbf{A} \quad \mathbf{
$$

حيف جمع الأولى : وما مراد الماحم في هذه اللفظة : وحسدتك استثنىهاد الشسارح فى الشرح : ومتلى الأولى الاسنابين بيستليمون على الأولى ؟ ننفضـــل اشرح لنا ذلك شرها ببنا لنثلة فمهمنا ، وقلة من يساعدنا في هذه الدار ، وأنت مأجسور إن شبساء الله .

الجسواب :

ند نسل في الموصولات انه للمانتل المغرد المذكر ، فاذا كان في جمع المعقلاء المذكورين قالموا : الذين فى الجسر والنصريب والرفسم ، وبعضهم يقول : اللذون فى المرمع خاصة ، وهسو معنى ننوله وبعضهم بالنواو رفعسا نطقا .

واستعملت لفظة الأولىي بغسم الهمزة بعدها اللام مقصورة ويرسم بينهما الواو خطا لا لفظا ، فتكون فى موضع الذين استعملت الذين له ، أى هي موصولة للعقلاء المذكــرين . وهــو معنى قوله : جمع الـــذى الأولى ، وليس المراد به أنهــا صيغة جمع كصيغ جمـ وع التكســير ، ولا السلامة ، وانما سماه جمعا تسمية مجازية باعتبار اننامته مقــام

 $-$  120  $-$ 

ومنه : في لا الناغية نتجزم الفعل أم لا ؟

المسسوات .

لا يجزم الفعل بلا النافية ، ولكن يجزم الفعل المضارع لا الناهية ، وزبادة المدة فى لا كما هو فى السؤال غلط من الكاتب ، والله أعلم .

\* ill annuallis :

 $-151 -$ 

الهنسدية كما نرى عثىرة آلاف هـكذا ١٠٠٠٠ . عثمرين ألف هـكذا 

\* 21 - 22

نثال الله تعالمي : ( فاذا جاء وعسد الآخرة ليسسوءوا وجوهكم ) ما معنى هذه النلام المكسسورة النثى رفعت هذا الفعل ؟

المسمواب :

ان هذه الملام لام المتعليل التي لا يقسال لها لام كي ، والفعسل حينئذ منصحوب بها ، وعسلامة نصحبه حذف النون من مضارع فمعل الجماعة ، والمعلل محذوف نتقديره : فاذا جاء وعسد الآخسوة بعثناهم ليسوءوا وجوهكم ، والله أعلم •

\* illumus \*

وفي المذنب اذا ظلم شبثًا من ماله أو عرضه أيصح عنسد أصحابنا

أن ببنتقم لـــه بوم القيامة لأنـــه قد ثبت أن لا أُجسِر له ، ولا عمـــل خير له ، ولا له فى الآخـــرة انـها الناز ، فما معنى بوم ينتقم للمظلوم من الظسالم ، أم هذا اختصاص للمطيعين أم كيف ذلك ؟

المسسواب :

ومنه : وسئل عن نتفسير قوله ننعالى : ( يوم ننرى المؤمنين والمؤمنات يسعى نورهم بين أيديهم وبأيمانهم بشراكم اليوم جنسات تجرى من تحتهـا الأنهار خالدين ميها ذلك الفوز المغلبم • يوم يقـول المنامقون والمنافقات للذين آمنوا انظرونا نقتبس من نوركم قيل ارجعوا وراءكم فالتمسوا نورا فضرب بينهم بسرور له بساب باطنسه فيسه الرحمة وظاهره من قبله العذاب • بنادونهم ألم نكن معكم قالوا بلمى ولكنكم فتنتم أنفسكم وتربصتم وارتبتم وغرتكم الأمانى حتى جاء أمر اللسه وغركم بالله النغمور )؟

؉ مىسسالة :

 $-15y -$ 

المسسوات :

الله أعلم وأنا ضعيف عن تعاطى تأويل كتاب الله الجليل ، ولسكن فيٰ قول المفسريين ما دل على أن هذا بيان لمسا وعسد الله به عبساده المؤمنين والمؤمنسات ، مما لهــم عنسده في يوم القيسامة من الشرف والكرامات ، فالمؤمن بأخسذ كتابه ببيسده ويؤناها عن يمينه ، كمسا أن

المنافقين والكافرين يؤنثونها عن شمالهم ، ونتحول وجوههم عن هيئتها اللي تنفائهم ، فبأخذونها من وراء ظهورهم والمعياذ بالله نعالمي ، فكمسا يأخــذ المؤمنون صحائفهم من الجهتين ، يجعل الله لهــم كــذلك نورا يسعى بين أيديهم ، وعن أيمانهم يستضيئون بنوره فى ظلمات القيامة ، ويهتدون بضبائه فى صراط الآخـــرة حتى يوصلهم الى محل انكرامة ، ومقعد الصدق فى فسيح الجنة ، ومنتهى الرحمة ، فيقال لهم بشراكم جنات تجرى من تحتهــا الأنهــار خالدين فيها ذلك الفــوز العظيم •

فالنور المحسى فى دار الأخررة ، وهو نور المحتق المجادى الى سببل المصتق فى هذه المدنيا بالمعلم النافع ، والمععل الصالح ، وانتبساع كتاب الله نتعالى ، وسسنة رسوله صلى الله عليهـه وسلم ، فمن كان

 $-150$ 

لاو مولود هو جاز عن والده ، فيقولون لهــم : بلى أى كنـــا كذلك ، ولكنكم فتنتــــم أنفسكم ، أى محنتموها بالنفاق ، وأهلكتموها بالظـــلم والشقاق ، وتربصتم الدوائر بالمؤمنين ، واربنتم أى شككتم فى صسدق وعد الله ووعبده ، فلذلك أسأتم الأعمــال ، وأهملتم من الآخــرة كل الإهمــال ، وغرنتكم الأمانـي طول الآمال ، والطمع فى امتداد الـعمر بكثره 

 $-129 -$ 

﴿ فَالَّذِومِ لاَ يُؤْخِذُ مِنكُمٍ فَدِيَّةٌ وَلَا مِنِ الذِّينِ كَفَرُوا مِأْوِاكُمِ الذَّارِ هَيَ مولاكم وبئس المصير ) فليبنظر فى هسذه الآيسات المعكمات كل عامل ، ولينتبه بها من رة ـدة الجهــل كل غافسـل ، تســل ( أن نقــول نفس : يا حسرتي على ما مرحلت في جنب الله ، وان كنت لمس المساخرين ، أو نتقول : لمو أن الله هدانمي لكنت من المتقبن • أو نتقسول حين تــــرى العذاب لمو أن لبي كرة فأكون من المصنين ) فعنالك يؤخـــذ بالكظم ، ولا ينفع الندم ، فأنبيوا الى ربكم وأسلموا له من قبل أن يأنيكم المغاب بغتة ، وأنتم لا تثمعرون ، والله ولى التوفيق لكل مسلم بفضله وكرهه ، والله أعلم •

**EXTENDED** 

ومنه : وهل تجسوز كتابة الطلسمات والأوفاق المكسرات الأحرف ، اذا كانت لا تعرف إلا أنه مكتوب هذا الطلسم ، والوفق للعلة الفلانية ، ولم يعرف الكانب عدل ذلك ، أتجسوز لمسه كتابته على هسذه المصفة ، اذا كان من ضرورة أم لا ترى رخصـــه فى ذلك ، وما قولك فى المصحف المجلد عليه بالذهب أو الفضة ، أيجـوز حينئذ حمله للجنب أو الحائض ، ودخول الخلاء به ، وكمخلك التمائم المتسمعات أفتنا جميع ذلك ، كفيت المهالك ؟

تجوز كتابة الأوفاق والمحرف المكسرات من المحروف والأعداد ، وكذا تجوز من الطلسمات ونحوها ، وان كانت لا تعرف ما هي ونحن نرى جواز ذلك ، وأما المسألة ففيهـا اختلاف ، ولا يجوز للجنب والمحائض حمل المصحف المجلد عليهم بالذهب أو المفضة ونحسوهما ، وأما مس الذهب والفضة فجائز ، ولمعل ذلك لا ينعسدم من الاختسلاف على ننول من يجيز للجنب أن يحمل المصحف بسيره ، فكأنه يشسبه معنى الجواز فى هذا أينمــــا ، والمله أعلم وبـه النتونميق •

الجسرسواب :

 $\overline{\phantom{a}}$   $\overline{\phantom{a}}$ 

**3/4 and 3/5** 

وهنسه :

بسم الله الرهمسن الرهسيم

المحمد لله رب المعالمين ، حضر للجميع ، وفيه مدح الأهل المغسول إذ من " عليهم على من سو اهم ، ولم يقل العوالم .

الرحمن الرحيم : التعريف للعهد ، لأن رحمته قديمة ، أو للحضر أى من فعـــل ذلك غيره رحمة ايجـــاد تعم الجميع ، رحمة امداد تخص المؤمنين بدلالة النكرير والمضاعفة .

هلك : اشارة الى أنه لم بيق هنالك ملك سواه ، وأن المخلق كلهم

 $\rightarrow$   $\circ$   $\rightarrow$ 

תכיט ה

وإياك نستمين : هــذه من مقــابلات الرحمن الرحيم ، وكانه لمــا استغر شرفه الجهلال ، في مقسام اياك نعبد ، ازداد من الاستكانة والخضوع ، ومثىاهدة الذل والمهانة واللحقارة ، الموجب لعــدم القدرة على نتحمل أعباء الطاعة ، وميثاق المجاهدة ، فلاحت له بعد الشريعة ثمريعة أخرى أخص من الأولى ، وهي الشريعة المعقيقية ، فقال : وإياك نستعين ، بواو العطف لسر الجمع ، أى نستعين بك مع القيام بالعبادة ، لا مع اهمسال المقام الأول ، وفيهسا سر الاخلاص للتصريح بلفظسة اماك نستمين ، أى لا نستعين بسواك قطعا ، وسر الرجساء الجازم لأن السؤال غير متردد ، وسر الاقرار بالمجز من العبد عن القيام بحتق الرب ، مانه لا يستمين إلا من ظهر عجزه ، منيين له حزما .

 $-107 -$ 

وكأنه يدخل فيه معنى الزهد في الدنيا ، لأن المتجسرد في مجرد

الاستعانة بالله ، فلابد وأن يغلب عليه في حاله ما أهمه من شــأنه ، فلا متسم لمغيره فيه ، وهذا فى قوله منقطع بالكلية ، لأنه استعان ببسه مع نقطع المعلائق البنة عما عداه ، فلا ينظر اللي سواه ، لأن غسيره وان جل فمهو حقير لا يعين على شيء ، ولا يقسدر عليه ، فلابد للمتجرد لله في استعانته من أن يكون موقنسا إلا لغيره راجيسا ، فيدخل في زمسر الموقنين والراضين بما يفتحه لمهم المولى فى هسذا الطريق ، فيدخـل في ذلك سر الرضا والبقسين ، فلا شسك أن عسلم المعقبقة كله محض الاستعانة والانقطساع ، ونترك الأطماع فى غبر الله بالكلمة ، حين يطهر المقالب فى طربيقه بالمله ، ومع الله ، منتقول لمسان حاله :

اهدنا الصراط المستقيم : فهذه كيفية النرقى للوصسول فى هسذا

 $\rightarrow$  10<sup>t</sup>  $\rightarrow$ 

ولمسا اننتهى بهما المحال المى هذا المقسام ، ورأوا من عجائب الطريق فى هذا السفر الميمون ، ما دلهم على أن مرانت اللهدى ، والاستقامة غير مقصورة على حد واحـــد ، فهي درجــات شتى ، ومقامات نتقاوت فى اختلاف أدوال السالكين ، وحضوض الواصلين ، استغرقهم الشوق الى حب الحب ، ومقامات القرب ، ومجاورة الأولياء ومعاشرة الأنبياء ، الذين هم أدلاء الطريق الى ذلك الفريق ، فلم يلبث لمسان المصال ، أن صرح بالمقال •

 $-105$   $-$ 

مبراط المسذين أنعمت عليهم : من النبيين والصسديقين والشسهداء والمصالحين ، وحسن أولئك رفيقها ، فالمصراط الأول صراط المسسالكين المجتهدين ، والصراط الثاني صراط الأوليساء والمقربين من الواصلين ، وكم بين المقامين من مهجة تـــخوب شــوم ان أعطيت ذوقا ، وناهيــك بكمال الآداب ، وقوله : أنعمت ففيه تصريح بأن النعمة منسه فضسلا

$$
\overline{\phantom{0}} \rightarrow \overline{\phantom{0}} \circ \overline{\phantom{0}} \bullet \overline{\phantom{0}}
$$

من درجاته ، لأنها منجية من الشرك والسيف ، ومدخلة فى الأحـكام الاسسلامية الظاهرية ، وعليها ترتيب إياك نعبد ، لأنهما مقام شرع ظاهر ، وهذه هي الصراط المستقيم في حق السالك بها ، لا في حسق من هو فوقه ، فانها تعسد قصورا في حقسه ان انتصر عليها ، ولكن فلابد من ملازمتها أصلا ، لأنها مرقاة الى الايمان ، وبان عدمهما ان عدم الايمان كما أن بفناء الـجسم يفنى الروح الذى هو أشرف شىء في المهيكل الانساني ، فكل من ارنتقى الى درجسة الايمسان .

فرتبة الاسلام موجودة لديه ، ولكنه قد اكتسب عليها شرفا آخر يسمى الايمان وهو الدرجة الثانية مما أنعم به المسولى على عبساده ، وشرفها على الأولى كثىرف الروح اللطيف على الجسم الكثيف ، وهو مفتاح معرفة الحقيقة ، فانهــا الدرجة الفاصلة بين حقيقة الحقيقة ، وبين ظاهر الشريعة الأنهسا أول التجهدرد معن كثيف الهياكل المظلمة ، ولذلك وصفها صلى الله عليه وسلم فقال : « الايمسان أن نثؤمن بالله وملائكته وكتبه ورسله واليوم الآخسر والقدر خيره وشره » •

وهذه المجملة ان فكرت فمهى موجودة مع أهل الرنتبتين الأولىي ، لأن من لم يعرف أن الله ربه وكفر بالملائكة أو الرســـل أو اليوم الآخـــر أو القدر فهو مِشرك ، ولكن تأويلها بهذا المقسام على منهج غسير ذلك هو أدق على الأفعام ، وأحق في الأحكام ، . وأولى بأن يكثبف القناع عن وجه نتأويله شبقال : ألها الايمان بالله فى مقامات الايمان ، فمهـو من نور الفيض الرباني ، بقذمه في القلب الانســاني بواسطة مجاهدة ومكر

 $-104$   $-$ 

يكون مشغوفا بالفكر ، مشمولاً بالذكر ، كثير الوجل ، عظيم المفجسل ، يشاهد بفكره عرصات القيسامة ودرجسات الجنسة ، ودركات النسار ، ومشاهدة المبار بصفات المعظمة ، النبي هي منشأ الخسوف والخشية ، ونعوت الجمسال والرحمة ، التى هى منشأ الرجاء والطمع •

فهو متردد النظر متعوب القلب ، مستعمل الجوارح فى هذه الطريق بصفاء المهمة ، وحسن الاعتقساد ، والمقاء القياد ، وتأهيب الزاد ليسهوم المعاد ، والاكتفساء من هذه الدار ببلغة لطربيقه ، المي بلوغ فربيقـــه ، فهذا ببسمى مؤمنسا حقسا أى مصسدقا بالله وبملائكته وكتبه ورسسله واليوم الآخسر ، تصديق تحقيق يوافق الظاهر فيه الباطن ، فيجسرى فيه على مناهج الأولياء ، ومقاصد الأنبيساء ، متمسكا بالكتاب ، منقطعا لله غير هذه أهن في ذلك ولا هتهاون ۽ وسيغاڭ بنكشف له ..  $\epsilon$   $\sim$   $\sim$   $\sim$   $\sim$ 

نهم قال : أنتقول لا حول ولا قوة إلا بالله العلمي المعظيم ؟ قال : نسم . قال : أنتدرى ما معنـــاها ؟ قال: : لا . قال : معنــاها لا حول  $\mathbb{R}^n$  . A set of the set of the set of the set of the set of the set of the set of the set of the set of the set of the set of the set of the set of the set of the set of the set of the set of the set of the set of t

مشيئته مع مشيئتك فقدد أشركته ، وليس لله شريك ، وان قلت دون مشيئته غقد غالبته

 $-$  \ov  $-$ 

نهم قال : أوقعت على قلبك السكينة وثلج البيتين ؟ قال : نعسم . قال : فصافحوا أخاكم فقد أسلم إسسلاما جديدا ، فهذا سر القددر ، وضابط معرفته ، تمطع النظر عما سوى الله فى جميع الكائنات اعترافا بأن الكل مسمر مدبر لابــد له من مدبر قادر حكيم عليم ، يدبره كما بينسساء فلا منسبتة إلاله ، ولا حول ولا ننوة إلا بالله .

وانظر الى باب المدينسة كيف سماه اسلاما ثانيا اشسارة المئ أننه مرنبة زائدة على النتى كان هو فيهــا ، وكيف وصفه بالسكينة ، وثلج البقين ، فهذا مقام الأممان ، وهب دامة النرقم في مفتساح معسرفة

 $\infty$ 

فلا شك أنه عناية من المولى بعبده ، وهسو مقسام الاستغراق ، فلا تصرف للعبد فيه أصلا ، لأنه في حدثات اذا أحبيته كنت له سمعا وبصرا ولمسانا ويدا فبي يسمع ، وبي بيصر ، وبي بيطش الخسير ، فاذا انتهى به الحال الى هذا المقسام المعلى شأنه والمنزل المعظيم برهانه أنتيح له مقام آخر من غير مفارقته للأول ، وهو الدرجة الخامسة درجة النتهكين ، فيكون متصرفا فى الكون بعا شاء ، لا بواسسطة إلا بمجسود العناية من الله تعالى ، فاذا قال للشيء كن فيكون فى المصال ، وربما وقم قبل المقسال ، بمجرد صرفه المهنة للانفعال .

وكيف ينكر ذلك فى شأن من كان له المحق سبحانه هو المتصرف به ، فهــلا ينطق إلا بالله ، وهو سر قوله صلى الله عليه وسلم : « أطـــم الله بطعـــك كل شيء » ومن كان مع الله كان الله معــــه ، ومن كان لله كان الله لـــه •

 $-109$  -

 $\mathcal{A}$  **Eq.**  $\mathcal{I}$  and  $\mathcal{I}$  is the set of  $\mathcal{I}$  and  $\mathcal{I}$  is the set of  $\mathcal{I}$ 

ولا يُخفى على منصف أن مقام أنعمت عليهم : فوق هذا المقسام ، لأنه رتبة انتهى الى افاضـــة النعــم ووهب الكرم ، التى لا يعكن أن

$$
-\qquad \qquad \blacksquare
$$

اشارة لطيفة إلا أنهم مع وصحول هذه الدرجة لا سبيل عنيهم لتىء ، لأن نمعته مميطة بهم متمكنة منهم فمهم فى ظلها بسرحون ، وفى كنفهــا يمسون ويصبحون ، فتبارك الله رب المالمين ، هـذا ما وجـدناه من التسويد من نسخته ، ونحن فى طلبه ، والله أعلم •

\* ill me is

ومنه تلت له : سمعه الشيخ عبد الرحمن ناصر بن أبى نبهسان يرفع عن والده وعن المغزالمي أنهما عرضا على المقرآن فى سبجدة واحدة ، ولم أسأله عن ذلك ، فاكتسف لنا سرهما وأنت ماجور فى ذلك ؟

المصواب :

 $-171 -$ 

أطماع من كان له في التصدي لمعارضيه من تجي ، وجعل منه لمسن تمســـك بـمبله المتين أوثق عروة وأمنع حصن وملتجا .

أحمده حمدا أرتجي لي به من الذنب مخرجا ، وأشكره شكرا ينيلني هدي منه ونوفيقا وفرجا •

أما بعسد :

فان كتساب الله هو النسور البهى ، والمنهج السنى ، والمعبال المقهوى ، كلت الألمسن عن استنكمال صفات كمساله ، وأذعنت الملغساء بالمعجز عن الانتيسان بكلمة والمسدة من مثاله ، فهو لمن نتمسسك به نسور وهدي ، ولن نيسذه وراء ظهره نقمة وردي .

وأنفاظه ، ولا يتمكن من ذلك من لا يدرى أين موضع الطريق ، ومن ألقى بنفسه فى البحر المحيط فكم ثم من غريق ، ولمسا وجسدت الناس قسد اختلفوا فى البجــائز من حكمه ، بمن اعنتمى بنتلاوننه أو رســـمه ، سألت الله أن ينداركنى بما أنزل من الهدى فى كلامه ، فيطلعنى على ما لمـــم أهتد اليسه فى أحكامه •

فعمت متوغسلا فى تلك اللحجج البعيدة ، ونظمت ما استخلصته نفسي من فرائدها من نسلك هذه القصيدة ، وسميتها بـ « الدرة الغورانية ، فى الأحكام النقرآنية » ولم نتزل المبواعث تطالبنى بـعد نكميلها ، بأن أشرع

(م ١١ - قواعد الايمان ج ١)

فى اينمســاح نـأويلهــا ، ليســـهل نناولها لطلابهــا ، وليهتدى من رام الدخول التي بابها ، فقمت أحاول الى ذلك والموانع موجودة ، ويسد المساعد على ذلك مفقودة ، إلا أن يمدنى الله بيد من توفيقه ، ونسور هدى برشسدنمى المى سلوك طريقه .

 $-177 -$ 

أهداء  $\mathbf{H}$  and  $\mathbf{H}$  and  $\mathbf{H}$  are  $\mathbf{H}$  and  $\mathbf{H}$  and  $\mathbf{H}$  and  $\mathbf{H}$  and  $\mathbf{H}$  $\mathbf{L}$ 

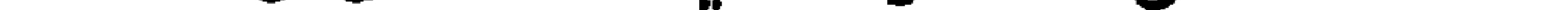

**Contract Contract** 

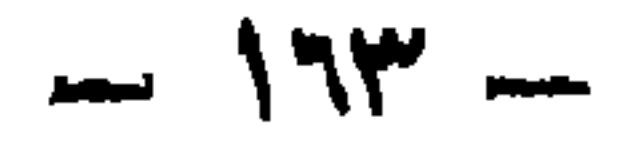

<u>ذالا</u> الد َ و  $\bullet \bullet$ فى وصف القرآن

 $-192 -$ 

الخاطر : هو الذي يخطر بالقلب ، وينبو عن الشيء : أي يتجافى عنه، وببتباعد من نبا جنب به عن الفراش اذا لمــم بطعتَن علمــه ، أو يكل ويجبن من نبأ حسد السيف اذا كل عن الضريبة ، وأجبل الشاعر : اذا انسدت القريدتة عليه ، وأصله من أجبسل الحافر اذا أصلاب الجبل ، فننوسع نسبه کما فی ننوله ننعالمی : ( أعطی نظیسلا وأکدی ) أی أمسك ،

وأصله من اكداء المحافر ، وهو أن تلقى كدية وهى صلابة كالصخر فتمنعه عن الحصر الصغر ، والجمسوح : الفرس الذى يغلب صاحبه ، ورياضته تذليله ، راض فهو مهر مروض أى مذال •

ومعنى البيتين وصف هسذه المنظومة بسهولة التركيب ، وعسذوبة اللفظ ، مندمجا في طير الاعتبدار من الناظم بالاعتراف رأنه ليس هب

 $-140 -$ 

 $\mathbf{A}$ 

$$
+ (e^{iz} - 1) \left( e^{iz} - 1 \right)
$$

 $\sim 0.01$ 

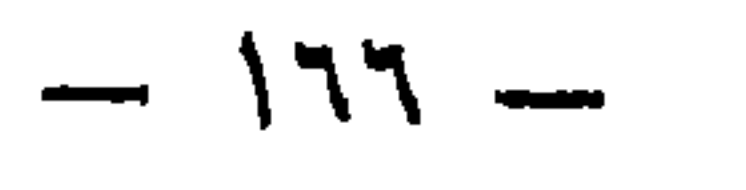

$$
\mathbf{u}:(\mathbf{u} \otimes \mathbf{u}) \rightarrow \mathbf{u}
$$

**النسار :** (وان منكم إلا ورادها ) ( لا يسمعون حسيسها ) بيمــكن أن بردها ولا يسمع حسيسها ( وقالهوا لو كنا نسمع أو نعقسل ما كنسا  $\mathcal{L}$  and  $\mathcal{L}$  and  $\mathcal{L}$  and  $\mathcal{L}$  is the substitution of  $\mathcal{L}$ 

 $-154$ 

**: illumes** if

السؤال في المساب : قال الله تعالى : ( فيومئذ لا يسأل عن ذنبه إنس ولا جان • فبأى آلاء ربكما تكذبان ) ( يعرف المجرمون بسيماهم فيؤخذ بالنواصي والأقدام ) ( لتسألن يومئذ عن النعيم ) ( فلنقصن عليهم ببعلم وماكنا غائبين) .

\* all me \*

 $\frac{1}{2}$  all  $\frac{1}{2}$ 

 $\rightarrow$   $\uparrow\uparrow\uparrow$ 

الذجـاة : ( سبحانك انى كنت من الظالمين • فاستحبنا له ) •

اهِابِة الدعاء والنجــاة : ( وكذلك ننجى المؤمنين ) •

الدهسة وهصول الايمان : ومن كلام النبي صلى الله عليه وسلم تسبيح الملائكة وبه يرزننون، ( والباننبات الصالنعات ) وأما شرفه فانـــه كلام الملائكة (بيسبحون ربهم ويستغفرون لمـــن فى الأرض ) ( بيسبحون الليسل والنهسار لا بفترون ) وأن الله أثنى بهسه على نفسسه فقال : ( سبمان الذي أسرى ) وأما عمومه ( وان من شيء إلا يسبح بحمده ) ( والطير صافات كل قد علم صلاته ونسببيحه ) وأما وجروبه والأمر بسبه ( وسبح بحمد ربك حين نتنسوم ) ا( فسبح باسم ربك المعظيم ) ( سبح

غان قيل : فهذه المسلاة ؟

تللت : فهذا هو الشرف الأكبر ، كانت المســـلاة كلـها نسمبـها ، فاكتفى بذكر التسبيح عن الصلاة كلها ، فما ظنك به ( ومن الليسل فاسجد لسه وسيمه ليبلا طويلاً) .

وأها الذم على نركه :( مال أوسطهم لم أقل لكم لولا تسبحون ) .

والمدح على الوجوع اليهه : ( قالوا سبحان ربنا إنا كنسا ظالمين ) ( فغبذتها وكذاك سولت لمى نفسى ) ( قال بل ســولت لكم أنفسكم أمرا )

( ام حسبتم أن تدخلوا الجنسة ولمسا يعلم الله الذين جاهدوا منسكم ويعلم الصابرين ) ( ومن يعتصم بالله فقد هسدى الى صراط مستقيم ) ( وأنزلنسا اليك الذكتر لتبين لننساس ما أنزل اليهم ولعلهم يتفكرون ) ( وان الظالمين بعضهم أولمياء بعض والله ولمي المتقين ) ( ليحملوا أوزارهم كاملة يسوم القيسامة ومن أوزار الذين يضنونهم بغسير علم ألا سساء

 $\mathbf{A}$ 

 $-179$  -

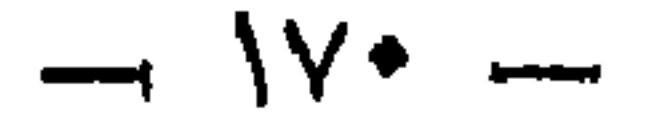

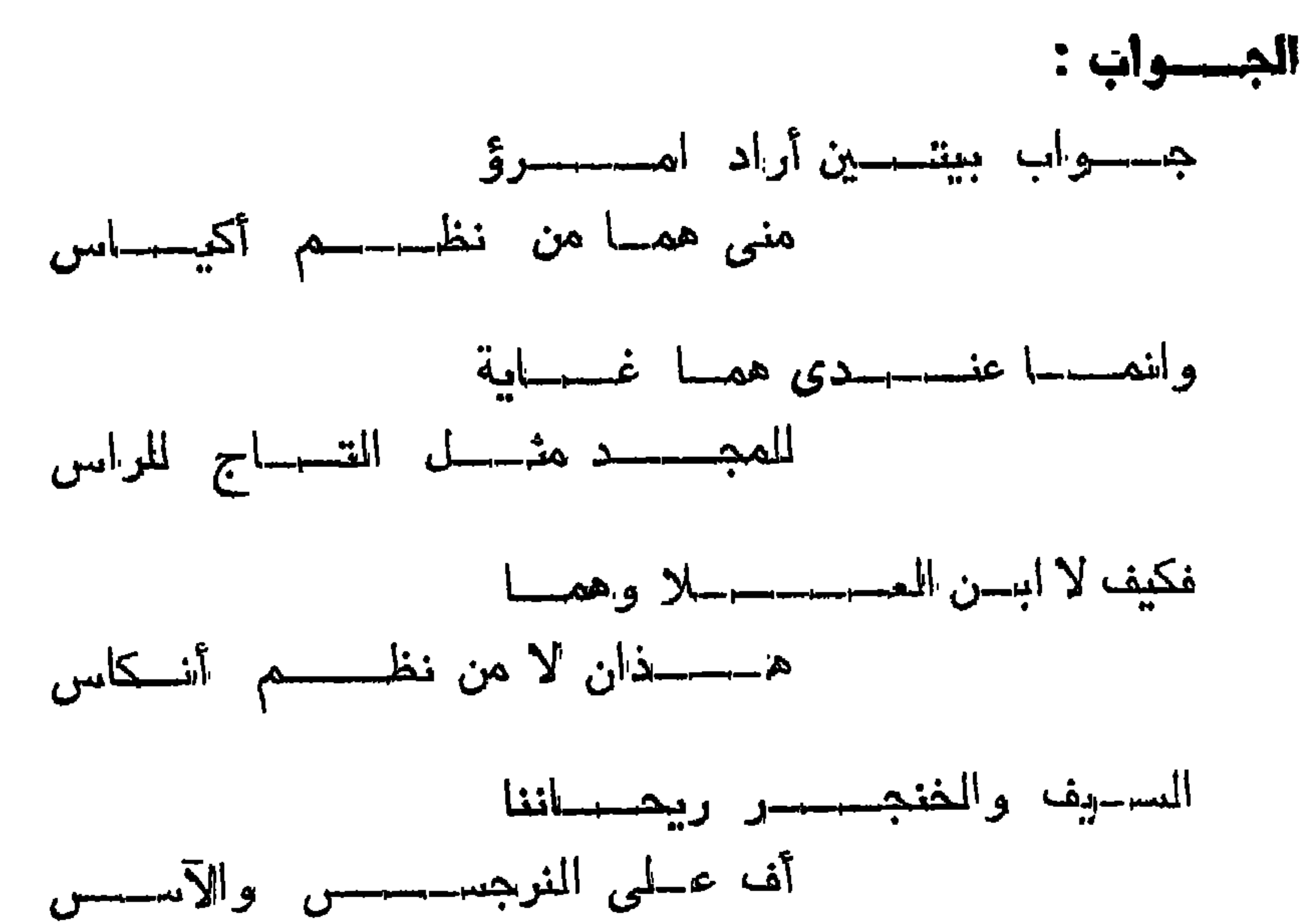

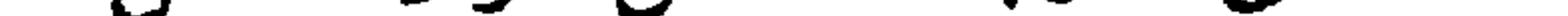

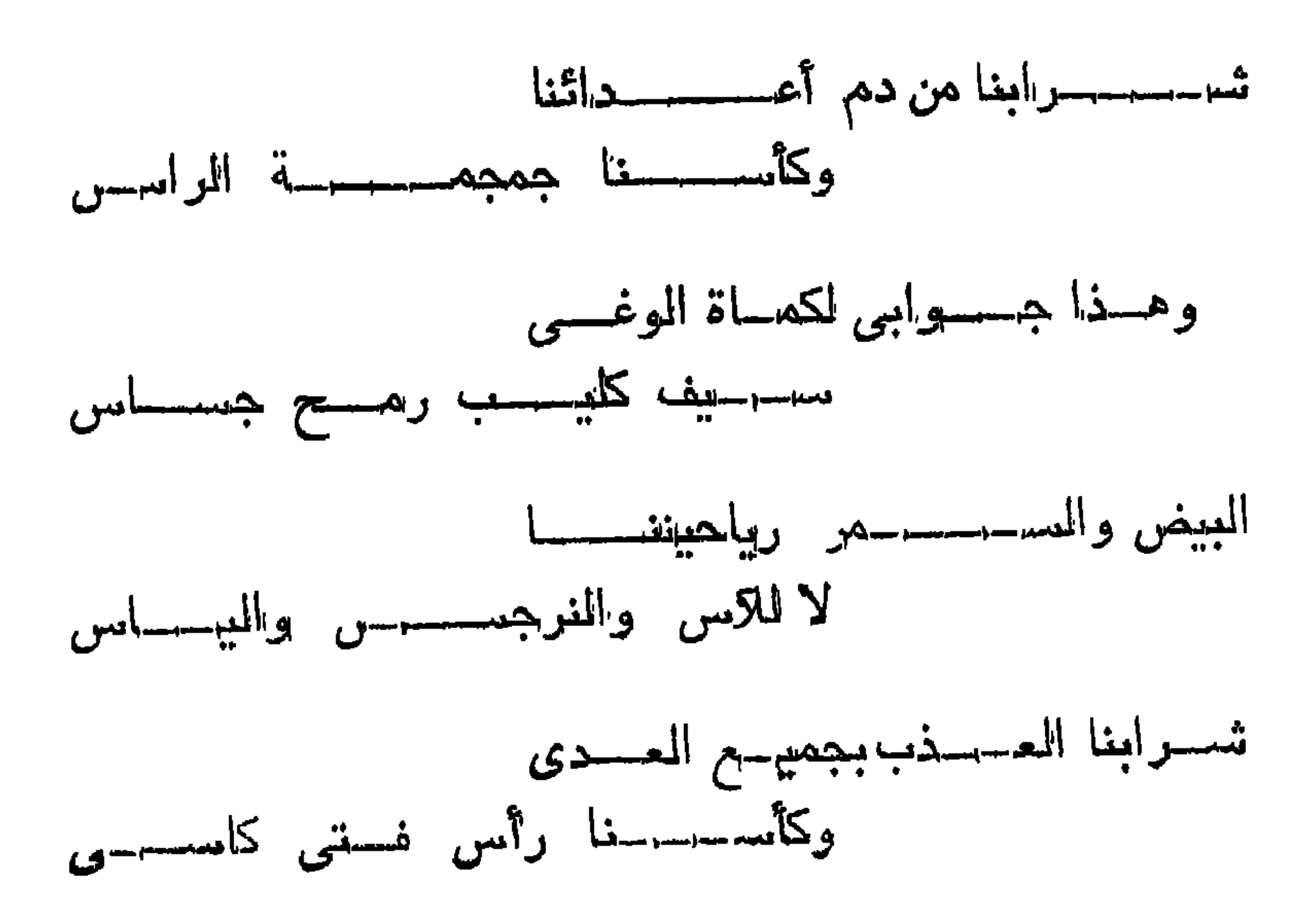

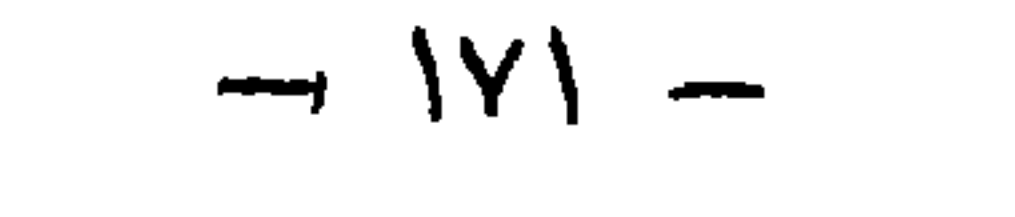

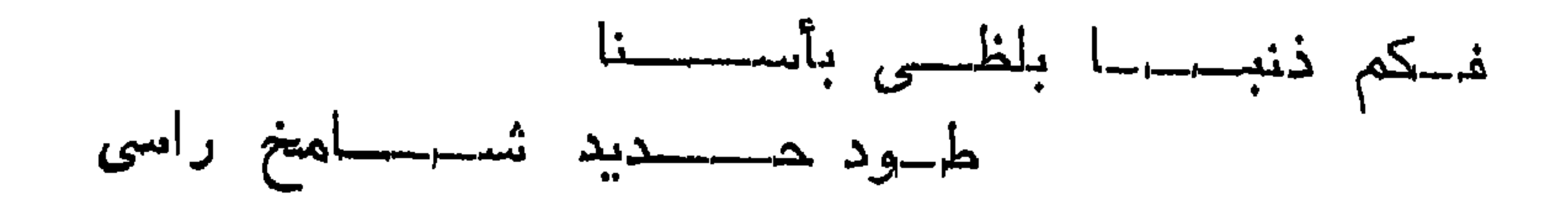

$$
100 \div 100 = 100
$$

 $\mathbf{r}$ 

 $\mathcal{A}^{\pm}$ 

وأما أسماء النساء في الكتسابة بالألف أم بالمهاء؟

### $\rightarrow$   $\sqrt{7}$   $\rightarrow$

# قال : نكتب على لمغانتهم ان كان بالألف أو المهاء ، وما كان أوله ساكنا فلابد من الألف فى أوله وغير ذلك فلا ننز اد فيه الألف .

### ومن جوابه :

في الأسماء النتي بيشنتبه آخرها قال في جوابه : نتكتب على لمغتهم ان

بسسم اللسه الرحمن الرحسيم

وجدت لمهذا الجواب عن الشيخ المالم الربانى سلطان بن محمسد البطاشي رحمه اللهــه ، والأول منقطع ، وفي بعض الروايات فان الأمـــة لمسا اختلفت هذا الاختلاف الكثير ، وقد صدق فيها نتوله صلى الله عليه وسلم كما روى عنه فى المحديث الشمير ، كان الكذب من بعضهم فى بعضها مقطوعا بـه ، واجبـــا رده لقوله صلى الله علميه وسلم : « ألا وسيكذب علمى من بعدى فما أنتاكم عنى فاعرضـــوه على كتاب الله فما وافقه فـهـــو عنى قلته أو لم أقله ، وما خالف<sub>ا</sub> به فليس عنى قلت<sub>نـــ</sub>ه أو لم أقـــله » واللروابيات في ذلك علمي وجهين :

 $-10<sup>o</sup>$ 

 $\sqrt{11}$ 

والموجه الثانى :الذى يخرج مخرج المخبر كالنوحيد والوعد والوعيد · فبيان القيول فيه أننه لا يجسوز اللتضادد فيه بين الروايات ، ولا بينهسا ومِينِ الآياتِ . ولا بينِ الآياتِ وما أوْهُم المفسساددة ببحسبِ ظاهرِه ، فمهوّ مردود بالخاويل المي الموافقة ، فما احتمــل له وجه حق عند الراسخين فى العلم فلا يجــوز رده كنحو ما بروى عنه صلى الله عليه وســلم : « سنرون ربکم » وقوله : « لا نترال النار تقول هل من مزيبــد حتبي بضع رب العسزة فيهـا قدمه فنقول قط قط» وقوله : « إن الله بنزل لَبِيَّلَةُ النصف من شعبان » وقوله في أهل اللجنة : « فاذا اللوب قسـد أثـمرف  $\bullet$  « منبهم »

 $\mathbf{N}$   $\mathbf{A}$   $\mathbf{B}$   $\mathbf{A}$  and  $\mathbf{A}$  is the  $\mathbf{A}$  in  $\mathbf{B}$  is the  $\mathbf{A}$  in  $\mathbf{B}$  is the  $\mathbf{B}$ 

بسسم اللسه الرهمن الرهسيم

## في التوحيد وما يجوز من الصفات لله تعالى وما لا يجوز حقيقة ومجازا

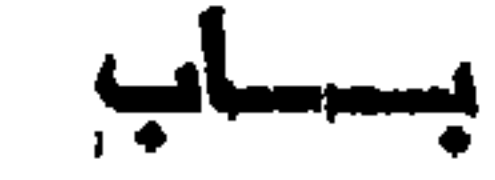

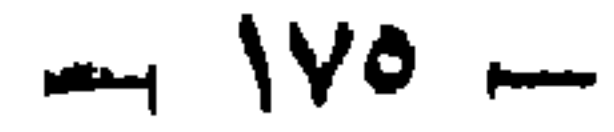

المحمد لله وحده لا شريك له ، وأشبهد أن محمدا عبده ورسوله .

فان مثلت : معناه هسو الرؤية مطلقا فلا دلالة فيسه على عمـوم الأوقات والأحسوال ، بل قسد ببهكن فى بعض ولبعض ، ويعننع فى بعض ولبعض ، وقد يستدل بالآية على جواز الرؤية إذ لو امتنعت لمسا جعدل

وان قلت : معناه الرؤية على معنى الاحاطة بالمبوانب والمحدود ، مدلالة الآية على جواز الرؤية وتحققها أظهر ، 'لأن المعنى أنه مع كسونه

 $-1Y^T$ 

بسسم اللسه الرهمن الرهسيم

فقد نظرت فيما أنت تحكيه عمن يزعم أنه من علماء السرخة فقيه ، وما احتج به فى مسـَّالة الرؤية ، ولا بأس بالنظر فيه ، وعنــدى أنسـه
$$
-\sqrt{VV} - \sqrt{V}
$$

$$
f(x) = \mathbf{f}_{\mathbf{c}} \mathbf{I} \mathbf{A} \mathbf{A
$$

 $\sqrt{V}$   $-$ 

الصر الاتسليم •

وأما سؤاله لرؤية مع علمه بامنتناعها المبنة ، وعــدم امكانـهــا علمى الأبسد ، فلأدر ما ، وهو أن قوما عنسده للم جسدهم المنهى ولسم يكفهم الزجر ، ولم تنجع فيهم الموعظة ولا الانذار ولا اعذار ، ولا كانسوا ممن يستمعون القسول فيتبعون أحسنه ، فلق الله لمهم المبحسر ، وأغرق فيسه بقدرته الخصم ، فقالوا : (يا موسى اجعل لنا المهـا كما اهم آلهــة) وأسمعهم كلامه بلا واسسطة ، فمغلم مكرهم ، واشتد كفرهم ، وكافحوا رسولهم بِاللكفر مواجهة بِنخولهم : ( لن نؤمن لك حتى نرى الله جهرة ) وقد كانوا لشسدة ما بهم من المغنسو والاستكبار ، بقادون الى الايمسان بالمستحدث والمتافر والمناسبة الملامات

غلو غمـــل ذلك ابتداء اذ قالوا ، ولم يمتنع منـــه لهم إذ سألوه ،<br>لـــا ألهأهم ضرورة العتو ، وشرــدة الشكعة في الشرك ، والغلو البر أن

 $-14 -$ 

وقال لموسى : ( انظر الى الجبسل ) فلما تجلت عليسه آية منده جعلته دكا ولكون موسى لم برد حقبقة ذلك قال : ( أنتهلكنا بما فعل السفهاء منا إن هي إلا منتنتك ننصـــل بـها من نشـــاء وننهدى من نتســاء ) فقـــد دلت الآبية الشربيفة على معان •

 $\longrightarrow$   $\Lambda$ +  $\longrightarrow$ 

تجرآ به شسديد •

فقولك يا هذا : ان كان المقسوم مؤمنين كفساهم قول موسى عليه المسسلام ان المرؤية ممنتمة المي آخسره ، وان كانوا كفارا ام يصدقوه فى حكم الله بالامتناع ، وانما يكون السؤال عبثا لا فائدة فيسه ، فقسد نلغنا : انـهــم لم يكونسـوا في نلك الـدــالة مؤمنين ، وأى ابيمــان بيصـــح لمن ببقول لمرسوله : ( للن نؤمن لك ) أَنْهيجِـــوز أن يكون مؤمنــــا غير مؤمن فى حالة واحسدة ، هذا باطل لا يكاد بقبله عاقل ، بل انحسق أنبهم كانوا من تتبلهـا مؤمنين ، ثم صاروا بنتلك الكلمة الشنعاء زايغين عن المحق ، مرندين عن الاسسلام ، كفارا مشركين ، شىھد عليهم كتـــاب الله بذلك شبهادة لا مرببة فبيهـــا عند المعارفين •

فان كان الكافر لا يعتنى به ، والمعاند لا يبعبأ به ، فلأى شيء أنزلت الكتب ، وأرسسلت الرسسل ، ولأى معنى ننتق المجبسل عليهم ، لقول

 $\wedge$   $-$ 

وأما نموله : وما معنى الادراك فى تنوله نتعالى : ( لا نندركه الأبصار وهو بيدرك الأبيصار ) فان قلت : معناه هو الرؤية مطلقا ، فلا دلالة فيه على عموم الأومّات والأحوال ، بل نمد نتمكن فى بعض ولععض • اننتهى • وعسى أن بيقال على أثره ظاهر الآببة الشريبفة بيؤذن بعصبوم الغفى ، ويقضى بمنع الادراك الذى هو الرؤية مطلقا ، وتخصيص حكمها بأن يمكن فى بعض ولبعض ، ويبتننج فى ببعض ولمبعض ، معلوم واضح لكل ذى بال أنه لسِّس من لفظ الآية ، ولا من معنــاها ، وانما هو شيء زائمــد عليها . وأمر خارج عنهسا ، ليبس هو منهسا ، ولاً مما تسدل عليسه لفظها ولا معنى ، وما لهم بقسم عليهمه فى المصـق دليهــل فعا المى اثبـــاته من  $\bullet$  chequation

فالتمسك بظاهر كتاب الله هو الحسق بلا شك ولا جدال ، والرجوع عنسه البي ما يخالفه ويضسادده باطل وضسلال ، وهسذا ننول واضسح لمعارضة جلى المضاد ، بظاهر الآبية الشريفة ، كما لا يخفى عليسه من له أدنى رمق من فمهم ، فكيف يجسوز القول به أو الشعسويل عليه .

وأما قوله : وقد يستدل عليه بالآية على جواز الرؤية ، اذ لو امتنعت لمسا جعل النتمدح بنفيهسا ، فالمعدوم لا يمدح بعسدم رؤيته لامتناعهسا ، وانما المتمدح فى أن يمكن رؤيته ، ولا ترى للتعزز • اننتهى •

ولا أدرن ما أنمول من المبيان على مثل هذا المهذبان ، المسذى لا بيتقوه

 $\rightarrow$   $\lambda x$   $\rightarrow$ 

فيكون المسلب دليبلا للايبجاب فى كل شيء ، فيبكون قولك لا إنه إلاً الله اثباتا للشريك مع الله تعالى ، ويكون نتوله تعالى : ( لم يلد ولم يولمسد ولم يكن له كفوا أحسد ) اثباتا للصاحبة والولد ، والوالد والاكفاء ، والأنداد لمسه سبحانه وتعالى عما يقسوله المبطلون علوا كبيرا ، وهسذا أوضح من أن معتنمي برده ، وبيهنج علمي فساده •

وأما تعوله : وان تنلت معنساه الرؤية على وجه الاحاطة بالجوانب والحدود ، فدلالة الآية على جواز الرؤية وتحققها أظهر ، لأن المعنى أنه مع كونه مرئيا لا يدرك بالأبصــار لمتعاليه عن المتناهى والانتصاف بالمحدود والجوانب • انتهى ؟

ومن العجب كيف هذا وأنمى لمهم النتناوش من مكان بعيد ، غاذا كانت

فان كبر المقدمتين كاذبة ، ولا خسلاف فقسد صرح بذلك أهسل مذهبه الأمام حجة الاسلام الغسزالى وغسيره ، بل ليس المرناب فى

i al attice to le limpé le Kelle Middlebert

الجملة إلا نوع من أجذباس كثميرة ، وإلا فلينظر بعينيه البي همذه الربياح والأرواح ، والأصوات والهواء المفتوق به بين السماء والأرض الى غير ذلك مما يطول، ذكره . ويفرت حسره ، أليس هي من الموجردات انتمى لا ننمكن رؤببتهسا •

 $-14$ 

 $\bullet\bullet$ 

بعسم المسه ألرحمن الرحسيم

 $-14i$ 

وأما قوله : وأيضا فاختلاف أكابس هذه الأمة وأحبارهم وهبم الصحابة رضوان الله عليهم أجمعتين ، وذلك كترجمان القسرآن وبنت الصديق رضى الله عنها ، فى أن النبى صلى الله عليه وسسلم هل رآى ربه ليلة المعسواج أم لا ؟ فبعضهم قال : رآه ، وبعض قال : لـــم ببره ، دلبهسل الامكان • اننتهى ؟

ولا بأس أن يبتال : قد تنازعت الأمسة واختلف العلماء فى نفس هذا الاختلاف بين الصحابة في مسألة هذه الرؤية ، فأنكر المحققون ، وأنكره الجهابذة ، ولم يثبته السلف الذين هسم الحجسة وان أثبتهـ. الأثساعرة منفردين برؤيته دون سائر الفرق ، فلا حجة لمختلف فيبسه . ولا برهان لمتنازع فى أصباحه ، اللهسم إلا أن يكون المفسلاف لفظيها مس

ويقال له : ان سلمت أبطال الرؤية المعودة ، وجمعت الى كونم رؤية أخرى من جنس خرق الموائد ، 'أن القيامة محل خرق المسادات ، فاعلم أن خرق المعوائد غير ممتنع فى الدنيا ولا فى الآخـــرة ، بل معجزات الرسل ، وكرامات الأوليـاء كلهــا خــرق عــادة وإلا فلا معج<sub>ا</sub>-زة ، ولا كرامة ، وهذا باطل ، وإذا ثبت خرق العوائد في الدنيا ، وكان هذا من و المادان بنائي مانسي داري عنه في الدن الكامة لسوسي

 $\lambda$ 

ثم ان كان هذا من باب خسرق المعوائد فقط ، فهل لا يجسوز فى هذه المرؤية أن نكون بالميــدين أو الرجلين أو بـهــامة الرأس أو بالأنف أو بالأذنين ، مذلك أظهر فى خسرق المعادة ، وأدل على عظيم القسدرة ، وأى مانـم من كونـه كـــذلك ، والله لا يبعجـــزه شيء ، واذا أمكن المتعلق بالقدحرة فى المستحيلات ، فكل هدذا ممكن لكنسه مستحيل ، كقدول المتعنت هل يقدر الله أن يحــدت في الكون شعيئًا لم يخلقه هو ولا جواب له إلا أن هسذا مستحيل غير مضاد للقسدرة ولا معجز لهسا ، ولكنسه

فكذلك رؤيته سبحانه وتعالى على غسبر سبيل النظس ، وادراك البصر مستحيلة متضادة متناقضة لتأديتهما الى رؤية غير مرئى من ناظر لم ينظره بعينه ، وانما هي خرق عادة لا نكيبه لمها ، وانما هي دعـوى مدع لم يأت عليهـــا ببرهان واضح ، ولا حجـــة قيمة ولا دلالسـة صدق من كتساب ولا سنة ، ولا اجمساع أمة .

 $-144 -$ 

على الله ما لا تعلمون ، فانثقوا الله وارجعوا الى المصنق ، واست آلوا أهسل الذكسر ان كنتم لا نتعامون ، والله أعلم وبه المتوفيق .

\* all mes #

ومنه : سأل بعض الطلبة المتعلمين عن ما يوجسد في الأثر ألن ذاته

نسانس هي اثباته ، فقال على أثر ذلك : تفضـــل بين لنا في الذات والاثبات مالا يزيل قنساع الجهسل عنسا ويذهب مسدأ الصسدور منا مأجورا إن شباء الله ؟

المسسواب :

ببعد حمد الله ، والثغاء عليه بما هسو له أهرل ، أن معرفة اللب» بصفاته وأفماله الخاصة اذا خطرت بالبال من عامال باانم مما لا يستح الجهل به ، فهى مما لا يبسع جهله على حال ، لأنها مما تغسوم به الحجبة من المعقل بلا جدال ، وقيام المحجة بها خاص بالمعانى المدركة النتى تبعث به ا رسل الله صلى الله عليهم وسسلم والعقـــل عن الـمضرة الإلهية ،

فمن خطر على قلبه مثلا أن له أو لشيء من الموجــودات أو لمجميع الكائنات المحدثات إلىها وربا ، وخالتنا أو محدثًا ، أو صانعا أو مقدرا أو مدبرا لزمه الاقرار لمولاه بذلك فى السال ، ولم بوســع له فى الجهـل بـــه على اعتقاد السؤال ، لأنه لمو نظر فى نفسهــه مثلا ، فمعرف ما يســه من خمعف وعجز لا سِنفك عن ملازمته من حــال طفولتيه الى بلوغ أثســده أو ما فوقه من سنة دع ما نتقلب فيرــه أطوارا ، من حــال كــونه نطفة

$$
-1.14 \times 10^{-10}
$$

وكما بطل أن يكون الحادث محـدثا لنفسهــه ، فكذا في غــيره لأن من عجز عن نفسه فهو عن غيره أعجز ، لأنه بإزم منه وجــدان مـُـعد ِث أحدثه ، فحسدت محدث لمحدث محدث ، فيتسلسل الى غير نهاية ، وهو باطل . والحسق أن المحدثات كلهــا متساوية في صفة العجز والفقر ، والضرورة الى محدثها الموصوف بالقدم والأزلية ، لأنه لو كان حسادثا لكان اله محــدث أحدثه كغيره من المحدثات وهو باطل •

 $\lambda\lambda$   $-$ 

المصالم ، لأن من تأنت هذه صفته فليس بإله ، فهـده طريق واضبحه في نفي الصفات القبيحة عنه كلها من المفساء والموت ، والمصدوث والمعجز ، والفاتمة والضعف ، والصاحبة والمولد والشريك ، والثانى والثالث ، والمعمى والمجهـــل ، والصمم والمخـــرس والبكم ، والمغفلة والســــهو ، والســــنة والنبوم ، والمجور والمظلم ، وهكذا فى سائرها ، وفى هـــذا اثبات لمصفاته تعالى كلها ، لأن نفى المجل مثلا يثبت له المسلم ، وبيقى العجز بيثبت له لقسدرة وهكذا .

والطريق الثانية : اذا خطر بباله مثلا في الإلمه سبحانه وتعالى أنه : هل هو متصف بالصرفات الحميدة الكاملة الجميلة ، وجب عنيهم المعلم بأنه كذلك ، لأن من لم يتصف بهذه فلابد أن يتصــف بأضــدادها  $6!...!!$ 

لمخلقه ، باسسط لرزقه ، كريم رحيم ، على" عظيم ، وهكذا فى سسائرها ، لأنه لو جاز أن لا يكون عليمـــا أو حكيما ، أو قديرا اكان جاهـــلا غـــوـ منتقن لصنعه ، ولا مادر لفعله ، وهكذا وقدد ثبت بالمنساهدة والبراهين بطسله ، وبالنظر فى نفسسه كفاية عن الغظر فى الأفلاك والأملاك لمسن فمهم ، لأن المحكم على البعض ، والكل فى هذا سواء .

 $\sqrt{49}$   $-$ 

والطريق الرابعة : النظر فى أفعاله الخاصة على معنى انتنزيه لمه والمتقديس عن الصفات الناقصة الذميمة ، مُنقول : ان هدذه الكائنات كلها ناطقة له بلسسان النتوحيد ، أن مثل هسذا المظق والصنع المتقن ، لا بیصدر عن فاعل ضعیف ، ولا عاجز ولا جاهل ، ولا مغلوب ولا مقهور ، ولا منازع ولا مدانسم ، ولا مستعين بنغيره ، ولا محتـــاج الـي ســـواه ، ولا مفتقر البي ما ببخلقه ، وهكذا وفى هذا ثبوت لأضسدادها من الصفات الكمالية علمي طريق ما مسبق •

المطويق المخامسة : هي النبي نبه عليهما النبي صلى الله عليسه وسلم بقيرا » : « من عرف نفست عرف ربه » والأهل العلم فى بيسان معسرفة

أهدها ، وهو أوضهها : أن نفس العبد تستفاد منها ، أوصباف العبودية كلها ، ولفظة الرب دالة على صفات الربوبية كلهــا ، فكل صفات الربوبية على ضسد صفات العبودية والعكس ، فمن عرف نفسه بالعبودية والمحدوث والفنساء ، والعجز والضعف والمجهل والمخفة والطيش ، وغسابة المفتر والضرورة ، والمذلة والمسكنة ، وكونه غرضا لللصبوادث والهمسوم والأسقام ، ومرور الليالمي والأيام ، والاهتياج الى الصاحبة والولد ، والمعين والمتسسير ، ولزمان والمكان .

وثانيها : أنه اذا نظر في صفات نفسسه الجمينة الني جعلها اللهه

$$
\overline{\phantom{0}} \rightarrow 19 \cdot -
$$

مظاهر لصفاته الكمالية ، علم بها صفات ربه نتعالى فى جمسالمها وكمالها ، فأنت یا عبد علی سبیل المجازهی قدیر ، قوی مرید ، منکلم علیم ، هکیم خبير ، سميع بصير ، معط باسط ، مدبر ولي ، كريم رحيم ، وهكذا هذه خلعة أنسسكها مولاك ، لنكون شىهادة عليك له اذا أنكرت معرفته بهواك ، فانه بالمقيتة هو الحي القدير المريسد ، المتكلم العليم المحكيم ، المقابض الباسط ، الرازق المنعم ، وهكذا فقد مســارت أوصافك الذميمة القاصرة ، مظاهر لصفاته المقدسسة ، كما نترى فمهى واضعة ظاهرة .

وثالثها : ما نناله بعض الصروفية : ان النفس هاهنسا عبسارة عن الروح ، وهي أمر الهي غيبي ، لا يبلغ المعبــد الى معرفة ما هي حـــق العرفة ، واذا لم يعـــرف ماهية نفسه حـــق المعــرفة ، فكيف بمعـــرفة

والانتصحال والانفصال ، وقرب المسلفة بعدها ، وعن مماسة الحواس ؛ وبنلبرغ البوهسم والقياس ، والهلطة المفكر ، وادراك البصر ونحسو هذا ، وكمسا أن الروح مقومة لجسسدها ببطولها فيه فهو حي بنها ، عليم مريد الى غير ذلك ، فالمله أولى بذلك ، منامت السموات والأرض ومن فبين ، خلقا واستمدادا لمتكوينهن وبقائهن ، وافاضسة كل خسير عليهن ، فهس بالتواقب والتداوير المتواقع والمساحي والمستكر فتورد والمساهر والمتواطنة والمتوقفة

 $-191 -$ 

والنقول المحق أن هذا المحيث لمسن الكلام البليغ ، والقول الفصل ، بل هو من جوامع التكلم النتى أرتبيها صلى الله عليه وسلم ، فاستأثر بهسا على من سـواه من أهـل المبلاغة واللسن ، وهو على ما به من فصاحة لفظه ، وحسن بيانه ، وبلاغة معنــاه ، جامع لمعانى هذه المذاهب كلمهــا ، فتأويله بمجهوعها ، ونتفسيره بها كلهــا ، هو الأليبــق والأصح والأولى و الأرجح ليكون دائما على معرفته تعالى ، من كل وجسه تارة على الذات ، وأخرى على الصفات ، ألا وربما حسن الاستدلال على بعض الصفات بالمذهب الأول خاصبة ، كمعرفة الألوهية والربوبية من ضدها ، ألا وهي العبودية ، فمهو أعم من الثاني ، وكلاهمـــا في الصفات ، والمذهب الذلت في الذات واذا ثبت المحيث المثمار اليه في عمومه يتتاحلول المذاهب كلهسا بدلالة مفهومة ، والقــول فى تأويله بجعيع ذلك هو المذهب الرابع .

واعلم أننه لا بيلزم أن يكون العبد المكلف عارفا بجميع صفات الله تعالمي وأسمائه من أول وهلة ، ولا في قدرته أن يخطسو شبئًا من ذلك على قلبه قبل أن يفتح له باب النظر فيه ، فاذا أراد الله أن يبتنيه بـــه لْمِثْمِتْ عْلَيْهِــهِ الْغَنْكَلِيف بِه أَلْقَمِي ذَلْكَ عَلَى قُلْمِهِ بِالْمَهْلَمِ أَو تَنْفَكَر أو استندلال ، أو نظر أو عبرة و ما زاد عليسه من وجسدانه مكتوبا ، أو سماعه متلوا أو مقــولا ببــه على طـــريق الانكار ، أو على وجـــه الاقرار من حـــو أو عسد بانغ ، أو صبى عامل ، أو مجنسون مسلم أو مشرف موافسق

$$
\longrightarrow 197 -
$$

العقلية بسماع هذه الألفاظ المتى لا فرق ببينها وبين سماع صرجوت المحجر على الحجر ، في حق من لم يبلغ الى فهمها ، لأن ذلك مما ليس في طاقته ، ونكليف ما لا يستطاع ممال ، وكذا العربى فى هذه المقضية ان ســـمع مثل هذا من اللغات الأعجمية ، بل كل لفظ يهتد السامع الى معناه سسواء كان اللفظ عجميا أو عربيا ، وكسذا السامع سواء كان أعجميا أو عربيا ، فكله في الحكم سواء ، لأن الأصب لالذي تنامت به الحجة فيها واحدد ، وهو معرفة المعاسى وصحة إدراكهــا بالفهم من أى وجبــه كان ذلك ، وهذا لا خسلاف بين أهل الفقيه من من م

فانظر فسما أسلفناه وقس عليه قول من صرح بأن ذانته نتعسالمى اثناته ، وما جاء فى موضع آخر من الأثر أن ذاته تدرنته ومشببته ، فمهى

في الأصل من باب الألفاظ والعبارات النبي ببسع جهلها ، ولا يلـــزم نتكلف النظر فيها ، فان الموحد نام الايمان ثابت الاسسلام بدونهها ، ولا يلزمه البحث والتنقير عن مشكل الألفاظ والمعبارات ، بعد صحة معرفته ، وكمال ابیمانه وانتراره ، بأنه تعالی أحد صمد ، لس کمثله شیء ، وهسو السمیع البصبر ، ألا وان فى قطع النظر عن البحث عن أكثر دقائق عبارات المتكلمين 

 $-195 -$ 

واذا كان النبى صلى الله عليه وسلم قد أشفق من النظر فيهه على أمته ، وما هو بالنسبية الى علم التوحيد إلا تنطــرة من وابله ، وموجسة فى ساحله ، فما ظنسك بمطلق الخوض فى الكلام على السذات المعظيمة ، والمصفات الكريمة ، والأفعال المجسيمة ، فان لله تعالمي سبعين حجابا من نور ، لو نتندم المعبد فيهــا قدر أنملة لاحترق ، وانما ثبــت النكليف ، وحصسل الاذن بما هسو الكافي في معرفته ، والموصسل البي العلم بسه ، وللسالكين فى ومسـولهم الى معرفته تعالى طـــرق كثيرة ، وأى طريقة كانت موصلة للعبد الى باب ربه الكرمم ، فهي طريق المدق

$$
(\eta_{\alpha} \xi) = \xi_{\alpha} \xi_{\alpha} + \xi_{\alpha} \xi_{\alpha} + \xi_{\alpha} \xi
$$

وقوم وقفوا عند الألفاظ التمرآنية ، والعبارات الفرقانية ، والأحاديث النبوية ، وقالمو : انهـــا هي المتى جاءت عن الله تعالى بالمهدى والعبيان .

 $-196 -$ 

وفرقة تقول : ان الله تعالى لم يأمر أحدا بالنظر ، ولا بالفكرة في ذاته ، ولكنه أمر بالنظر في مظوقاته ، والعبرة في مصنوعاته ، فقــال : (أو لم يتفكروا في خلق السموات والأرض ) وقال : ( ان في خلق السموات والأرض واختسلاف المليسل والمنهسار لآبيات ) فمهى دلائسك نوحيده ، وثسواهد تفريده فى كل زمان ، المى غير هذا وكلمهــا إما حسق فى نفسها ، أبو قابلة للحدق عند من اقتدر على التصرف بها بموجب الهداية ان سبقت له بيهـــا من الله عنبــابية ، وانما بيضـــل بـها من ضبـــل ، بســـوء فمهم ، وغلبة وهم ، أو عمى بصر عن ادراك الممقائق ، أو مسموق عقيدة فاسدة مضلة تنعمي المقلوب عن انتباع الأدلمة إلا من أمده الله نتعالى بأنواره ، وأطلعه من علم توحيده على غوامض أسراره ، وجعله من الراسسخين فى العلم ، والناظرين الى المحقائق بنهور الفهم ، فهم أهل النقل فيما به نزول الثمبهات ، وتنجلى الظلمات ، لأنهم لعباد الله هداة ، واللى سببل اللسه دعاة ، وقليل ما هم ولا سيما فى هذا الزمان الذى تراكمت فيسه الظلم وقل فيبه من ألهل النخير المهمم: •

ولم يوجد فيه من الخير شيء يعرف إلا معرفة الله نتعالى ، والموقوف على بابه فى كل ما أتنى به ، وعنـــدى أن ابتغــاء معرفته تعالى من هذه العبارات المحررة ، في نثلث الآثار لمقررة ، بأن ذاته نتعالمي اثنباته أو هي تدرنته ومشبئته اننه لمبعبد عن المحصسول ، وانسبه لفي غابية البعسد عن الأصسول ، لأن المقدرة والمثميئة صفتان من صفات ذاته ، وكذلك الشبات بفتح المثلثة بمعنى دوامه وبقائه .

وأما الاثنبات بزيادة المهمزة فكأننها أمعد لأننها ننفيد التعدية فى هذا الموضع ، وهي باطلة الأن المفعسول لا بكون إلا لفاعل ، ولا ببجسوز أن بكون فاعلهـــا هو سبحانـه ونتعالى ، لاستحالة أن يكون مثبتـــا لنفســـه ، مكيف به من غيره ، فهو الغنى بذاته عن أن يصل اليه اللهم منه ، مكيف بسبه ممن سسواه ، فلم بيق لمهسا معنى نعسرفه ، اللهم إلا أن يقسدر حذف مضاف مع ذاته مستقال : اثبات ذاته اثباته ، مالمعنى صحبح ، ويكون اثبات الذات هاهنسا بمعنى اعتقسادها ثابتسة ، ونلك عبارة عن الاقرار ببوجودها ، وعدم انكار ثباتها .

 $\sqrt{90}$  -

ومنسه : عبسارتهم بالنفي والاثبسات ، فى لفظ الميسللة لاثيسات الوحدانية والألوهية ، لكن هذا تحصيل حامل من دون طائل ، والظن به أن المهمزة فيبه إما غلط من ناسهــمه أو خطـــأ من قائله ، فيرد البي بسـاب المعبسارة عن الذات ببعض الصفات ، كالمقدرة والمثميثة والارادة والعلم وغيرها ، وليبس هو بشيء أيضا ، وإلا لمجاز أن يكون كل من الصفات إليهسا على هدة وهذا باطل ، وهــذا باطل ، ونتحقيق القسول فيه يستدعى فتح الكلام فى الذات والصفات ، فلابد من كثمف طريق الدق فيسه بتمهيسد تنواعد الاستدلال بما يذهب عن الناظر فيه ان شاء الله تعالى ظلمسات

اللبس •

والاشكال والأصل الذى ذهب اليه أصحابنا في هذا أن صفاته تعالمي مثلا بالمحيساة والعلم والقدرة ، والسمع والمبصر ، والارادة وغيرها من صفاته تبارك وتعالى ، أنهسا ليست بشيء زائد فى ذاته لئسلا يلسزم المحلول فى ذاته ، ولا زائد من ذاته ، لئسلا بلزم التبعيض فى ذاته ، ولاً زائد على ذانته ، لئلا بلزم افتقاره الى ما بزيد على ذانته ، فهسو سبحانه مثلا عالم لا بعلم ببعلم به ، وقادر لا بقدرة ببقدر بها .

وهكذا فى سائرها ، لأنسه لو كان يعلم بعسلم ، ويقدر بقدرة ، فلابد إما ن بكون ذلك الملم هو هو فيقتضى أن المعلم هو الإله ، وأن الإله هو العلم ، وهسذا باطل وإلا لبساز أن يكون العلم بالقسوم ،

 $-194$ 

واعلم بأن القول بأنه نتعالى ببعلم بعلم هو غيره ، وأن له ارادة هي غيره ، فلابد له من أحــد أمرين : إما قوله : بأن صفاته تـعــالمي حادثة ، فيكون الرب سبحانه وتعالى محلا للحوادث وكل محل للحوادث فهو حادث ، وهذا باطل ، وإما أن يقال انها غديمة أزلية معه ، لا هي هو ، ولا هي من خلقه ، فيكون له شركاء كثيرة في وصف القدم والأولمية ، وفيه رجوع عن التنول بالتوحيد والفردانية ، الى المتصريح الاثنين والثالث ، وماز اد وهذا باطل ، ولابد فى كل واحــد من هذه الأثسياء الموصــوفة بالمقــدم والأولية من أن يكون ربسا أو مربوبا وإلىها أو مألوها ، وكل هسذا باطل ، والمصنى لا اله إلا هو فلا قديم غيره ، ولا أول سسواه •

وكلما جاز المقول فيه بأنه غيره فلا بجسوز أمسدا إلا أن يسكون مخلوقا له ، مصدثا مصنوعا كغيره من المخلوقات ، والمقول بهدذا فى مسفات الله نتعالى باطل لمسا تقدرر ، والمعسق المسذى لا مرية فيسسه ما قاله أصحابنا من تجريد الصفات عن الذات المقدسرــة ، مم اتصافها بهسا ، فقالوا : إنه يعلم بذاته ويقسدر بنفسسه ، وكملذا فى ببسسمع وبيعس ، ويقدر ويشاء ، ويريسد وغسير هذا ، فهسو عالم يذانيسه ، وقدير بهــا وهكذا ، وهو معنى قولهم في صفاته انـهــا هي عين ذاته ، فليس مرادهم به إلا سكب الصفات عن ذاته الكريمة ، مع اتصافها بها بمعنى أنه ليس ثم من صفة زائدة على ذاته المقدسة أبدا .

فقولهم : انه عالم بذاته مثلاً لا معنى له غير اثبهات العلم لذاته

$$
-190 - 190
$$

لكن قولك عليم بذاته فيه مزيد ايضساح ، وكثسف للحقيقة ، ودفع للاغاليط الوهمية من العقيدة الأتسعريه فى تيولهم : انسه تعالى يعلم بعلم ، ويقدر بقدرة ، واثباتهم لــه صفات قديمة قائمة بذاتــه العظيمة ، وبطسلان هذا واضح بما سبق .

ومن نتأمل فيما تناله أصحابنا فى هذا الأصسل العظيم ليجسد ولا شك أنه هو عين ما جساء به التقرآن الكريم ، كمسا رأيت أن نمولهم : انمسه سميع بذاته ، بصير بها ، هو معنى قوله تعالى : ( وهو السميع البصير ) غطر من عبدل عن هذا إلى إقامة الحجة على قوله ومايضباح الدليل و

 $-19\lambda -$ 

وهكذا فان ذاته الكربيمة غير قابلة للأوصاف الذميهة ، وهذا كاف من نقريب المعبارة لمسن شاء ، وبضدها نتنبين الأثنىياء •

واعلم أن صفاته تعالى الكمالية هي أخص بهذا الباب ، اذ لا يبحسن عندى أن يقال بغيره في الجواب ، فوصفه بالأزلية والقسدم والأولية ،

لا يقتضى إلا نفى الحدوث عنه ، فالقديم ما ليس بحسادث ، والأول ما لا شيء ننبسله ، والأزلمي مثله ، والصباحة والعقاء عبارة عن عسدم موته وفنائه وتغيره وزواله ، والأخيرة عبارة عن عدم نناهيه ، ونغى الفناء عنه والا حدية والوحدانية ، عبارة عن سلب الكثرة ، وننزيهه عن الثانمي والثالث ، ويجسوز فيهما أن يكون المراد منهما نفي المصدوث أبيضبا ، لأن الواحد ما لا شيء ننبله ، والأحسد كذلك •

وثانيهما أى ثانبي القولين : وعنسدنا إنبانهما أن بتنال في صسفاته تعالمي : انهــا أمور اعتبارية ، بحسب تجليات أعيــان الموجود وتأثرها وانفعالها للذات المعلبة ، وهي الفاعلة بذانتها ، والمنكثيفة لمها المثقائق ببهــا ، فما ثم صفة زائدة عليهــا ، فاذا وصفناه مثلا بالعلم قلنسا : إن ذاته المقدسة كانمية في انكتساف حقائق الأشبياء لمها انكثب افا نتاما ، فمهى حقيقة صفته بالعلم ، فاذا خص ذلك الانكتسـاف المذكسور بالمسموعات والمرئيات ، فقيل : ان ذاته الكريمة فيه فى ننجلى كل مسموع أو منظور بيهــا ، تجليا حقيقيا على ما هو عليهـه ، فهو حقيقة وصفه تعالمي بالسمع والبصر، ، غاذا تجلت ذاته العظيمة على شيء بما تشساء من ايجاد معدوم ، أو اعــدام موجود أو غيرهما من أفعــاله المخاصة ، انفعلت لمهـــا الأكـــوان بلا واســــطة ، وهي اللحالة المعبر عنهــا بكن فيكون في نقوله : ﴿ انعا أمره اذا أراد شببتًا أن يقول له كن ميكون ) ، وهي المعبر عنهها بالعقل والانفعال بصمورة الأمر ، والمجسواب في نيوله تعالمي : ( ثم استوى الى السماء وهى دخسان فقال لمها وللأرض ائنتيسا طوعا أو كرها تنالثا أننبنا طائسين ) .

ولمساكان مثل هذا لا يكون إلا من مريسد ننادر ننهسار ، ننابض مدبر ، على عظيم ، خبير عليم ، متقن حكيم ، متصرف خسالق بارىء مصور ، فعال لمسا يريد ، وصف بالارادة والمثميثة ، والتمسوة والقدرة ، والكبرياء والعظمة ، والمقهر والغلبة ، والعلم والمعكمة ، وهـكذا مكانت أسماء هذه المصفات ومعانيها بمقتضى مدلولاتها ، وهو معنى قولنسا بحسب تأثر أعيان الوجود وانفعالها للذات العلية ، فالفاعل واحد ، وذاته كافية فى كل ما بريد ، والأثسياء كلهــا منفعلة لذاته على وفق ارادته ، فهسو الفاعل بذاته ، خالق بها ، محدث مخترع ، موجد معسدم ، منشیٰ، مبدیء ، معید بذاته الکریمة ، کمسا هو علیم بذاته ، سمبع بصبر بهرا

 $199$   $-$ 

ولا بتصور فى بال عامل أبدا أن يكون الإله محتــاجا الى غــيره فی شیء من أشعاله ، مفتقرا إلی وزیر ومعین ، ومدبر ومشسـیر ، وهذا باطل ، والمصدق أنه هو الغنى بذانته ، والفعسال لمسا ببريد بها لا بشىء آخــــر ، فارادته وأمـــره وفعله غير مقصــــورة على الـعـــلل والطيهــائـع والأفلاك ، والمكواكب والمعقول ، والمنسور والظلمة ، والدهسور سبحانه وتعالمي عن ذلك ، فمهــو فاعسل كل ذلك وخالقه ، ومحــدثه ومخترعه ، ومكونه قيل الأكسوان والمعلل والأزمان ، وكان في أزله قادرا قويا بذاته علمي خلق كل ذلك وانتقانه واخراجه من غيب العندم الكلمي ، المي ظهور الوجسود الشبهودي كما شباء وأراده من غير استعانة بشيء ، ولا احتياج الىي شيء ، كان الله ولا شيء معـــه ، وهو الآن علمي ما كان عليه •

وهكذا القول فى سرحائر صفاته وأفعاله ، فان أسسماء الصسفات والأفعال ، انما كانت متعددة كثيرة ، لكثرة معلوماتها ، وتعدد مدلولاتها ، نتقريبا لأفهام العباد ليتوصلوا الى معرفته انتى هى سبب فلاههـم ، وكيمياء سعادتهم ، والأصل في صفاته تعالى أنهــا شيء واحــد في المقيقة ، باعتبار ننجلى ذانه المقدسسة على كل شيء ، لكنهسا باعتبسار الأمسور الخارجية من عدد التجلبات ، ونتوع المتحليات للذات الكريمة ،

 $-7+1$ 

وقد راعى الله هذا الاعتبار المخارجي فى خطابه كما قال الله تعالى فى كترابه : ( قد سمع الله قول التى تجادلك فى زوجهــا • ونشىنكى الى الله والله يسمع تحاوركما ) وهو سميع الدعــاء ، والله سميع عليم ، فلا يجسوز في اطلاق اللغة إلا مراعاة هذه النسب الخارجية ، فلا يقال : ان الله تعالى بيصر الأقوال ، وبرى الأصوات ، وينظر الدعساء ، كمسا لا يقال : انه يبسمع المجبل أو لمحجسر أو الشجر أو المدر أو غسيره من كل ساكن فى حال سكونه ، وعسدم تـدركه واضطرابه ، ولو منيـــل هذا لكان خطأ واضحا ، وغلطا فاضما لمخالفته أوضساع اللغة ، وانتسساع المعسرب فيها .

ومثال ذلك : أن الأكل والشرب كليهما عبارة عن اسساغة شيء في المطقوم من الفم الى البطن ، فهما معنى واحسد فى الأصسل ، لكن واضع اللغة حض تسمية الاسساغة من المائمسات بالشرب ، والمجامدات بالأكل ، فلو نسم في : أكلت ماء ، أو شربت طعاما لكان خطأ ولمهذا احتاجوا الى المتأويل نسما أنهم المكس فى تنول الشباعر :

يبج فعلفتها تبنسا وماء بساردا يهج

ان اننتصاب الماء بفعل مقدر أى وسقيتها ماء باردا ، لأن المــاء لا يعلف ، وأنمسا يسقى ، وهذا معنى في اللُّغة لا يبنغي على من عرفها ، وليبس هو مما نحسن بصدده من الكلام على المقسائق على الأزلية فى بيسان الوحدانية بالاكتفاء بالذات القدسية ، فى جميع صفاتها المقانية کما نقسرر ، فنقول : انه تعسالمی بیسمع بما به بیصر ، وبیصر بما به

 $\uparrow \uparrow \uparrow$ 

فانظر فى هذا وما سألت عنه من نلك العبارة ، والى الله أعتـــذر من قصب ور فهي عن ردها الى أصرول المعق في تصريح أو اشسارة ، وهو يعلم منبي أبنني لا أريبـد بما ذكرته في هذا محبــة للخلاف ، فليس من مذهبي الطعن ولا الازدراء بالأسلاف ، ولكنى رأيته مزلة للأنددام ، ومدحضة للاهــــلام ، ومجلية لملأوهام ، فربما اعتقده كذلك الناسكون ، أبو ناه في أودية الفكرة به السالكون ، أو وقف بين تنبسوله ورده لمعجز عن فهمه الضعفاء المتمسكون •

ألا وان نشر العلم فى موضع الحاجة اليه لمن الواجبات ، على

من قدر عليه ، لقوله صلى الله عليه وسلم : « من أناه اللسه علمسا فكتمه عن الناس فى موضع حاجتهم اليه ألجمه الله بلجام من نار » فهذا يجب ابنداء فكيف به اذا سأل عنه من لا يجسوز أن يبخل بالحكمة عليه ، فيعد ذلك ظلما فى حق من قصد اليه بشهادة الحدديث الصحيح : « لا تنضموا المكمة في غير موضعها فتظلموها ، ولا تمنعوها عن أهلها . فتظلموهم » والله أسأله الممساية والتوفيق الى الهدابية .

: ill

ومن بعض الكتب المغربية : واعلم بأن القدوم عارضونا بخمس هيئات :

## الثانية : ان أجزتم هذه فقولوا : الله هو العلم ، والله هو القدرة فى أمثالـهـــا •

أولمها نظلوا : ان زعمتم أن الذات واحدة ذات البارى سبحانه ، وأن مسفاته هي هو لا غيره ، فقولوا : علم الله هو الله ، وقدرة الله هسو المله في أعثالهيا .

 $\forall$   $\rightarrow$   $\forall$   $-$ 

والغامسة: أن هذه الصفات التى ذكرتم ووصفتم الله بها ، لا تخلوا من أن نكون معنى أو غير معنى ، فان كان معنى فمو ما نللنسا ، وان كان غير معنى فقد وصفتم الله تعالى بلا معنى •

أها الأولى : أما نيولهـم في عــلم اللهــه أنســه اللهــه أو غــــيره ، فان بعض أصحابنا يطلقون على صفة الله تعالى أن نقول هي هو ، فنقسول علم الله هو الله لا غسيره ، وقسدرة الله هي الله ، والأحسن عندى أن نقول ليس هناك غير الله .

وأما الثانية : أن نقول : المله هو العلم ، ونقول : الله هو القدرة ، اعلم أن اللغة منعت عن اطلاق ذلك ، ولولا ذلك ما كان فيسه بأس ، وقسد جساء في اللغة اطلاقه ، وفي بعض الأسماء كقولك الله والرب ، واللسه البر ، والله العسدل ، والله الوتر ، والله هو الحق المبين .

و**أما الثالثة :** أن العلم هو القدرة ، والتقدرة هي المعلم ، فهــذا

وأما الرابعة: فانا نمتنع من أن نجعل صفة البارى معاينا لمسا يتوهم علمينا من الغيرة به ، وقد أطلقت الأمة الصفات العليا ، والأسماء الحسنى ؟

ممنوع من جهسة التخاطب واللغســة ، ولو أطلقه انسسـان لمــا جــاز ، وخطؤه فى اللغة هو أحسن حالا ممن أخطأ فى ذات البارى سبحانه م

 $\forall$   $\rightarrow$   $\sim$ 

تقلت لشيخي المخليلي : ما نتقول في هذا تفضل ببيانه مأجسورا ؟

قال : قد نظرت فيه وما حضرنمي من تول فلا أخفيه ان شاء الله نتعالى ، أما نتوله في الرد ، فان بعض أصحابنا بطلقون على صفة اللسه تتعالى أن نقدول هي هـــو فنقول : علم الله هو الله فأقول سمم ، قســد نتوجسد هذه المعبسارة في تنولهسم ، ولكن على ما مهسا من الاطسلاق لا تصح إلا بالتأويل في حق الملك الخسلاق ، فان في قولهـم المنع من اطلاق كون الرب سبحانه وتعسالي علما أو حكما أو هلما أو تندرة ، أبو تفهرا أبو رحمة ، أبو لطفـــا أو رأفنــة ، أو حبــاة أو سمعا أو بـصرا أو ملكا أو كرما في أمثالها •

فلمو مثال نقائل : لا إله إلا الكرم أو المصلح أو النفـــدرة ، لمكان بذلك مثسركا ، ولا نعلم أن أحسدا من أصحابنا أجازه ، ولا ادعى بالنتصريح غير هذا القائل جوازه ، وقد ذكر فى صحيح الأثر أنه لو جاز هذا لكان الداعى اذا قال لله : يا علم يا رحمة يا حلم يكون مصيبا ، وليس بذلك فانسـه بنفطأ فاضح ، وغلط واضح ، وقولهم فى الصفات انما هى ليست من هذا المباب أصلا ، فان لمها ننأويلا نترد بـه الـى ما هو فى الـحق أنفوم ننبل ، أو أوضــــج فى المهداية دليبـــلا ، وسنتائنى ان شباء الله فى موضعها •

 $-5 + 5 -$ 

وأما قوله : أيضا ولأما الثانية أن نقول : الله هو العلم ، أو نقول : الله هو القدرة ، اعلم أن اللغبة منعت من اطللاق ذلك ، ولسولا ذلك لمساكان فيه بأس ، فهذه غفلة من نتائلها ، ومقالة بشهد العقل والنقل بباطلها ، فلا يقال : ان الله هو السمع والبصر ولا القدرة لما أسلفناه ، فاذا ثبت أن الله هو المعلم ثبت أن المعلم هو الله ، واذا ثبت أن المعلم .

من الارتياب بقوله : وقد جساء في اللغة الهرسلاقه ، وفي بعض الأسماء كةولك : الله الرب ، والله البر ، والله العدل ، والله الونز ، واللبه الحدق المبين ، وليس هــذا من ذاك جزما فان هـذا الموضــم هـو محل ما يجتمع على جوازه ، لأنه المصرح به فى الكتاب والسنة كقوله تعالى : ( قلم هو الله أحد ) ، ( الله لا إله إلا هـ و الحي القيموم ) وغيرهما فى محل الخير +

 $-50$ 

وكذلك فى موضع الوصف بما جاز من الصفات المتصف بها كما فى ( بسم الله الرحمن الرحيم • الحمد لله رب العالمين • الرحمن الرحيم • ملك بيوم الدبين ) وغيرها ، والمفرق بين هذا وذاك ظاهر ، وهو أن نفس أسسماء الصفات أكثر فى الأصسل بصيغة الممسادر ، كالملم والقسدرة والمحياة ، فانها من حيث اللغة مصـادر من علم ، وقدر وحي ، ومنهــا اشتقت الأسماء والصفات ، كالمطيم والمعلام والعالم ، والتقدير والمقادر والمتتهدر ، والمحى وهكذا في سسائرها ما نتصف بهما فوصفها نعالمي والإخبار عنه بهذه الأسماء والصفات المثنتة من أسماء صفاته وأفعاله ، هو الذي جاء النص به ولا يجسوز القول بمنعه أصلا .

وأما الإخبار عنه بنفس أسماء الصفات أو وصفه بها فهو المسذى لم بيأت به نص ، ولم يجر له في الكتاب ولا في السسنة ذكر ، وظاهر نفول المفقهاء منعه ، فلا ببقال : الله علم ولا قدرة ، كما يقسال : الله عليم وتقدير ، ومنع هذا إلا من حيث اللغة كما قرره المصنف ، بل يجوز أن تنعكس هذه المقالة فيقال : ان اللغة باعتبار المجساز يقتضى الاجسازة له ، لأن النعت بالمصادر على ارادة المبالغة شائع كثير ، وكم-ذلك فى الاخبار نسيجـــوز أن ببقال : زميد كرم أو عفو أو سماح مبالغة فى وصفه بسذلك •

وعلى قياده فيجوز لمو قيل الله سمع وبصر ، ويجسوز أن يكون علىٰ تقدير حذف المضاف أيضا من حيث الفقسة ، فيكون بمعنى هسو

the company of the company of the company of the company of

ذو علم وتندرة ، وهذا كله معروف فى اللغة واضح ، لكن لو فنتح هسذا انيساب وننيل بالجواز فيه لانتندهم منه المي أودية اللبس ، واشتبهت معالم التوحيد فيه بمهاوى الشرك والمضد لأنه يؤدى الىي جسواز القول بأن الله خلق أو رزق أو عذاب أو ثواب على حد قوله شعرا :

 $\uparrow$   $\uparrow$   $\uparrow$ 

ننوله : وأما الثالثة أن العلم هـــو التقدرة ، والمقدرة هي اللعلم ، وهذا ممنوع من جهة التخاطب واللغة ، ولو أطلقه انسسان لما جهلوز خطؤه اللُّغة ، وهو أحسن حالًا ممن أخطسأه في ذات البساري سببحانه • انتهسی •

· وليس قوله هذا بشيء هــذا أنه في هــذا البساب اعتذر عـــن الجواب ، لكان أهدى الى الصواب ، فان منع القول بتسمية العلم قدرة ، أو النقدرة علما ، ليس هو من جهة اللغة فقط ، ولا من بساب المتخاطب وهده ، لكن حقيقة العلم نمير حقيقة القدرة ، وصفاته تعسالمي وان كانت اعتبارية فحقائقها غير متحدة بطريق الاعتبار جزما ، وإلا لكانت الولاية منه سبحانه وتعالمي عداوة ، والرضا سخطا ، والمقت محبة والنقمة نعمة وهكذا..

وهذا كله من تعكيس الممقائق فلا قائل به ، ولو جساز في المغيي أن بيكون كذلك لمجساز فى اللغة اطلاقه ، وأى مانع منه ، فاذا جهساز أن يتولى الله المثىركين ويرضاهم ، ويقربهم ويثيبهم ، ويبلغهم الفراديس المعلى ، فأى مانـع فى اللـغـــة أن بيتمال : ان الله تند ننولاهـــم وأحبـهم ، ورضيهم وأثابهم ، ولكن قد أبي الله ذلك ، فلم يكن المانع من اطسلاق اللغة ، وان ما امتنع لأن الصفة الالهبهة المسهاة بالمحبسة والولاية والرضا هى غير الصفة المسماة بالعداوة والمقت والسخت والانتقهام ، ولو جاز أن بكون العسلم هو اللقسدرة لمجساز أن نكون العسداوة على الولاية والرضا هو السخط ، والغضب هو الحلم ، والحلم هو الغضب ، وبهذه القاعدة ببظهر فمساد قوله ، ولو أطلقه انسان لمسا جاوز خطبأه اللغسة

 $-- 50$ 

ومن العجب قوله أيضا : وهو أحسن حالا ممن أخطأ فى ذات البارى سيحانه ٠. انتهى ٠

وكل منهما بيشتمل على عدة أنواع وأنسسام متباينة ، فى الأحكام فاطسلاق المقول بأن أحدهما أشد من الآخسر مجازفة ظاهرة ، اسكن الاعتناء بتحقيق وجوه الباطل عدساء محض لا فائدة فيسه .

نقوله : وألما الرابعة ، فالمقول فيه كالمقول فى الثالث ، هو معنسوع من جهـــة اللُّغة والمتعارف بين الناس • اننتهى •

ننات له : وهو الجواب منه عن قولهم : ان معنى علم هو معنى تندو ، ومعى نندر هو معنى علم أو غيرها فى أمثالها • اننتهى ، وفيمسا سبق من القسول على هذا الباب كفاية عن الاعسادة .

قوله : وأما الغامسة : فانا-ا نمتنع من أن نجعك صفة الباري

معانى لما يتوهم علينـــا من الغيرية ، وقد أطلقت الأمة الصفات المعليـــا والأسماء المصنى • اننتهى ، وهو جواب لقسول المعارض ، بل حسذه الصفات لا تخلوا من أن تكون معنى أو غير معنى ، فان كانت معنى فهو ما قلنساه غیر مسلم ، وبیسانه أن مذهبه بیقت*فی* انهما معسان زائدة ببعني أن المصفات معان هي غير الذات ، بل هي معانى قديمسة . راجع فقال المستقبل المتألف الأناق المستقبل المستقبل المستقبل المستقبل المستقبل المستقبل المستقبل المستقبل المستقبل

 $-15.44$ 

أهدهما : ما ذكره وهو الممنوع عند المعتقين •

وكذلك النقول فى المسمع والمبصر والمقدرة وغيرها ، فقول المعارض : إذن فان زعمتم أن الذات واحـدة ذات البارى سبحانه وتعالى . وأن صفاته هي لا غيره فقوفوا : علم الله هو الله ، وقدرة الله هي الله ، فى أمثالها وهذا لا يلزم أصحابنا ، فانهم بفسرون قولهم فى صفاته تعالى أنهسا هي لا غيره ، بأنه عبسارة عن نفي الصفات الزائدة على الذات ،

 $+$   $+$   $-$ 

وهذا هو غايبة المتوحيد ، ونهاية التجريد وليس هناك صفة قائمسة بِــه ، ولا حالة فيه فيقال : هي غيره ، ولمو قلنا : ان اللهــه ههـو المعلم والتسدرة لمخرج عن قولهم ، وثبت به قول آخسر بقتضى اثبات مذهب باطل بؤذن بأن صفة العلم والمقدرة بشيء آخسر غير الذات العليسة ، وهو أثسمهه بمذهب المخالفين فى اثبات الصفات المقديمة المالة بالذات المقدسسة ، ويزيد عليبه باثباتها أنهسا هي الرب ، فاللزوم باطل واللازم مشطه +

other than 11 in 12 th 12 die 12 in 12 die 13 die 14 die 15de

القول بأنه شيء موجود من صفته الطول والعرض ــــ بحيث لا يـــكون وجسوده إلا بهما ، وليس هما صفة زائدة على وجوده النبتة ، 'دُنر-٩ اذا خدلا منهما فهو عدم محض ، ومع هذا فلا بقال انه هو العرض ولا الطسول ، وبيضرب الله الأهثال للغاس ولا بأس •

 $\gamma$   $\rightarrow$   $\gamma$ 

فقول أصحابنا في الصفات : بأنها هي هو على هذا الحسد ، فلا يقال انه علم ولا قدرة ، كمسا لا يقال فى الظل انه طول ولا عرض ، وكما لا بيقال في المظل ان المطول والمعرض همسا شيء آخسو زائد عن ذانته ، فكذا لا بيتمسال فى المعلم والمقدرة انهمسا شيء آخسو غير الذات القديمة ، ولكنهما من الصفات الملازمة للذات ، كما أن الطول والعرض صفتان لذات الظل ، وهكذا في سائرها .

وبالمتحقيق فى معرفة هذا الأصل نندفع جميع هسذه الشبه المتى اعترض بها المخالفون ، ولفقهسا المبطلون ، نتعالى الله وتنزه عن ذلك ، والحمد لله على ما من به من المهــدى حمدا كثيرا طبيا مباركا فيه .

Tällmus ige

 $-711 -$ 

ومثل هذا قد حكام الأكاب الأسلاف بعبيا تعاةل نالهب المستش

فمن نظـــر الـي الزمان من حيث المقضاء والأوامر الإلهية ، والأفعال الربانسة ، فى دفع طساغ واعزاز باغ ، وإذلال مؤمن ، والإسساءة البي محسن ، فقد طعن فى المكمة الإلهية ، وجهل الارادد الربانية ، فنهى الشسسارع عن ذلك مغافة الموقوع فى المهالك ، ولا يجسوز قطعسا أن يعتقد في الدهر الذي هو الزمان أنه الله ، لأن الدهـو خلقـه ، والزمان ملكه ، وتقدير حذف المضاف شسائع لا غبسار عليسه ، فالدهسر خلق الله وأمره وصنعته وقضاؤه وقدره ، أو ما يجسري مجرى ذلك ، وانما حدذف المضاف ليتناول كل محتمل أن يقدر فلا لبس ، وقد تكفل الله سبهانه بابضساح ذلك فى كتابه "العسزيز ، فى رده على الدهـــرية التقــائلين : ( وما يهلكنــا إلا الدهبــر ) ، ولو كان الدهــر هو اللــه سبحانه لكان غولهم ذلك صوابا ، فلا يحتساج طلبه من الله سسبحانه وتعسالمي م

ومتى صح أن المحديث متأول فعسده فى الأسسماء المسنى ليس بصحيح إلا على المذهب الأول المبنى على ظاهر اللفظ من المصديث ، لأنه لم يثبت بغيره فيما تناهى الينا ، ونحن لا نراه ولا نقـول بـــه لما بنهـا من ضعف وجهـل وتنصـور ، وأسماء الله كلهـا مما يســع

وكذلك صفاته الجليلة فهى مما لا يبسع جهله ، متى خطرت ببال كل ذي عقل من المبانغين ، فلا بينفس ببعد ذلك في معرفتها والمعلم بـها ، ومالله

 $-7/7$ 

فالعجمي مثلا ان عرف الله نتعالى بلغته كان مؤمنا ، ولو سمع لفظ الخالق الرازق والسميع والدصير وغيرها ، ولم يعدرف المراد به فانه يكون مؤمنا عارفا بالله ننعالى ، لأننه غير مخاطب فى أصل الابيمان بمعرفة الأسسماء المسنى

وانما يكون مؤمنا بنفس معرفة الله نتعالى ، والشىهادة لله بأى لغة كانت ، وبأى وجه بلغ الى معرفته ذلك ، فقد حصل له الغرض ، ونتم له التعبيد

والعربى عكس المعجمى فبها يكون من الأسسماء المعجمية فى الكتب المنزلة من التوراة والانجيل والزبور ، وتسبيحات الملائكة الكرام على اختلاف ألنوع اللغات ، ولكثرتها وتعدد صنوفها الى غابة لا ببحبط بعلمها إلا الذي أحصى كلَّه شيء عدداً ، وأحاط بكل شيء علما سبحانه ونتعالى •

ولا ندرى بما استأثر الله به لنفسهــه فلم بظهره لمظفه أو أظهره فى أوان ، وأخفساه فى زمان ، كما ثبت فى الـمديث : « اللهم انـى أنسألك بكل اسم هو لك سميت به نفسك أو أنزلنته فى شيء من كتبك أو أعلمت به أهدا من خلقك ، أو استأثرت به فى علم الغيب عندك » ففيه ما يستدل به على عدم المحصر وعدم النتساهى فى معرفة الأسماء المعسنى ، وهو كذلك بغبر ثسـك لاجتماع دلالتنى العقسـل واللنقل على ذلك ، ولا يرد
$-714 -$ 

\* ällmussa \*

ومنه : وما قولك في أسماء الله المصنى كم هي على رأيك ؟ ننفض ارىســـم لغا إياهن منتاســـةة أولا فأولا كمسا أثمرت البيــه فى كتـــابك النواميس ، أنه لابد لمن أراد أن يجعلها ذكرا أن بقسدم أولا الأسماء الكماليسات ، ثم يثنى بالجسلاليات ، ثم يثلث بالجماليات ثم يربسح بالأفمعاليات ، ونحن لا معرفة لمنا في تمبيز كل من هسذا ، تنمضل ثسيخنا رتب لمنا إياهن ، واجعل بين كل قسم فاصلة من الأربعة ، وقلت قبرل هذا انه يبدأ أولا باسم السذات ، ثم بصفات المذات ، ثم بصفات الأفعال ، تفضل ببن لمنـــا كلا الفريقين وان كان شيء من الضوابط يدلنا السي معرفة كل ذلك ، نتفضل بين لمنسا إياه ، ولك الأجسو ان شاء اللسه

تعسالي ؟

الجسواب

المله أعلم ، وأنا لا أدرى كم لمهسا من العسد ، فللنى لا أهيط بهسا علما ، ولا أحصيها عــددا ، ولا تسـك أنبي في مط، المعبــز ، وهضيض الضعف عن الخوض فى هذا البحر المظيم البعيدة أطرافه ، المندرقة سواحله ، قد اعترف الرست بالمعجز عن ادراكه وألأنبياء بالقصور عن الاهاطة به ، فضسلا عمن سواهم من العلماء والأولمياء والأنتقيساء ، لعله والنقباء ، فكيف بأهثالنا على خسة حالنا •

فمهذا رسبول الله صامى الله عليه وسلم يتقول فى دعائه : « اللمهـــم انس أسأله بكل اسسم هو لك سميت به نفســك ، أو أنزلته فى شىء من كتبك أو اعلمت به أحسدا من خلقك ، أو استأثرت بسه فى علم النغيب عنسدك » فانظر الى هذه المجمل المجوامع في هذا الدعاء الرابسع ، فانها فى كل نادى بأن الأسماء المصنى ، وكل أسماء الله حتى انهــا مشحونة بها جميع الكتب السالفة ، من التوراة والانجيل والزبسور والصحف المنزلة على آدم وموسى وابراهيم الذى وفى ، وانمهــا مثبونتة بلسان كل واحسد من الملائكة والمجنة والناس ، على اختلاف الألمسن واللغى بين هذه الأجناس اختلافا لا يكاد ببحيط علما بأقسل أنواعه إلا من أحمى كل شيء عددا ، هذا فكيف بمسا استأثر به منهسا المولمي ، فلم تطسلع الخلائق عليهه أصلا وهو مغيبه أولمي •

 $-712 -$ 

فأسماء الله نعالى هي كلمانه التامات ، وأفلاكه النمورانية المصيطة بالكليات ( ولو أن ما فى الأرض من شجرة أنثلام والبحسر بمده من بعده سبعة أبحسر ما نفدت كلمات الله ان الله عزيز حكيم ) ولمعسل السائل سمع ما جهـاء في المحيث المشهور : « أن لله نسمة ونسمين اسما من أحصاها دخل الجنسة » فتوهم حصر الأسماء ، في هذا العسدد المذكور ، وليس بسذاك غليس فيسه ما يسدل على المصر أمسلا لا بتصريسج ولا باشارة ، بل غاية ما فيه بيسان المفضل فقط ، لنلك الأسماء المذكورة كما هي في الحديث الشهور مسطورة •

وعسى أن في اجتماعها كــذلك ما يستوجب من الفضــل ذلك فان مَّائله هو الصرحادق الأمين ، وما ببنطق عن المهسوى ، ان هو إلا وحيى يوهى •

ولكن لابد في مثله من المتأويل لسلامة المغتائد من ثسسيه الأباطيل ، والله يقول المحق وهو يهدى المسبيل .

 $-70 -$ 

وأما الأسماء المتى هي من صفاته الذاتية ، فهي في قسول أصحابنا إنها صفاته الثابتة له في الأزل ، وهي النبي هو عليها لم بزل ، كالأحــد المصى القيوم ، التنادر المبين ، العلى العظيم ، المسميع البحس ، المسليم الخبير ، الرحمن الرحيم •

 $\mathcal{F}_{\mathcal{A}}$  .

بالجملة فكلما جاز أن يقال : لم يزل الله كذا فهو من هذا الباب ، لم يزل الله سميعا بصيرا عليما خبيرا ، وهكذا سائرها ، والأفعال مظاهر لصفانته الذانبية ، أى ما يظهر من آثار تجلياتها فى العسوالم الكونية ، بمقتضيات الارادة الأزليسة ، كالإيجساد والإعسدام ، والمظق والمرزق وغيرها ، فمهى الصفات الأفعالية ، والأسسهاء المثنثة منهسا على التى تسمى أسماء الأفعال ، كالمنالق العارىء الميور ، العاسبط الرازق ،

$$
\frac{1}{2}
$$

وكلما لم يبجز أن يقال نميه لم يزل الله كذا ، فهو من هذا البساب ، فلا ميجسوز أن يقال : لم يزل الله خالقها ورازقا لأنه خسالق الخسلق ورازنتهم ، وقد كان في الأزل وحده ، ولا خلق ولا رزق إذ لا تديم معه غيره وهو باطل . ولكن يتنال بحق : انسه لم يزل وهو الخالق والرازق . إذ لا خالق ولا رازق غيره ولا معبود سواه •

والفقول الثانى أوضح ، وهو أن يبدأ أولا فى الدعاء بالكماليات ، ثم بالمجلاليات ، ثم بالأفعالميسات ، والكمال لغة ضد النقص ، والكماليات كمسا وصفت لنفي النقسائص عنسه ، كالمسدوث والفنساء ، والشركاء

والمجلال في اللغة المغلمة ، فالمجلاليات عبارة عن الأسماء الموضوعة  $\mathcal{L} = \mathcal{L} = \mathcal$ 

والأضهيداد ، فهي ما دل على الوحدانية والتفريد ، وما في معنى ذلك كالله لا إله إلا هو المواحب الأحب ، الغرد المصمد ، الأول والآخر ، الظساهر الباطن ، المقدوس المسسلام المص المبسانتمي المقديم .

 $-7/7-$ 

المعيت ، ذو البطش المنتقم ، والى جمالية ، وهى ماعدا هذا النسوع ، كالمصيط المحصى الباسسط المنعم ، الموهاب الفتهاح ، الرازق المحيى ، ثم باعتبار آخسر ، أن الكماليات جلاليات وجماليات أيضا ، والمجلاليات كماليات وجماليات أيضـــا ، والمجماليات جلاليات وكماليات أيضا . فان لكل كمال جلالا وجمالا وهكذا •

وبيانه أن قولك : لا إله إلا الله هي أم البساب فى المتوحيد الدال على المكمال المطلق ، ونفس النيوحيد والانترار بالنتنريد ، وهو عين نتعظيم الله تعالمي وتمجيده ، ونغس الاعتراف بأنه ليس كمثله ثميء فى عظمته وجلاله ، ومن كان كذلك فمهو أهل لكلِّ صفة جميلة لكرمه وفضالحه ، والثاني حقيقة الجسلال، والثالث محض الجمسال وهكذا .

 $- YY -$ 

وفي مذهب رابع ترتيبها متناسقة وفاق ما جاءت في الحديث النبوى المشهور : « ان لله تعالمي تسعة وتسعين اسما من أحصهاها دخسل الجنة » هو : الله الذى لا إله إلا هو الرحمن الرحيم ، الملك القدوس ، السسلام المؤمن المهيمن ، الجبسار المتكبر الى آخسرها كما ذكرت فى كتب المحديث كتيسير الأصرول والمشكاة وغيرهما فى كتب الفقه كبيسان الشرع •

وفي مذهب خامس فيجدوز ترتتمها على الحروف الهجائية ، تقول :

وانما سطرنا القول فيه لبيان الإجازة ، وكون مخالفة ذلك الترتيب غير محل للسر استدلالا بما عليه علماء المحروف ، وعلى هذا فقسدان لنا الوقوف ، والمحمد لله على ما ألهم وأنعم ، والله بهـذا وغـــبره أعلم فلينظير فيه •

### $\gamma/\lambda$   $-$

## **XIL ANGLES**

الجسرسواب :

ان أسماء الله تعسالى في الأصل شيء واحسد ، والنما تقسسم باعتبار دلائل معانيها ، فان دلت على هقائق ذاتسه سبحانه من غسير تخصيص بصسفة فكماليسة ، كالاله ، واللمسه ، والأحمد ، والأول ، والأخسر فان تخصصت بصفه فهي من أسماء صغاته : القابض ، القاهر ، المعسريز •

أو على محض شرف أو فضــــل فجمالية ، كالعليم المطيم ، المغيير المكيم الكريم ، وما تعلق مدلولها على اظهار شيء فى الكون ، فقسد بيعبر عنها بأسماء أفعاله سبحانه وتعالى ، كالمظالق ، والمرازق ، والمعطى ، والمانع ، ولهذا فى هذا المقام أيضًا جــلال وجمال كما سبق ، والله أعلم ..

\* مسالة :

ومنه : وما نثال الشيخ ابن أبي نبهان ما نصه : وبالمجملة ، فما أخبر لله أنسبه كان ، وأنه سيكون بعد ، أو لا يكون البثة ، وجب الايمسان بتصديقه فيما ألهبر وانتقسا من قسم المكن ، الى قسم الواجب ، ولكن لا على أنه واجب عليهـــه الوفاء في فمسل ما قاله ، ليـــكون صادقًا بــــل لمو أخلفه لم يكن كاذبا ، إذ لا تلحقه صفات الكذب والخلف مما خلقته اله نعالمي ، ولا يضادد صدقه الكذب ، ولا علمه الجهال ، ولا قدرته العجز ، وعلمي هذا في صفاته ، لأن كلِّ ذلكَ هو من خلقه تعالمي ، ولكن

 $-719 -$ 

ألزمنا نمص أن نصفه بصسفات الواجبة ، ومن صفاته الصسدق ، وان وصفناه نحن أنه غير صسادق ، فقد وصفناه بصفات خلقه أنه كاذب تعالمي الله عن ذلك علوا كلبيرا .

شبيخنا : وجدنا هذا عن هذا الشبيخ ، ولم نعرف قوله ، بل لو أخلفه لم يكن كاذبا بين لنسا ذلك تؤجر ان شاء الله •

المسواب :

والله أعلم ، والذى معنا فيه ان أوخهـج العبـارات وأصحها فى الصفات الالهية ، أن وصفه تعالى بالعلم عبارة عن نفى الجهسل عنسه ، ووصفه بالقدرة عبارة عن نفي المعجر عنه ، وهكذا فالجهل ضد العلم ، والعجز ضد القدرة ، والموت ضد المعياة •

ومن وصفه بذلك فتد أثبت له سبحانه من صفاته ما وجب ونفى عنه أضدادها من المستحيل عليه ، فان كان معناه أن الجهــل ليس بضد العلم فى هذا المعنى فهذا باطل ، وكيف يصح مع تصريحهم بأن العلم

وان كان مراده تنزيه للسه تعالى عن الأفسداد المنفية عنسه من الجهل والمكذب ، والعجز ونحوها بمعنى أنه سبحانه لم يتصددق بشيء من ذلك أبدا حتى بنفى عنه ، ويثبت له ضده ، فيكون وصفه بالمعــلم نفيسا لجهل كان به ، وهكذا في سائرها .

وهو حق ولکن عبارته لم تساعد علیه ، لأن قوله لو أخلفه لم بکن كاذبا يدل على المعنى ، في بيسان الشرع أنه لو أنظفه سمى مظفسا ،

 $YY^*$   $-$ 

وهذا باطل هذا ما لا يصح فى ننثل ، ولا يتمبله عاتل ، فمسا هو إلا كتول نتائل : لو أن الله سبحانه وتعالى لا يعلم بعض الأتســــهياء ، فلا يسمى بجاهل ، ومن المصال أن يكون عالمًا غسير عسالم ، وقادرا غير نقادر ، فيكون إلمهـــا غير إله ، ومن جساز هذا فيه ، فكيف لا يجسوز وصفه بما لا تحقق فسه من جهـال أو عجز أو غيره ، والله منزه عن ذلك كله ، وعن تقسديره لسه سبحانه وتعالى عن ذلك علوا كبسيرا ، والله أعلم ، فلينظر فيه •

 $\ddot{\ddot{\delta}}$  and  $\ddot{\delta}$ 

**A** A Read Area and the Contract of the Contract of the Contract of the Contract of the Contract of the Contract of the Contract of the Contract of the Contract of the Contract of the Contract of the Contract of the Contra

قد قبل في الأصرول : ان هذا وبابه مما تقسوم بـه حج حجج العقول فلا ينفس فى المجهل به لمعدم سعة ذلك فى مثله بعدد تنيسام الحجة به ، بتأديه الى عقله من أى وجهه ما ، ولو من نفس خاطرر المسال ، فضباح عن المتسال ، ممن كان مطلقا ، فإذا قامت بسه نف

الدــواب

 $-55$ 

فان كان شكه أورده بالمجهالة فى نوع لمسا لا يتمبسل التأويل على

### $-777 -$

وثانيها : ما يتعلق فيه بفاسـد التأويل الكاسد ، كما هو شــائع في ضلالات أهل القبلة من المقائد المخالفة للمحقين من أهل النحسلة ، إلا أنه لا بدتميه من حد ببنتهى البيسه ، مسعول فى المعكم عليه ، مبكون فرزا بين كفر النعمة والشرك يعرف به من وقف لديه •

فنقول : ان المتأول فى هــذا علمى حالين ، ولابد فيسـه من حكمين ، أفادهما الأثر الصحيح ، وكلاهما فببه صريح ، فأما المتأول عنسدهم ما لم ينته إلى التحسيم والتحسديد ، فهو كافر نعمة ، ولهم في الحسمة

$$
\frac{1}{2} \int_{-\infty}^{\infty} \frac{1}{\sqrt{2}} \int_{-\infty}^{\infty} \frac{1}{\sqrt{2}} \int_{-\in
$$

وحقه وباطله ، فله بالنتبعية فى الضر لالة ، وكفر الننعمة حكم المتدأول وعلى أكثر أهل القبلة فلا يبكم بشركهم والمحالة هذه اجمساعا ، واذا ثبت هذا فى المقلد مع قيام المحجة عليه من شساهد عقله ، ووضسوح دلالة التوحيد له فى عدله ، مع عــدم نتأويله فى نفس يقوله وقيامه . على اعتقاد صريح الإلحاد فى هذا وشكله ، فغسير بعيد فيما معى أن يلحق به كل معنقد لمسذلك أن نفس المعسرفة حقيقية للصفة لظلمة فى تلبه حجته على ريه ، فهداه سسوء فهمه الى ضسلالة وهمه من غسير نظير في دلسل اللي ننعلق مأصــــــل ننأوس غانـه لـعماه مقلد الهواه •

 $-577 -$ 

كما أن ذلك التابع مقلد لشبخه الرافع ، وكله ما لا عسذر ميسه فى حين فى رأى ولا دبين ، وقد ثبت فى ذلك المقلد بكسر اللام عدم شركه بالاجماع ، ولو لم يخطر التأويل بقلبــه البتة ، لاكتهــائه بالسماع ، أنفلا بيكون المجاهل فى ذلك مثله ، ولسم يسنرد عليه بصفة توجب عنسه فضسله ، إلا ما سسمع من قدوته الأثيم ، جسواز الرؤية على ربسه الكريسم

وبالأجماع أنه لم يستفد في هذا المطل بشيء من السماع ، لأنه مما

ھڪين ∙

فانه بالشك فيه ، والاعتقاد له في حينه مبندع ناقض لأصل دينسه ، ان صح ما أراه فى ذلك ، وان لم أجــده مفسرا كذلك ، فبنبغى أن ببنظـــر مَيه من قدر ، لسِأخـــذ منه أو بنذره ، ثم السطالع مَيه الأثر ، مَان وامْق فمن فضسل المولى ، وان خالفه فانباع المحسق أولىي ، أم تظنه بيكون في هذا مع الجهــالة به من المثـركين ، وأنا لا أدريه ، فكيف أقسـول بـه في

 $-155 -$ 

وإياك ثم إياك تعجل بالحكم على أهل القبلة بالاثمراك ، من تنبسل معرفة بأصبوله ، فانه موضـــم الـهلاك والاهلاك ، وعلى هذا لمو وصفه جهلا ببحركة أو سكون ، فقال انه ببنزل الى سعاء الدنيا ، وبالاقسرار على المعرش استوى ، وانه بقسدرة نمدير ، وبعلم وخبره عليم خبير ، وان له نفيسا ووجها وعينا ويدا وغسير ذلك ، فما جساء به في الأصسل عن الله هدى ، إلا أنه ضل فى سببيله ، عن صحة نتأويله ، أو قال بما يشسبه هذا ، أو بضاهيه أو شك لعظم لغباوته نميسه ، مُثلثتسول نسيسه كذلك ، مِأنسسه كافر نعمة هالك .

وهكذا المعكم على اطسواده ، يكون فى كل من تستر عن التجسسيم شعبه بتمسكين كقواءم في المؤمة ملا كيف ، وفراليس د لا كالأردين

 $YY0 -$ 

 $\overline{a}$  , and  $\overline{a}$  are the set of  $\overline{a}$  and  $\overline{a}$  are the set of  $\overline{a}$  and  $\overline{a}$  are the set of  $\overline{a}$  and  $\overline{a}$  are the set of  $\overline{a}$  and  $\overline{a}$  are the set of  $\overline{a}$  and  $\overline{a}$  are the set وعمقا وعرضا ، أو بالتحيز والانتقال ، والمطول والاتصال والانفصال ، مصرها فى هذا كله ، بأنه فيه كغيره ، وله غيسه ما لغسيره من عوارض الأجسام ، أو الجواهر في الأحكام •

فانه بهذا يكون مشركا فى هذا الرأى ، ومرندا به بعد الاسسلام ، على أنه ما لم يخـــرج به من دائرة المتأولين ، ففي نفسي أن القـــول بشركه موضسم رأى ولا دبين ، لمسا فى الأثر الصحيح من اطسلاق أن المتأول ببخرج بالنتأول من دائرة الشرك ، البي كفسر النعمـة والنفــاق إلا أن المقسول بشركه فى هذا المقام ، هو أشبهر ما فيسه وأصرح ما حكاه الأعسلام •

( م ١٥ - قواعد الايمان جز ١ )

\* ällmus \*

 $-777 -$ 

أما بمدد:

الجسواب

 $\mathcal{L}^{\text{max}}$  and  $\mathcal{L}^{\text{max}}$  and  $\mathcal{L}^{\text{max}}$  and  $\mathcal{L}^{\text{max}}$  and  $\mathcal{L}^{\text{max}}$  and  $\mathcal{L}^{\text{max}}$  and  $\mathcal{L}^{\text{max}}$ 

 $-$  YYY  $-$ 

وقد عرفك نفسه من هو بمصالحك خبير ، فقال : ( ليس كمثله شيء وهو المسميع البصير ) وبهذا فاقنع ، ان كنت للحق نتبع ، فغاية العلم به من ملائكته وأنسبائه وغيرهم من علمائه ، معرفة صفاته وأسمائه ، كمسا جاء بـهــا كتـــابـه الكريم ، وكفى بـهــا حـجة وبرهانا لمن ثـسـاء منكم أن

ببستقيم •

فان أبي إلا السؤال على وجه النتنشيش عن الذات العلية ، لبيسان شرح الماهية ، تنيل له : ان نفس سؤالك هذا باطسل فى هسذه المقضية ، لا جواز له بالكلية ، لأنه من طلب المصال ، وهو عين الضسلال ، وبمثله أهلك أرود من ربيعة ، بصاعقة إذ قال : مم رب مصد ، أمن در هـو أم

$$
\vdots \quad \vdots \quad \vdots
$$

 $YY$   $-$ 

ومن هذا النسوع جواب موسى عليه السسلام اذ قال له فرعسون : ( وما رب المالمين ) ؟ فانه سؤال من المغبيث المارد ، عن الماهية عند أكثر المفسرين ( قال رب السموات والأرض ان كنتم موقنين ) عدل موسى فى جسوابه عن مطابقة سؤاله ، الى ما لا وجسه في المصـق لغيره من الاخبار عنسه بصفاته واسعائه ، عز في جلاله •

فقال في جوابه عن الذات : انسه رب السسموات ، ويسمى هسذا الجواب عدولا ، لأنه عدل به عن مطالبتة اللفظ الى مطابقة الحدق ،

وأما ان يريد به أى شيء هو على الاطلاق ، تفتيتسا عن حقيقته الخاصة ، النتي هي فوق العقول ، منتفتيثس ما لا سعيل السهه ، والسمسائل متعنت غسير طالب للحق • انتهى •

فهذا القدر كاف من الجواب ، على الذات القدسية •

وأما فتح باب الكلام ، على صفاتها العلية ، فقول المحق ، وهــو مذهب أصحابنا أن صفاته على غير ذاته الأزلية، ، ولا ينكثسف هـذا

إلا بتجريد الذات المقدسة ، عن الصفات بالكلية ، فنقسول فى وصسفه نتعالى مثلا : بالمعياة والعلم وانقدرة ، والسمع والبصر والارادة وغيرها من صفاته تعالى ، ليست بشيء زائد فى ذاته ، لئسلا بلزم المساول فى ذانته ، ولا زائد من ذانته ، لئسلا يلزم النتبعيض فى ذاته ، ولا زائسد على ذاته ، لئسلا بازم افتقاره الى غير ذاته ، فانه غسير عالم وأوضح  $\mathbb{R}^n$  . The contract of the contract of the contract of the contract of the contract of the contract of the contract of the contract of the contract of the contract of the contract of the contract of the contract of

 $-779 -$ 

وإنا وان وصفناه بأنه عليم خبير ، سميع بصير ، فليس المعنى بـُه زيادة الصفات فيه ، بل المسراد به أن ذاته المقدسسة كافية انكثساف حقائق الأثسياء ، لها انكثساها نتاما ، فهذه حقيقة صفته بالعلم ، كمـا أنهسا يتجلى لمها كل مسسموع نجايا ناما ، وهي حقيقة وصفه بالسسمع والبصر ، وهكذا في سائر الصفات ، فالذات واحسدة ، والمتجلبات كثيرة ، والمتجلى له بفتح اللام واحسد

وان كانت المتجليات كثيرة ، فان كثرتها لا تؤثر في وحدانيته ، فقدرته سبحانه على المقدورات ، وعلمه بالمعلومات ، وسمعه بالمسموعات ، وبصره بالمرئيات ، كله في الأصل بمعنى واحسد ، لأنه بذاته ، ولا مصل المتعداد نسها ، نمهو مسمع بما به سمر ، ويبصر بما به مسمع ، ويعلم بما به بيمس ، وينتدر بما به يعلم •

وهكذا في سائرها ، ويكفيك في هذا الموضسع أن نتقول في الصسفات انهما أمور اعتبارية يراد بهما نفى أضدادها من النقائص عنه سبحانه وتعسالى •

فالحياة والعسلم ، والمقدرة والمسمع والبصر ، والكسلام والكرم ، والعزة والمحلم ، بنفي عنه الأوماف الناقصة من الموت والجهـل والمعجز ،

 $\uparrow$   $\uparrow$   $\uparrow$ 

فيقال له : إذا عرفت أن الله غني في الأزل بذاتمــه ، عن أن يزيـــد فيها شيء من صفاته ، لم يلنيس عليمك اذا قلنا انه حي مثلا أنا لمسم نرد بالحبساة غيره ، فتعد صفة زائدة فيسه ، وانما يزيد بمسا نفي الزوال ، والنتغير والفناء عنسه ، فمعنى المحياة له هو نفس وجسوده لا غسير ، وهذا لا يتمتضى أن الحيساة صفة زائدة على الذات ، ولا يلزم من هذا أن يقال هو الميساة •

فان أسماء الصفات قد ثبتت لمعساني أخر ، وهي أن نتكثر الصفات ، ونتعدد الأسماء أن ما كان الأمور اعندارية بـحسب ننجليات أعيان الوجود ، ونتأثرها والنفعالمها للذات العلببة ، لمطفا من الله ببعباده ، لكمال المعرفة به ، فان تجلَّى المعلومات من أعيان اليوجود بمعنى انكثـافـها للذات ، لو سمى ارادة أو تندرة لما صح معنى ولا لغة ، فكذا ننجلى المسموعات لمها لا ببسمى بصرًا ، ولا تبجلي المرئيات لمها ببسمي سمعًا وهكذا في سائرها ، ولا بشكل عليك كثرة نتجليات أعيان المظاهر الموجسب لنتعدد الأسسهاء والمصفات فى الظاهر ، فان نفس الذات المقدسة واحسدة ، وهي مستغنية بذاتها عن الأكوان ، وننجليانها ونائنرها واشمعالاتها غير ننابلة للننعسدد ، ولا المنقص ، ولا الزيد في شيء أبدا •

كان الله ولا شي، معه ، وهو الآن على ما كان عليسه ، تسـد كان فى الأزل تندبها ، ولم يزل سميعا مصبرا ، عليمــا حكيما ، ننبــل وجبــود

 $-45$   $5$   $-$ 

كلِّم شيء لا نتأثير للمظاهر في صفة ذاته العلمية ، بل هي علمي ما كانت عليهــه فى الأزلية ، والا كانت معه المظاهر قديمة وهو باطل .

وباعتبار أن ذاته المقديمة الأزلية كافية عن مزيد الصفات عليهسا ، كمــا سبق بعلم أن الصفات أمور اعتبارية ، فلم يجــز أن يقــال فى حقه تعالى : إن الحياة و لا القدرة و لا السعور و لا للدهم و لا الأرادة

واذا مطل آن بقال : انه عليم معلم هو نفسته ، فالقول أنسه عالم

وأما القول بأنهــا تنديمة معه ، وهذا يستلزم أن غير الله قديم ، واذا جاز أن يكون معسه في الأزل قديم غيره جاز أن يكون معه إلمسه غيره ، وهو باطل ، فاثبسات الأشعربة لله تعالى صفات قديمة تنائهسة بذاته المغلبهة ، لا مخرج له من هذا ، وبهذا تعلم أن المصق فيما قاله أصحابنا من تجريد الصفات ، اكتفاء بالذات المقدسة ، مع اتصافها بها ، كمسا سبق ، غيقولمول : هو القسادر المريد ، المعليم المغيير . المسسهيع

ومعنى قولهم : ذاته عليمة أى هو العليم لا بعلم هو هو ، ولا بعلم<br>المسلم المسلم المسلم المسلم لا تعالى المسلم المسلم المسلم

الْمُجْمِينِ ، الشُّمْهِيدِ لا بِقدرة هي هو ، ولا بُقدرة هي غيره ، وكذا في سائرها ، فمهـــو عليم لا بعلم ، بل هـــو عليم بذاته وهكذا فى الصفات من قولهم : هو عليم بذاتته ، لا بزيد شيئًا على وصف ذانته بأنها عليمة •

 $-144$ 

فان قلت : فكيف يصح فى ذانته العلية ، أن تسلب عنهسا صفاتها القدسوة ، مكتاب الله ناطق بيض لاف ذاك ، فهو بنادي على بطرسلان تاك

 $-144$ 

ويطلان هذا أظهر من أن يعنتني به ، فثبت ما قلناه ، فانظروا يا معاشر المسلمين في هذا ، وفيما جاء في مواضيسم من الآثار القديمة ، أن ذاتيه سبحانه وننعالمي هي قدرته ومشيئته وفى قول آخسر هي اثباته ، نمكان معول الجميع غيها على ما نتقدر ، من أن ذانتــه سبحانه وتعسالى هي قسدرته عين صفاته ، لكن باعتبارات قصرت عنهــا هذه العبــارة ، ولم تدركها باشارة مع أن همزة المتعدية فى لمفظسة اثباته ، لا معنى لمهسا فى حقه تعالى ، فان إثباته من نفسته لنفسته محال ، فكيف به من غيره ، وانما يبنساج الموحسد الى النفى والاثبسات ، فى العقائد لدفع الشركاء والأضداد ، ونفي النقائص والأنداد ، كمسا هسو فى لا إله إلا اللمسه ، ولم يلد ولمم يولد ، وإلا فالشسابت لا يحتساج الى مثبت جسل اللسه

وعسدز •

ولو نقيل : ذانته ثباته بغير همزة ، لكان أنقرب البي ما أراده ، وعلى كل حسال فمهى علمى ما نتراه من المقصدور ، والبعد عن ادراك حقسائق الأمور ، فمي من الآثار المجملة النبي لا نتصبح بظاهر لفظها ، وهاهنسا نمسك أعنة الأقلام عن المبرى فى مضمار الكلام ، فان بـهـار التوهيد ، وشموس المتفريد ، لا مطمع في احصائها ، ولا سسبيل الى استقصائها ، وانبي من العوم في بـدـارها ، لعلمي مخافـة من الفرق بأنوارها ، فكيف بحسال ضعيف اللقوة ، الذى لا بصر لمه بالعوم اذا ألقى نفسسه فى البحر الذى لا سساهل له ، ولا قمر ، إلا أن نتأخسذ ببسده العنابية ، فنتنقذه بالمهداية ، فالنبي لابييء به ، وضارع النبسه ، ومعسول فى طلب الـهــدى

$$
-\gamma\gamma t
$$

\* all me

 $\label{eq:2.1} \left\langle \mathbf{v}_1 \right\rangle = \left\langle \mathbf{v}_1^{\mathbf{v}} \right\rangle = \frac{1}{\sqrt{2}} \left\langle \mathbf{v}_1 \right\rangle = \left\langle \mathbf{v}_1 \right\rangle = \left\langle \mathbf{v}_1 \right\rangle = \left\langle \mathbf{v}_1 \right\rangle = \left\langle \mathbf{v}_1 \right\rangle = \left\langle \mathbf{v}_1 \right\rangle$ المسواب

ان كان معناه بالاسهم اللفظ المسمى به ، فاللفظ هروف مظوقة ،<br>وكلمة مصنوعة ، ومن اعتقد فى عبادته أنه يعبد هذا اللفظ المنطوق به ،

وأما ننوله : ومن عبد الاسم دون الصفة لا بادراك ، فالظاهر بشبه

**Contract Contract** 

وتظنا : هذا باعتبار أنه اذا عبد الاسسه وهو مدرك بالمعرفة ، أن الحدث المساحيل المساعنا وخامتني وفعمد المرعب أدته مادر الث

 $\forall$ ro  $-$ 

وان عبد الاسم دون المسمى على غير ادراك المعرفة المعنيقية ميه ، وانما هو على معنى النأول أنه هو الرب المعبود ، وهو غير عارف بتمييز هذه المعانسي ، وجعل هذه المعبارات ، وكشيف ننلك الـحقسائق . فـهـــذا منتأول أو جاهل بالمتقائق ، أراد المصنق فأخطأ ، وأحسال العبارة على غائب ببجهله ، أى وضعها فى غير موضعها ، وأننى بنهـــا لُغير من هي له ، فكأنما أحسال المحق لغائب عنسه ، ليبس من أهله البنة ، وحكمه الكفر بسذلك وان لم يصرح به هنا نتويعا لمعبارة •

# \* ill and \*

الدالة على مدلولها ، وهو المسمى ، وهذه أبعــد من الوضوح كما سسبق ، ويخرج معناها على هذا ، وكلهــا نرجع الىي أصحل واحــد ، وننسقى بماء واحد ، ويفضل بعضها على بعض ، والله يقول الحق وهـو يهدى السبيل ، فلينظر فيه ، والله أعلم •

 $-1$   $Y''''$   $-$ 

ومنسه : وعلى المعنى من قول الشبيخ أبي محمد : أنه اذا أمسرنا الله ننعالى بأمر ، وجب علمنا النترامه وامتثاله ، إلا أن ندل على غسير وجسوبه تنربنة أو مقدمة أو لاحقة ، وإلا فهو كذلك ، تفضسل شيخنا أوضح لنا فى هذا مثالا نمونه لننتس عليه ؟

الجسسواب :

الله أعلم ، وهذه مسألة من مسائل الكلام ، اختلف فيها الفقهــاء والمنكلمون ، وأكثر ننولهم أن الأمر على الوجوب ما لم نتقم ننربنة بعسدم وجوبه ، لأن على المعبد امتثال أمر سيده حتما واجبسا كقسوله تعالى :

(خذوا زینتکم عند کل مسسجد ) ، ( وأوفوا بعهد الله ) ، ( وأنشیسوا الصلوة وآنتواا المزكاة ) فان حصلت قرينة أن الأهر بها إباحى ، أخذ بها كقوله تعالى : ( فالآن باشروهن وابنغوا ما كتب الله لكم ) فقد علم أن ذلك كان ممنوعا من الصائم ، وقد نزلت الآية بالرخصة لا بالوجسوب ، فالأمر على الاباحة معلوم بالقرينة لمقدمة تنسخ الحسرمة ، وبلاحقــه وجود الاياحسة •

وكذا فى قوله : (كلوا واشربوا ولا شسرفوا ) يعلم بقربنة أنسه لببس أمرا بالمنترضسات والشرائع ، وانما هو لمبهـود الاباحة ، وكــذا فى ننوله ننعالى : (فأنتوا حرثكم أنى شئتم ) يعلم بقرينة المقدمة من القصة المتنازع فيهسا ، وما لم نتقم القرائن فيهو على الوجوب ، والله أعلم .

 $\int f \, d\mathbf{l}$ 

 $\gamma$ 

ومنه : نظت من كتاب الشبخ القسيمى فى هذه الأسماء المستجازة ، ظنسا مع أهل المضلاف لدين المسلمين المسمى بهسا سبحانه وتعالى ، كقولهم : خافض وقابض بالخساء المعجمة ، ورافع ومسذل ، ووكيلى أنت ١. ١. ١. ١. د احدد بالحدد المحمة ، وما نور ، ووالى وجامع ، وضار

 $\frac{1}{2}$  all  $\frac{1}{2}$ 

the control of the control of

 $YY^*$ 

المضرة الالهيبة، ولكل اسم أو صفة منهسا أغسوار وأسرار ، وهقائق ودقائق ، يتفاوت فيها الرجسال لمسعة الفهم على مسهيل الاستعداد ، وكل ميسر لمسا خلق له ، وهذه التفرقة ببين الاسم والصفة بناء على أن الأسماء توتيفية ، والا فكل الأسماء الالهية انما هي في الأصسل صفات كعالمية وجلالهية أو جمالمية ، ولا رامع لمهــا إلا فى اســم المعلم الذاتـى ،  $\mathbf{A}$  and  $\mathbf{B}$  are the second of the second of the second of the second of the second of the second of the second of the second of the second of the second of the second of the second of the second of the second of

 $-144 -$ 

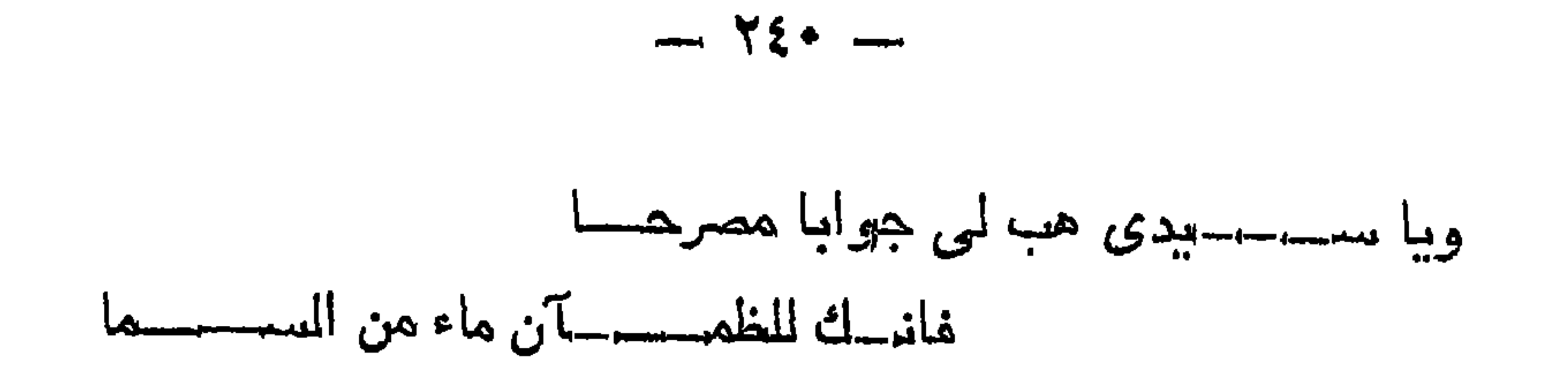

المسىواب :

 $\overline{1}$  and  $\overline{1}$  and **The Committee of the Committee Committee** 

ومنه : المغزالمي نفي المثل وأبقى المثال ، مقال بالرؤية محتجا بالمثال ، من جبريل في صحورة دحية ، ورؤيا المنام من النبي صلى الله عليه ومسلم؟

يو مسالة :

 $\sim$   $\sim$   $\sim$ 

تنال : هذا رجل قاس اللسه بالملائكة ، وهسذا باطل ، والله لا يقاس بشيء ، ومن عرف نفســـه فقد عـــوف رببـــه ، فان كان الروح لا بيمكن رؤبيتها ،ولا أن نتقاس ونتسكل فكبف خالقها .

اللثاني : بمنعه ظاهر الغرآن : { لا نندركه الأبصار ) فان كان الادراك الاهاطة ، فالاهاطة بالشر غير ممكنة ، فكيف هذا الشمسدح ، ولو جاز ذلك لمجساز أن بيقال في : ( الموحمن على العوش اسستوى ) أن يسكون الاستنواء علمي ظاهره ، وانتما المستوى هو المثال ، وهو المعبر عنه بالله ، موصبوف بالسيد والدرجل ، والمعين والمتشكيل ، وهذا ماطل فكبف للغزالني بناوبيل خلق الله آدم على صورته ، فالاضطراب ظاهر ، ولذلك مفهـــوم قول ابن الفارض كما قال الننز المي .

الثالث: هذا المثال هو شيء خلقه الله أم هو خالق ، غان كان شيئًا خلقه الله فتجلى ، فهل يجدوز أن يعتقد في هذا المخلوق أنسه الخالق ، وان كان غير مفلوق فكيف سماه مثالا ، ولم يقسل هو ذات اللسه على المعقبقة ، خبهذه الأقيسسة منكشف المتلبيس ان شاء الله والسسلام .

ومن كلامه رخسوان الله علميه :

سسبحانه من ليس ييسسدوك ذاتـــه نظسسوا بعسين للسسخوات مكيفسه  $( ) \Rightarrow$  الايبان ج

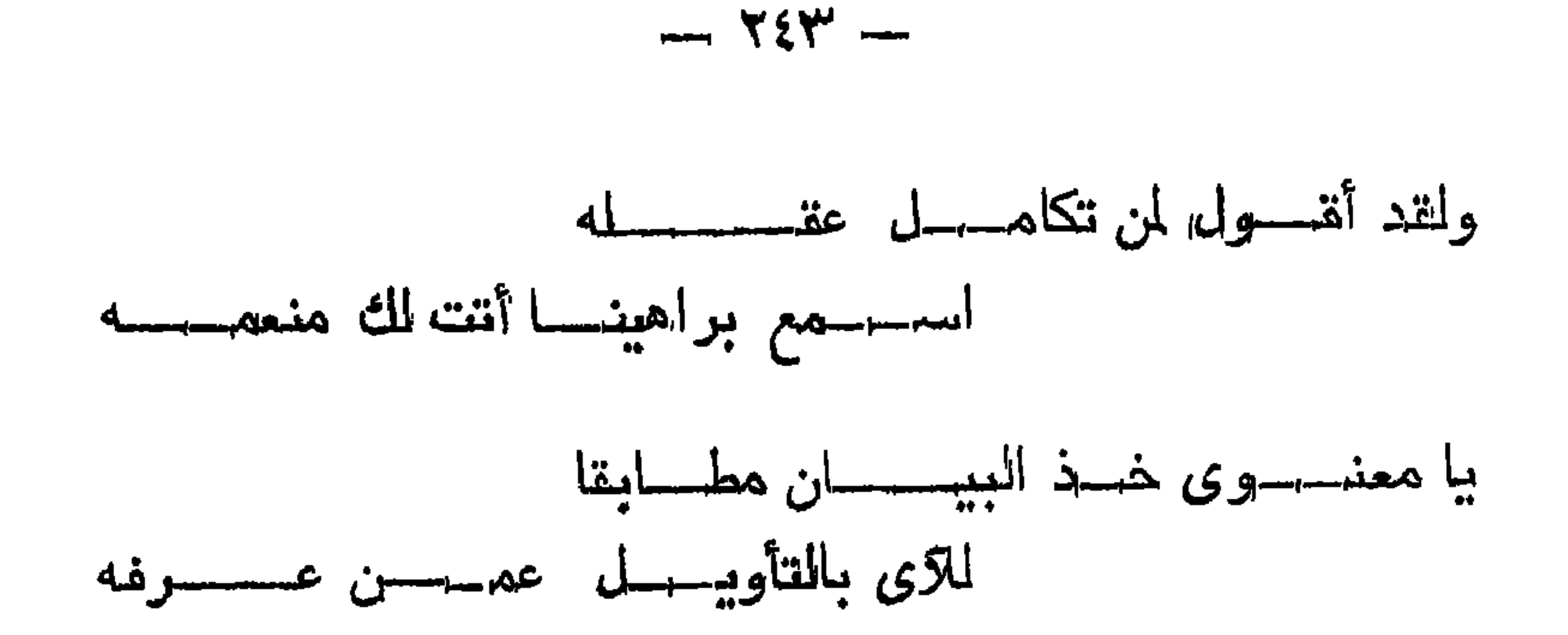

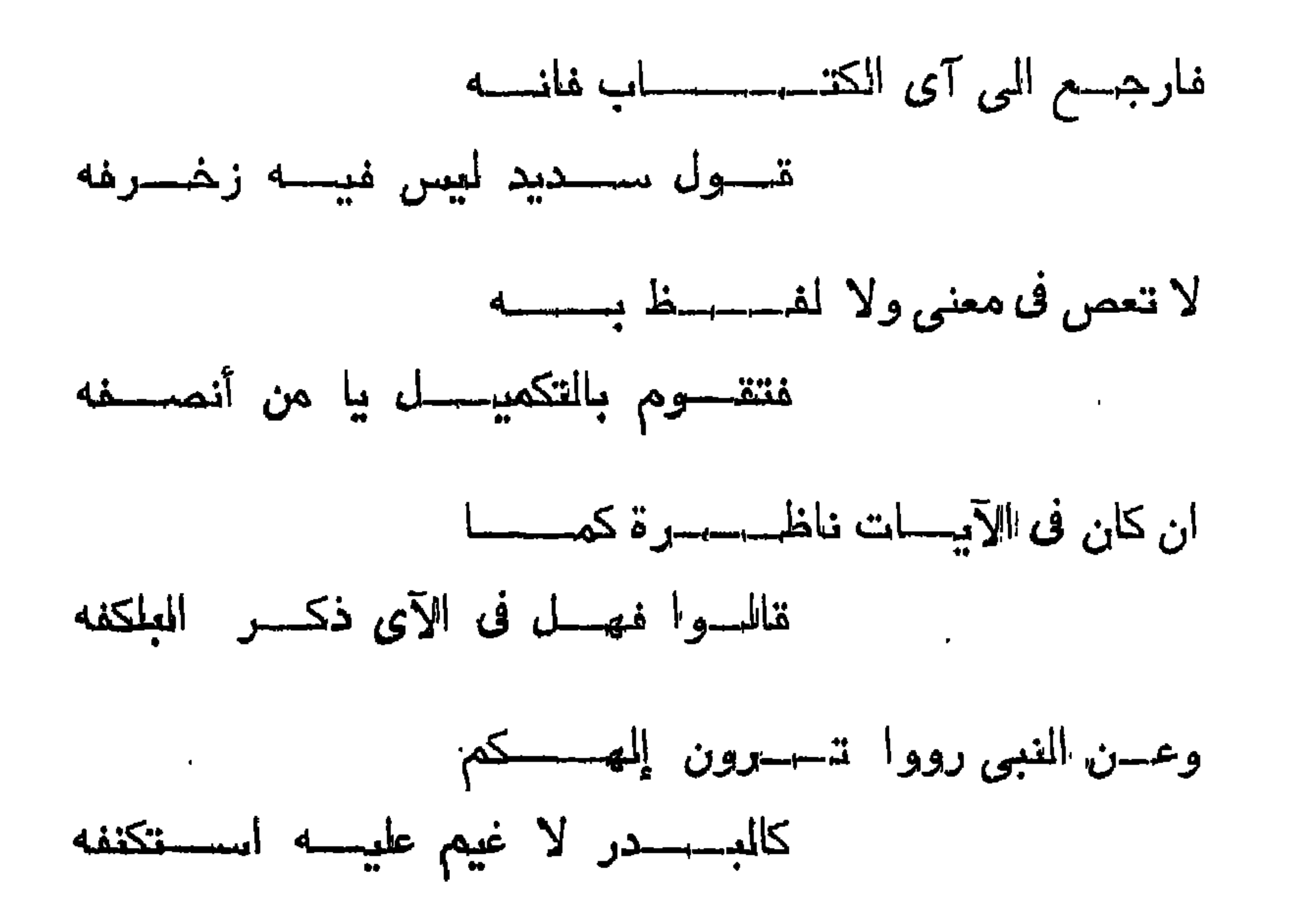

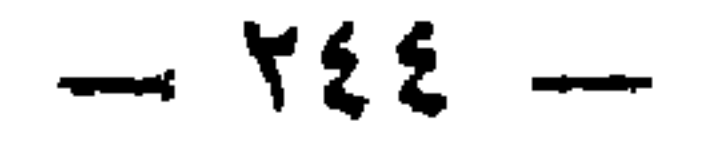

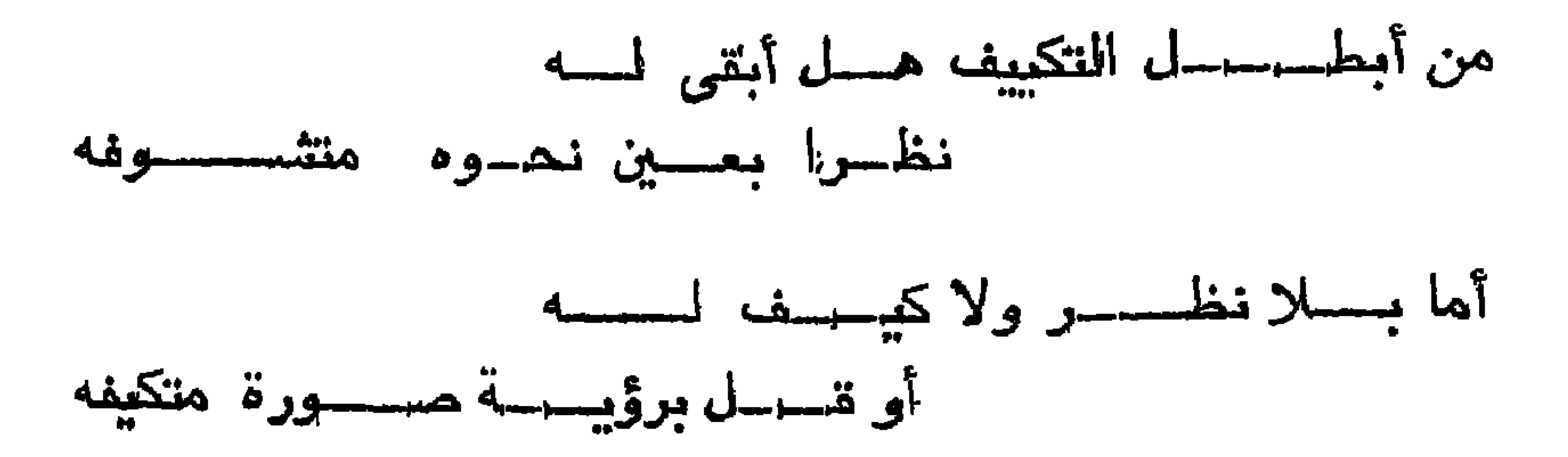

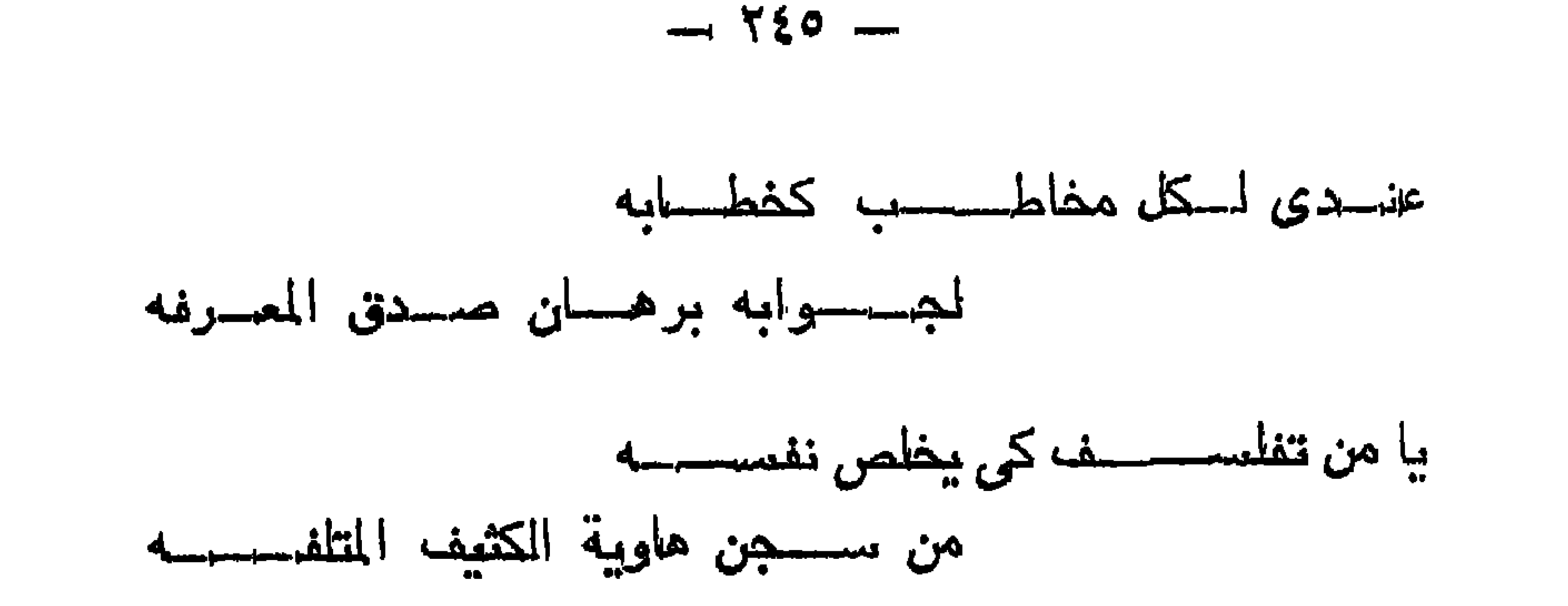

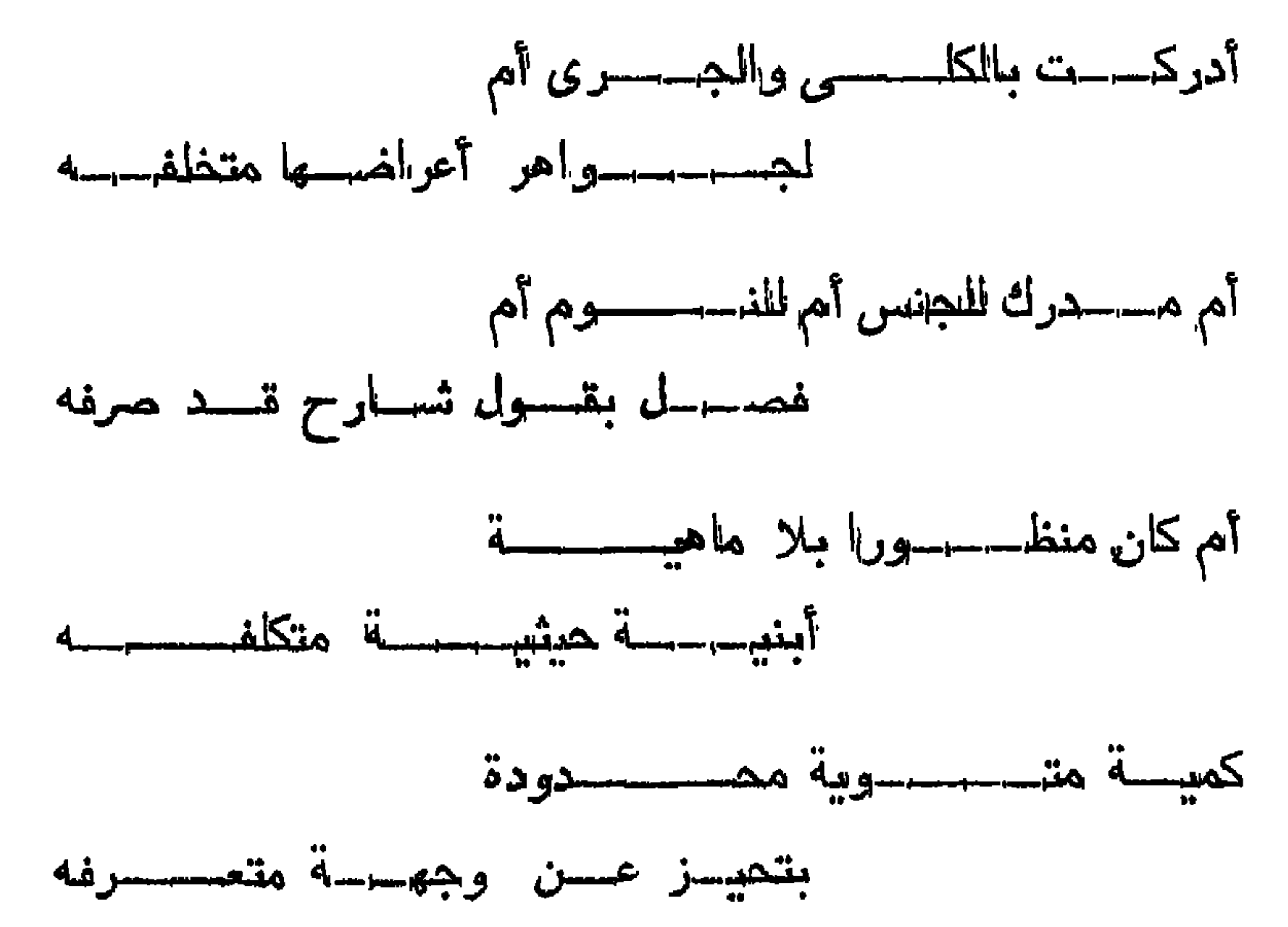

 $-727 -$ 

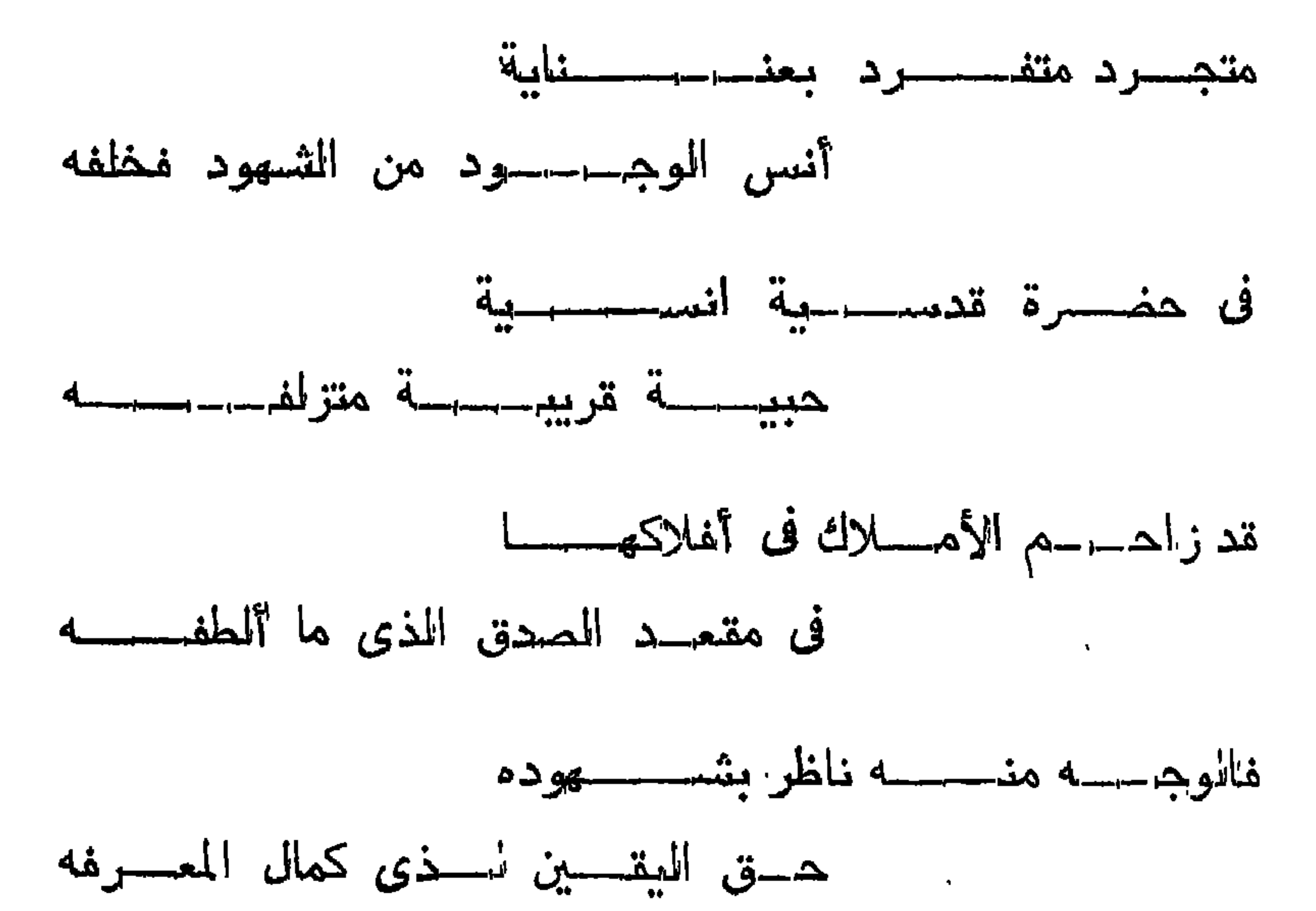

 $-724 -$ 

 $\lambda$   $\lambda$   $-$ 

فتقال المثبتهين : انه نتعالى علق الرؤية باسنتقرار المجيل ، وهو أمر ممكن والمعلق بالممكن معكن •

وبعد : فالمثبتون لرؤية البرارى ، والمنافسون لمها كلهم يحتجسون بقوله تعالمي : ( ولكن انظر المي الجبال فان استقر مكانه فسوف ترانى ) على اختسلاف ببينهم فى التأويل .

باسسم الله والمحمد لله ، وصلى الله على رسوله وآله وسلم .

عن الشيخ المالم سلطان بن محمد البطاشي :

 $\frac{1}{2}$  at  $\frac{1}{2}$
$-1$   $559 -$ 

على أنه مسراد منظور اليه في الآية المســابقة ، ميكون النقدير مبيها ، ولكن للفظر الني السجبل حسسالة ننجسلمي رب المعسزة له هل ببثبت أم لا ؟ فان شبت مكانه فسوف نرانمي .

وكذلك بتمسل الكلام وبتلاءم ، ويأخسذ بعضه بحجزة بعكن ، غيكون من باب التعليق بالمحال ، والا ننمكك الكلام وتنافر ، فلم يكن

وقد عهدنك كثير السؤالات عن دقائق الأمور خاصة فبما يتعسلق بالبارى سبحانه وتعالى ، فاباك وامعان الغظر فى تدقيق ذلك ، فانسه مخطر جداً ، وقد جساء في الحديث أو الأثر : « تفكروا في الخسلق ولا نتفكرواً في المظلق » فاحسم خواطر بالك مثل ذلك ، خــوفا أن ننودي بك سلمك الله الى شيء من المهالك • رجع الى كتاب النتمهيد •

وعنه : قال رحمه الله : عندي أن قوله : وما ذاته الا حسورته ، وليس له صورة كلام لا ببصور ببخرج منه على المولى المبليسل معنى التعطيل ، لأن تفســير ذاته بصورته ، مع نفي الصورة عنه ببنتج نفي الذات أى ذاته مسورته ، ولا مسورة له ، ولا ذات ، والله أعلم .

ومما يوجد فى كتاب الأحياء فى النوحيد يتول : وانه فى ذاتسه معلوم الموجسود بالعقول ، مرئى الذات بالأبصب ار نعمة منه ولطفا وبالأبرار ، فى دار القرار ، وانتماما منسه للنعيم باللنظسر الى وجهسه الكربم ، هذا الكلام بوافق أم لا ؟

: äl<sub>mutta</sub> je

 $-1.50 + -$ 

ounced 5

ومنه : ومن كلامه : وان موسى عليه السلام سمع كلام الله بلا صوت ولا حرف ، كمسا ننرى الأبرار ذات الله تعالى فى الآخرة من غير جوهر ولا عرض ، ما نتقدول فى هذا الكلام عرفنى وجسه المصدق ؟

- الجسسواب ٢
- هو كما سبق •

## بيو مبسسالة :

ومنه : وما نتقول فى رجلها نتتصور له ذات الله نتعالى فى قلبه ، ماذا بيفعسل هذا الرجل أيكفيه الاستغفار ؟ واذا عارضه مثل هذا يكون يب رد نفسهه وينزه مسولاه عن التثسيبه ، أم لا ؟ أم كيف يفعل ، علمينها مما عليمك المله ، نسأل الله السلامة لنا ولك ؟

المسبسواب

يكفيبه أن يكره ذلك بقلببه ، وأن يعتقد أن الله منزه عدبه ، والمله أعسلم •

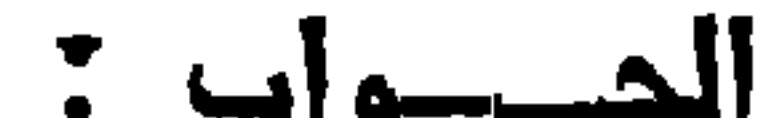

## ومنه : وما يوجد فى كتب القوم اثبات رؤية البارى ، فكيف يكون اعتقاد التقارىء عند قراءته اباها عند المناسر ؟

\* ällmuss \*

 $\rightarrow$  Yo)  $\rightarrow$ 

ببعتقد باطلهها وعسدم حتمهسا ، ومنع جسوازها ، وأما غراءتهسا مع الناس ، حيث لا يخاف الفتنة منها عليهم ، فجائز ولا سيما ان كان لغرض بييح ذلك، والله أعسلم \*

\* ille summaris :

ومنه : وملما عن قومنا : ولا يكلف المعبد ما ليبس فى وسعه ، سواء كان ممنتما فى نفسه أى محالا فى العقل ليجميع المضـــدين ، أو ممكنا فى نفسه لكن يمتنع بالنسبة الى العبد كغاق الجسم •

وأما ما يمتنع بناء على المله تعالى علم خلافه أو أراد خلافه كأيمان الكافر ، وطاعة العاصى ، فلا نزاع فى وقوع النكليف به لكونه مقدورا للمكلف بالنظر عليه المى نفسه ، شم عــدم النكليف مما ليس فى المواسسم متفق عليه ، لمقوله نتعالى : ( لا يكلف الله نفسهــا الا وسســعها ) والأمر للملائكة في ننوله : ( ابننونس بأسماء هؤلاء ) للننعجيز دون النكلبف •

وقوله تعالمي حكاية : { رَبِّنَا وَلَا تَنْحَمَلْنَا مَا لَا طَاقَةً لَنَّسًا بَهُ } لَيْسَ المراد بالتحميل هو المتكليف ، بل ايصال ما لا يطاق من العوارض اليهم ، وانهما النزاع فى الجواز نسمنعه المعتزله بناء على القبح المعقلى ، وجوزه الأثسمعرى ، لأنه لا يقبح من الله شيء . وقد يسستدل بقوله ننعالمي : ( لا بكلف المله نفسا الا وسعها ) على نفي المجواز ، وتقديره : أن لو كان جائزا لمسا لزم من فرض وقوعه محال ضرورة أن استحالة

 $\uparrow$  or  $-$ 

وقال أيضا فى موضع آخر : ان الله نتعالى كيف ما غعسل بعبهـاده ملا يكون ظلما ومراده هسذا لمو عذب اللطائع ، وأثاب العاصى ، لم يكن ذلك منه ظلما ، لأن الظالم هو المتعدى الى ما لا يجوز له ، ولا يجوز علىٰ الله تعالىٰي واجبا عليه شيء ، فلا يلزمه شيء ، ولمو فمعلَّ ذلك لكان منه عـدلا ، ولمهـذا مثال حيث أجاز الله للعباد ذبح ما بيجوز أكله من الدواب مما لا يتعدى على الانسان بشيء ، نحو الغنم ، منترى العبيد بكرم شساه بين الغنم ، وميترك الأخرى ، وقسد نآلفه أكثر النتى نرك اكرامها ، وبيذبح المطيعة وبيترك المعاصبة النتبي ان دنا منها نطحته •

وحيث أجاز الله له ذلك ، لم يكن فى نظر المغسل فى ذلك ظلمسا ولا جوراً ، ولا خلافنا للحكمة المعدلة ، واذا كان هـكذا للانسان ، فانما كان ذلك كذلك من حسكم الله في ذلك ، غالله قسد فعلٍّ ما ذكره هذا فيٍّ المصبوان ببحكمه ، فلمو فمعسل هو كذلك بعسذاب أهل طاعته ، وثواب أهسل معصبيته من العباد ، لم يكن منه ظلما لهم ، ولا معـــلا ننبيجا ميهم ، ولا مغلفة للمسكمة المدلة في تدميره •

وكذلك لا معنى لقولنا : ولو فعل ذلك لأنه تنسد أجازه في بعض المحبوان ، كما بين ولكنه لمسا أخبرنا أنه لا يعاقب المطيع ، ولا يثيب الكافر ، وأن حكمه أجهــراه في خلقه من أطاعه له الثواب ، ومن كفر به فعليهمه العقساب ، كان من المستحيل فى وصهفه أن يختلف ذلك ، وأن لا يكون ما أخبرنا أنه سيكون فاعرف ذلك .

 $\uparrow$  or  $-$ 

وهـذه المسـألة أصلها من المكن ، وواجب علمها بالسماع أولا ، وهي مما نتقوم المحجة بمعرفة صحتها من العقسل بعد المسماع بذلك ، وهي النتي خالفنا فيهـا أصحابنا رحمهم الله تعالى ، وسيأتني المبيان في ذلك ان شباء الله نتعالمي • اننتهى •

تلت لشيخي وقرة عيني قدويني أبي مدمد سسعيد بن خلفان بن أحمد الخليلى : ما تقول فيما أتى هنا عن قومنسا ، وفى قول شسيخنا المعلامة ناصر بن أبي نبهان في هـ ذا ، فانه تمد اشتبه علينا قوله الأول بالثانى لقسلة علمنا ، وركاكة فمهمنا ، والله نطلبسه الاعانة والنوفيين ، تنفضسك أبين لغا ما هو الحق في ذلك ؟

ونتقول : أن لو عـــفب المعباد على غير حجة ولا ابلاغ دعـــوةٍ ، ولا اعذار ولا انتذار ، لكان في جميع ذلك عدلا ، كما كان في هـــــذه المن متفضَّسلاً ، ولكن شباء بفضله وكرمه أن يكون ما شسباء من ذلك فكان ، فسبحان ذي الفضـــل والامتنان ، والمجود والاحسان • انتهى •

وقد وجسدنا شيخنا ما نصرته ، هذا عن الشسيخ الكدمى رحمه الله ، ملن يكلف الله المعباد مما ألزمهم فى دينه الا ما بلغتهم الحجة به من أمره ونعيه ، لأنه شاء ذلك بفضطه أن يعبد ببيان وأعذار وانذار ، ولو شساء غير ذلك كان ذلك منه عدلا كما كان هــذا منه فضــلا .

**بيسسان :** 

نفال : ابن نفول الشيخ ناصر بن أبي نبهان فى هسذه المســألة ، هو عين قول الشبيخ الكدمى فيها ، وكلامه فسها أولا وآخرا كله كلام محكم جار على نـهج واحـــد ، وأسلوب مستقيم ، فلا غبار عليه فيه أبدا ، لأنه مثال في أول المسألة : ان الأليق في صحفة الله نتعالى أن يقسال: : الله لا بيكلف النعبد مالا بيطيقه ، لأنه لا بيجوز لنقبح ذلك ، ولا أنه بيُقيح فى صوحفات الله تعالى ، وهسذا معنى ننوله فى الأخير : إن الله تعالى كيف ما فمعل بعباده فلا يكون ظلما ، وهو معنى قول الشيخ أبى سعيد لو عذب اللعباد علمى غير حجة ، ولا ابلاغ دعوة ، ولا اعذار ولا انذار ، لكان فى جسم ذلك عادلا ، والله أعلم فلميتأمل .

 $\sim$   $\sim$ 

قلت له : وهل يصح عندك ما قالته المعتزلة فى هسذا ، فيعسذر أما حسنا ، وهل يؤيد ما عنهم فيه قول بعض أصحابنا ، أن معانى الوعد والموعيد نتقوم بها المحجة من اللعقل ، اذا ذكرت أو بالمبال خطرت أم لا ؟ فتفضحك ببيانه مفصد لاجزاك الله خيرا ؟

نقال : الله أعسلم ، وأننا لمم بيبن لمى ما ذكرت من القول ، أم أن المتمول بأن الموعد والوعيد نتقوم بهما الحجة من العقل أنه خسارج على

فأقمول : ان أصل النظر فيها من وجهين ، الأن مدارها على قطبين ، وهما الحقيقة والشربيعة ، ولكل منهما في الاعتقاد مدخل ، وفي المصكم موضع ، وللقول مساغ ، وكلامها فى المعق له أصـــل ، وفى المصـكم له فرع ، فأما من نكلم فى الحقيقة وبنى الحسكم على أهسكام المعقائق قال فيها ما ذكرناه عن الشيخين الكدمى والخروصى ، المشار السهما فى هسذا المجولب المذكور آنفا ، وهو في حق بابه غير خارج من صسوابه ، فمهو كقول عيسى عليه السلام : ( ان تعذبهم فانهم عبادك وان تغفر لمهم فانك أنت العزيز المصكيم) •

تيل : لم يقل انك الغفور الرحيم ، لأنهم ليسسوا ممن يستحق الرحمة ، ولا يسستأهل المغوة ، لامبرارهم على الشرك ، ومجاهرتهم بالكفر ، لكنه بحسب استغرانته فى مشاهدة جلال الله وعظمته وكبريائه ، نذال ذلك بمعنى أنك لو غفرت لمهم ، وان كانوا غير مستأهلين فان ذلك لا ببقدح فى حسكمتك ، ولا ببنقص من عزنك ، فانك قنادر على كل شىء حكم في كل حالة غير مغلوب ولا مقهور ، فلا تحكم علمك فعمها

 $\rightarrow$  YOO, m

$$
\frac{1}{\sqrt{1-\frac{1}{2}}}
$$

the contract of the contract of the contract of

the contract of the contract of the contract of the contract of

غيره ، مَان حسكم الظاهر ببنجل على كونه ظلما ، ويجوز اطللاته فى التسمية كذلك بحسب الشروعية ، وأى محاذرة من ذلك بعد ما أخبر الله عن نفســه أنه لا يفعله ، وأنه ظــلم لمو فمسله ، قــد أخبر الله عن نفسه فىٰ غير موضب عن كتابه •

تقال تعالى : ( ثانى عطفه ليضسك عن سبيل الله له فى الدنيا خزى ونذيقته بوم القيامة عدذاب الحريق • ذلك بما قدمت يداك وأن الله ليس بظلام للعبيد ) فأخبر أن المقاب بما قدمته الأيدى من المعباد ، وأنه لم يعذبه بغير استئقاق ، ولا جازاهم بغير ذنب ، وقسد بالغ فى نفي ذلك عنه بقوله : ( ان الله لميس بظلام للحبيد ) فدل بمعناه بمسالا

ومثلها قوله ننعالمي : ( وما كان ربك مهلك التقرى بتخللم وأهلهسا  $M_1 = 1$  and  $M_2 = 1$  and  $M_3 = 1$  and  $M_4 = 1$  and  $M_5 = 1$  and  $M_6 = 1$  and  $M_7 = 1$ 

 $\sim$   $\sim$   $\sim$   $\sim$ 

كمسا أن ثواب المعاصي والتقول به غرور معض ، وأمانسي نغوس كاذبة ، يجب نتزيه الله عنها ، مَفى المسديث : « أن الكيس من دان نفسه وعمل لمسا بعد الموت ، والمصاجز معن أنتبع نفسسه هواها وتتعنى على الله الأمانى » ، فالمعتزلة تنولهم فى هــذه المسألة بعذا ، ولا خلاف ببيننا وببنهم فيهسا ، وان وجدت تلك السبادة عن الشيخ أبي سعيد ، خانه من باب اطراد القسول على معنى المعتبقة ، وليس بمذهب ، غان كتبه مشحونة ، وآثاره جزاه الله خسيرا مصرهة بهذا فى غير موغسم ، بأنه مما نتقوم به حجة المعقل ثواب المطيع ، وعقوبة العاصى •

\* 211 - 22

وأن الله شعالمي لا بيكلف العباد غير ما في وسعهم ، وأنه لا يجوز عليه عقوبة المطيع ، ولا ثولك الكافر ، لأنه ليس من العسدل ، وما خرج عن هــذا فـهو من باب النتقدير والمتصوير ، أن لو كان ذلك ، ولكنسه بِالْمُطْمِ لَا يَكُونُ ، لأَن الله قد أَخْبِرِنَا بِـهِذَا عَنْ نَفْسَهُ •

 $\sqrt{0}$   $-$ 

ومنســه : أيجوز أن بيتنال : ان الله بيرزق المحرام أم لا ؟

الجسواب :

قسد قيل : ان المحلال والحرام كله في الأصسل من رزق الله ، كما أنه من خلقه ، وهل من رازق غير الله ، ولكن بيمنع أن يقال : ان الله برزق المعرام لألنه سبحانه وتعالى منزه عن أن يسمى أو بوصت بغير الأسماء المصنى ، والصحفات المطيلة بدلالة نثوله تعالمي : ( ولله الأسماء المصنى فادعوه بها وزروا الذين يلعدون فى أسمائه ) ومن الالمحاد فى أسمائه أن بيوصت بنقبيح أو ببسمى بـه ، وكل مستقذر فى **Executive than action and a set of the second to the film of the set of the set of the set of the set of the s** 

كما لا تضرباف أسماؤه المي شيء من القاذورات ، فلا يقسال : با خسالق البول والغائط، لا يدعى بذلك ولا يسسمى به ، اذ ليس من المستحسن بأن بدعى أنه خالق التقبيح ، ولا يوصسف بأنه فاعل الشر ، ولا يبسمي بأنه مقدر الفحشاء والمنكر ، ولا أمر بهما ، ولا رضسيهما ، ولا أهبهمسا ولا اختارهما ، لأن الله لا يبحب الفساد ، ولا يأمر بالمفحشاء ولا بالمنكر ، وهو لا ثســك أنـه خالق السموات والأرض وما خيهن ومن فيهن ، فكل شيء من خلته ، وكل حسن أو قبيح ، فهــو شيء والشيء

$$
(\eta \circ \eta) = \mathbb{E}_{\theta} \mathbb{I} \circ \mathbb{I} \circ \mathbb{I}
$$

 $\uparrow$  o $\uparrow$  -

بالقسدرن كله ، خيره وشره ، أى نتعلم أنـه من الله وعن المله ، اذ لا محرك في الحقيقة ولا مسكن سواه ، بل اذا أعتبرت الأصسل ، وكثيف اك الغطاء ، اضمحلت عند ذلك الآثار فى الشمود ، ولم بيق غير المؤثر فى الوجود ، فلا صسادر ولا وارد ، ولا سساكن ولا متحرك ، ولا تنبيح ولا حسن ،ولا شدة ولا رخاء .

والنما هي ضدهائر أسرار ، ومظاهر أنوار ، يتجلى فيها للمبصرين من غرائب التوحيب ، ما يبهر المعقول ، فلا بد من أن يربط عليهــا ، فنقاد بسلاسل الشريعة اليها ، فلا يجوز التمسدى عن ظاهر ما أبيح فيها من قول أو فعل فافهم الفرق بينهما ، ونأدب فى مجالس الشريعة

$$
- 409 -
$$

% aununcy

ومنسه : وما قولك يا ثسخنا فيمن سمع ثقسة أو غير ثقة يقول : ان الاله سبحانه اسمه الله ، أو اسسمه الرحمن أو الرحيم ، أو المكربيم أو المغمور ، أو الودود أو المحميد أو المجيد أو المسكيم أو المنان أو حنان أو غير ذلك من أسمائه ، سبحانه ونتعالى ، فشك في ذلك أيسعه ذلك ، اذا كان لا عسلم لله بـه من تنباــل بذلك أم لا ببســـــــه ، وهل فى ذلك اختلاف تغضب ل بييانه مأجوراً. ؟

المجسسواب :

قسد تقيل انه اذا عرف الله تعالى بما يوهسده به من أى معنى ،

وكذلك غير الأعجمى ااذا كللن مؤمنا بدونه ، ولم نتقم علميه الحجسة بمعرفته من كتاب الله تعالى ، فهو سالم ما لم تقم عليه الحجة به ، على سبيل ما نتقوم به المحجسة فى الفتيها فى باب المسموعات ، على ما صرح به الأثر ، وكفى ، والله أعلم فلينظر فيه •

**: illegances of** 

ومما عن الشمخ ناصر بن أبي نبهان فنقول وبالله التوغيق : انسه

 $-1$   $\forall$   $\forall$   $\rightarrow$ 

وما نتقوم النحجة بوجوبه من المغل بعد سماعه من الرسل مجملا ، والكتب من الله على الاجمال ، والبعث والمصاب ، والشواب والمقاب ، والملائكة وكل ما بإزم المتعبد الايمان به ، مما تتقوم العجبة بوجوبه من حجة العقل بعد سماعه ، وهـذا القسم على معنى قولنا فيه هـذا هو على خلاف ما ورد فيه عن أصحابنا ، وما لا تقوم به المحجة الا بالسماع منب اعتقب د كاعتقاد نعر معن ، أو ولاية ولي معنى ، أو المراعق من

وبالجملة فلا يمكن أن يجب على عبد الله شيء ، ولم يعرف اللهــه تعالى ، ومن عرف الله وجبت عليه طاعته ، فصبح أنه أول واجب على متعبد معرفة الله تعسالى ، مهما نزلت عليه بليسة الننعبد ، بمعرفته من واجب له فيصسفه بالوجه الحق فى ذلك ، والتوحيد كلبه مما نتقوم به الحجة بوجوب كل شيء منه ، بمجرد العقـــل السليم ، متى خطر بباله معرفته بشيء مما ذكرناه من الأقسام الثلاثة ، أو المقســمين الأولين :

 $-771 -$ 

عليه الحبجه بوجوب الايمان بدلك الرسول ، وجب عليه حجه الايمان ، ولم بيصر مؤمنا بالله ببعــد ما كان مؤمنا حـكمه بابمانه بالله ، واعتقاد الواجب له ، ونفى المستحيل عنه ، واعتقاد الطاعة له ، وأداء كل واجب عليه لله تعالى ، وايمانه بالقسم الثاني الاعتقادي ، الا أن يؤمن بهسذا الرسول الذى قامت عليه الحجة ، بوجوب الايمان به ، ويصير مشركا لذلك الرسول ، والحجة قبل : نثقوم عليه فى ذلك بكل معبر ، وقبل : لا نتقوم الا بمن يكون ورعــا فى دينـــه وقبل : بأمينين ، ولا يجــوز الاختلاف فى العدلين ، ولكنى أحب بالعدلين فى قيسام الحجة بوجسوب الايمان في غير رسول أرسل لا لغير أهل زمانه ، وأما فى رسول أهـــل زمانه فبأمينين ، يلزمه هسذا اذا ام يتسسهر معسه ذلك فى الوجهين ، فاعرف ذلك • انتهى •

ومما نقاله الشبيخ ناصر بن أبى نبهان : على أثر ما عن قومــه فى

$$
\longrightarrow \ \ \mathbf{Y} \ \ \mathbf{Y} \ \ \mathbf{---}
$$

الرؤية ، ولقد شاهدت رجلا من أصحابنا ممن انكب على قراءة كتاب الكثماف ، نفسير الزمخشرى للقرآن العظيم ، الذى فاق فى المعالم على كل تفسير ، مما أورده فيه من الحسق المبين . لا فيما خالف فيه الدين المُقومِيم ، والصراط المستقيم ، ورأى فيه تفسير قوله تعالى : ( قال رب أرنس أنظر البك ) حين قال له قومــه : ﴿ لَمْنَ نَؤْمَنَ لَكَ حَتَّمِي نَرِي اللَّهُ جهرة ) أن النبي موسى عليه المسلام سأل ربه أن بريه ذاته ، كذلك أراد من ربه في الظاهر لا في الباطن من ضميره ، وأنه جساز له ذلك مسامحة لقومه ، فاضطره الأمــر الى اجازة ذلك له ، لأنه عليـــه أن ينقذهم من المهلاك الدنياوى عن هلاك أنفســهم ، فكيف لا يكون عليه آن بإنقذهم من الهـــلاك الأبدى ، فيرخص بذلك ، أو لزمته اجابتهم الى ما أرادو! منه فى شرط ايمانهم به ، وجاز له الأنه ببعــلم أن الله نتعالى

لا نتری ذاننه ، فاعتقاده أن ذاننه لا نتری ، ومعرفته بربه أنه کمسذلك كافيه ، ومخيرة له أن لا يسأل الله أن يريه ذاته ، ويكون كذلك مراده حقيقة في الماطن •

ومعى أن هـذا من الظلم المظيم ، والافك المبن ، فى وصسف النبي موسى عليه السلام ، فى ارادته ومطلبه من ربه ، بما بعلم أنه من المستحيل في وصسفه ، الذي ، يجوز أن يوصسف به ، أو بما اعتقده أننه لا يجوز أن يوصف الله بذلك أنه شيء مرئمي ، وأن هــذا كفر فيسأل الله بقصـد لقلبه ، واعتقاده وضميره أن يريه ذاته ، وهو معــه أن الرؤية من خلقه مستحيلة ، وطلبه بما هو مستحيل منه كفرا ليس هذا من المتناقض لمعرفته واعتقاده ، مع أن معرفة الله بصب فاته الحق مع

 $Y'Y' -$ 

وقدد تقال الله ننعالمي : ( الا من أكسره وقلبه مطمئن بالايمسان ) ولا ضرورة مكرهة للنبى موسى عليه السلام فى هذا الموضع ، فصح ألنه لم يبسطال ربَّه في العاطن إلا ما هو جائز له أن يسطأله ، وليس هـو غير أن يريه أن ينظر الى ربه أنه يقطسع طمع قومه ، عن طلب رؤية الذات ، فأتى لفظ سؤاله محتمل المعنيين ، مندوحة لقومه ، وتمويها عليهم ، حتى بيظنوا أنه طلب ما أرادوه منه ، وفي باطنه طلب من ربسـه آية براها هو وقومه ، وفيها انتطبع لمهمهم عن طلب الرؤية ، فبساء المجواب : ( لَمِن نرانسي ) على ما سألك به قومك ( ولكن انظر اللي الدبل )

 $-575 -$ 

لمسا طلبت منى فى الباطن ، وفيهه نأكيد لننمى رؤية المسذات تمطعها ti present

فغال : انظر بالمين الى المبل ، فان استقر مكانه فسوف تسرى ذاتى بعينك ، فهذا هو تأويل المدق المجامع ، لمسا طلبه موسى ولمسا طلبه قومه ، فاذا كان معه هذه المندوحة لقومه التي تصلح أن يسبامح

 $\rightarrow$  570  $\rightarrow$ 

ثم أتني الزمخشري بعد ذلك بوجسه آخر من الناويل يصح له ، وأينمسا أن الله سبحانه وتعالى مع ذكره لموسى عليه السسلام فى سؤال ربه أن بريه بنظـــر اليه ، لم يذكر معه أنـهم هم سألوه ذلك ، ولا تنجلي ربه المجبل ، وخر موسى صعقا لم يذكر أيضا قومه ، مع ذكره له تمسالى ما أصابهم ، ولم يذكر أيضا موسى عند سؤاله لربه أن بريه ينظر اليه بعينه  $\mathcal{A} \times \mathbb{R}$  . I are a set if it is a set in the contract of  $\mathcal{A} \times \mathbb{R}$  . I are a set in the contract of  $\mathcal{A} \times \mathbb{R}$ 

واذا جاء المنع له ، فقومه أثسـد منعا ، وأقطع لطمعهم ذلك وأبلغ لا يأسهم وهو وجـــه صحبح من النتأويل ، وببعتمل لمـــه وجهــا آخـــو فيكونا معا ، وذلك أنهم أشركهم فى اللفظ لنوجه السؤال المي ما أرادوه هم منسه لفظا ومعنى ، وذلك كفر مسيح ، ولسم بيتوجسه الى ما أراده موسى من ربه أن يريه أى ينظر اليه معينه ، أى المي آية من آيات قدرته خارقة للمادة ، فيها دلالة على رؤية عبادك اليك في الجنة بصفاتك النتي عرفوها في الدنيا •

وفيها قطع طمعهم عن السؤال فى هذا ، فتأدب فى حضرة ربه أن

 $-777 -$ 

والآبية التبي أفرد موسى فبيهسا المسؤال لنفسه ، وأفرد الله ذكره فيهسا قوله نعالمي : (ولمسا جساء موسى لميقساننا وكلمه ربه ) للجيسك (تنسال : رب أرنى أنظر البهسك نتال: : لن ترانبي ولكن انظر البي الجبهسل فان استقر مکانه فسوف ترانبي فلما تجلي ربه للجبل جعله دکا وخسر موسى صعقا • فلما أفاق مثال سبحانك نبت اليك وأنا أول المؤمنين ) •

والآيسات النبي ذكسر فيهما تنسومه تسال تعسالني : (واختسار موسى من قومه سبعين رجـــلا ) ( لهلما كلمه ربـه قالموا 'أرنـا اللمـــه جهرة فأخذنهم الصاعتة وهم ينظرون ) فلم يذكر سؤال موسى فى هسذه الآية تنزیها له ، أنه لم یسأل ربه عا<sub>ی</sub> معنی ما طلبوه منـــه ، وتنال تعالی : ( واذ ننلتم يا موسى أرنا الله جهرة فأخذنكم الصاعقة وأننتم تنظرون ء ثم بعثناكم من بعد مونكم لعلكم نشكرون ) أهياهم الله تعالمي حين سألُن موسى ربه فى إحسائه لهم ، بما حكاه عنه تعالى حين أخسذه الخجسل من أهلهم ، فيخبرهم بمونتهم إلا هو فقال تعالى حاكيا عن ذلك ، وعن تعظيمه للنبي محمد صلى الله عليه وسلم ، وفي ذلك بيسان أن جميع كتب الله فمبهسا جميع أخبسار عن أمور كانت ، وعمسا بكون منهـا من ذكر النبي عليه الصحلاة والمسلام وأصحابه وغير ذاك .

نقوله تعال<sub>ق</sub> : ( واختــار موسى قومه سبعين رجــلا لميقاتنــا فلما أخذنتهم الرجفة نثال رب لو شئت أهلكتهم من ننبل وإياى أنهلكنا بما فعسل السفيهاء منا ان هي الا فتنتك ننضل بها من نشهـاء وتهــدى من نشمــاء أنت ولينا فاغفر لنا وارحمنا وأنت خبر الغافرين • واكتب لنا في هذه الدنبهـا حسنة وفى الآخرة إنا هدنا اليك قال عذابى أصبب به من أثساء

 $-174 -$ 

قال صاحب الكثماف ، في ناويل هذه الآية : ( ولمسا جساء موسى لمبقاننسا وكلمه رببه قال رب أرنبي أنظر الميك قال لن نرانبي ولكن انظسو الی الجبسل فان استقر مکانه فسروف ترانی فالما تجسلی ربه للجبسل جعله دكا وخر موسى صعقا فلما أفاق قال سبحانك ننبت السك وأنا أول المؤمنين ) لميقانتنا لوتنتنا الذى وتنتنا له ، وحددنا ومعنى اللام الاختصاص ، كأنه قيل : واختص مجيئه لميقاننسا ، كما يقول : أثنيته لعثمر خلون من الثسهر ، وكلمه ربه من غسير واستطة ، كما يكلم الملك ، وتكليمه

$$
- 75\lambda -
$$

فان قلت : الرؤية عن النظر فكيف قيل أرنى أنظر الميك ؟

نظت : معنى أرنى نفسك اجعلنى متمكنا من رؤيتك ، بأن نتنجدلمى مأننظر البك وأراك •

فان نتلت : كيف لمـــن ننرانمى ولمـــم بيقــــل لن نتنظـــر المى لقــــوله : (أنظر اليسك) .

 $-1.59$ 

فان تنلت : فملا تتال لمهم أرهم ببنظرون المبك؟

على طلب وأنكر عليه فى نبوته واختصاصه ، ولزلفته عند الله ونسل له : لن بيكون ذلك كان غير أولى بالانكار ، ولأن الرسسول امام أمته ، فكان ما يخاطب به ، أو يخاطب راجعتا ليهم .

وقوله : ( أنظر البكَّ ) وما فيه من معنى المقابلة التى محض التشميه والتنجسيم ، دليب أنه ترجمة عن مقترحهم ، وحكاية لقولهم ، وجسل صاحب الحمد أن يجعل الله منظورا اليه ، مقابلا بحاسسة النظسر ، فكيف بمن هو أعسرف بمعرفة الله من واصسل بن عطساء ، وعمرو بن عبيد ، والنظام وأبى المهذيل ، والشبيخين وجميع المتكلمين •

نمان ننلت : ما معلني للن ؟

تفلت : نتأكيد النفي السخى تعطيه لا ، وذلك أن لا نتفى المستقبل نتفول : لا أفعل هذا ، فاذا أكدت فيها قلت : لن أفعل عدا ، والمعنى أن فعله بنافي كقوله تعالى : ( لن يخلقوا ذبابا ولو اجتمعوا له ) فقوله : ( لا ندركه الأبصــار ) نفى للرؤية فبما يستقبل و ( لن ترانمي ) نأكيـــد توبيسان ، لأن المنفى مناف لصفاته .

 $- YY^*$ 

## فان نتلت : كيف أفضل الاستدراك في تنوله : ( ولكن اننظر السي الجبل ) بما منبله •

قلت : اتصل به معنى أن المنظر الى مدسال فلا تطلبه ، ولمسكن عليك بنظر آخدر وهو أن تنظر الى الجبسل الذى يرجف بك ، وبمن طلبت الرؤية لأبناهم ، كيف أفعل به ، وكيف أجعله دكا طلبك الرؤية ، لتستعظم ما أقدمت عليه مما أريك من عظم أثره ، كأنه عز وعسلا حقق عنـــد طلب الرؤية ما مثله عنهــد نسبة المـــولد اليهــه في تنوله نتعالى : ( وتنفر الجبسال هدا • أن دعوا لملرحمن ولدا • وما بنبغى للرحمن أن يتذـذ ولدا ) •

 $\forall$  Y  $-$ 

آی مدها مسستویه ، وقواً بیحیی بن وشساب دکا آی قطعا دکا جمسع دکساء ، ( وخبر موسى صعقا ) من هول ما رأى ، وصعق من باب مسلنه ففعل ، يقال صعقته فصعق وأصله من الصاعقه ، ويقال لمهسا : الصاقعة من صقعه اذا ضربه على رأسسه ، ومعناه خسو مغشىيا عليسه غثىسية كالمسوت •

وروی أن الملائكة مرت عليه وهو مغشى عليهــه ، فجعلوا يوكزونه ينكرونه بأرجلهم وبيقولون له : يا بن النسساء المحيض ، أطمعت فى رؤية رب العزة ، ( فللعسا ألفاق ) من صعقته ( قالِ سبحانك ) أنزهك ممسا لا يجدون عليه من الرؤية وغسيرها (تبت اليعك) من طلب الرؤية ﴿ وَأَنسَا أَوَّلِ الْمُؤْمِنِسِينِ ﴾ بأنسك ليس به رئمي ولا مسدرك بشيء من

الحواس •

فان قلت : ان كان طلب الرؤية للغرض الذي ذكرته فمم تاب ؟

نفلت : من اجرائه نثك المقالة المغليمة ، وان كان لغرض صحيح على لمسانه ، من غير اذن من الله تعالى ، فانظر الى اعظسام الملسه من الرؤية في هذه الآتية ، وكيف أرجف المجبل بطالبيها ، وجعسله دكا ، وكيف أصعقهم ، ولم يخسل كليمه من نفيسان ذلك النفيسان رشساش المطسر مبالغة فى اعظام الأمر ، وكيف سبح ربه ملتجدَّــا اليه ، وناب من اجراء نثلك الكلمة ، وقال : ( وأنا أول المؤمنين ) ثم تنعجب من المقسمين بالاسسلام ، المقسمين بأهل السسنة والجماعة ، كيف انتخسذوا هسذه

 $-14Y$ 

( قال لن ترانى ) أى لا تطبق معرفتى على هذه الطربقة ، ولسـن<br>يحتمل قونك نتك الآية المضطرة ( ولكن انظر الى الجبسـل ) فانى أورد عليه وأظهر له آية من نلك الآيات ، فان ثبت لننجليهـا أي اسنثقر مكانـه ، ولم يتضعضع ، فسوف ترانى يثبت لهما وتطبقهما ( فلما تجلى ربسه للجبسل ) فلما ظهرت له آبيات قدرته وعظمته ( جعسله دكا وخر موسى حسعتنا ) لعظم ما رآى ( فلما أفاق قال سبحانك نبت اليك ) مما اقترحت وتجاسرت ( وأنا أول المؤمنين ) بعظمتك وجلالك ، وأنت شيء لا يقوم لنطقهائ لماسسك

قال الشبيخ ناصر بن أبي نبهان : ان المحق من تأويله هذا الوجه الأخبر ، وأيضا فلا يصح معى فبيهــا رواه من مرور الملائكة على موسى عليهم السسلام ، وقولهم له ما حكاه عنهم : لأن موسى عليه السسلام

مبيها قطع طمعه لقومه عما طلبسوه ، ومهيهما دلالة على نظـره اليب» بجميع صفاته تعالى التى عرفها به في الحياة الدنيا ، في كل لمحظة فى الآخسوة على صفة ، نظر عبساده الميه فى الآخسوة بالمحضور اليب 4 بصفانته ، لا بالنظر البي ذاته ، هكذا سؤاله وطلبه في المباطبين وفي الظاهر ، في للفظة مندوحة للقومه ، وفي كلا الدمالين غير ممكن ، فأما رؤية الذات على ما طلب قومه فهو باطل ، ولا جواب لسه إلا المنسم عن طلب ذلك .

 $\rightarrow$  YV\*  $\rightarrow$ 

وأما ما طلبه موسى فى المياطن معقله الذى جعله له فى هذه الحياة الدنيا ، لا يستطيع ، وكلا المحالين جـــوابـه لن ترانـى ، ولمــا تتجلى لمسه بصفة من صفاته وهي صفة القدرة خر موسى صعقا •

وأما نتومه ، وهم السبعون الذى اختارهم ، ماتوا جميعا ، نسم أحياهم الله بجدر موتهم ، قوله تعالى .

ا م ١٨ - قواعد الايمان ج ١ )

ويجوز في صفات الله أن يقال : ان الله تعالى لا يرى الكافر في الدنيبا ، ولا يراه ييوم المقيامة وذلك باطل ، ولا يسسع جهل باطرل

نقال الرازي على معنى قوله في تنفسيره لقوله شعالمي : ( وجوه يومئذ نَاصْرَة • اللَّهي ربُّها ناظرة ) أن النظر معناه غير الرؤية ، فلا يقصر اطلاقه على نظر المعين ، الأنه يجبوز في الأعمى أن يقال : مملان الأعمى ناظب ر اللي فلان كثيراً بعين الرضا ، أو بعين المسودة ، أو بعين الاحسسان ، والمراعاة النحسنة ، أو بعين الغضب ، أو بعين المعسد وما أثسبه ذلك .

قلت : وعلى هذا من احتج بهذه الآية على ثبوت صحة رؤية اللمــه في المعنة ، وإذا كان كذلك فكذلك الرؤية ، لا تقصر على رؤية العسين

ذلك في صفات الله ، لأنه مما يدل معنساه على أنه قسد خفى عليسه غيبه وهذا باطتل •

 $-742 -$ 

أو المقل فاعرف دلك +

\* ill not

وأما رواية الجماعة ، عن النتمي صلى الله عليه وسلم أنه نثال : « لا نتتضامهون » وإف رواية : « لا تضارون فى رؤية الله انكم لترون ربكم في الآخ<sub>اس</sub>رة كما ترون القمر ليلة البدر » •

ومع أصحابنا أن كان رؤية رؤيت عن النبي صلى الله عليه وسلم ، ولم سحتمل لها مخرج إلا الى الباطل الذى لا يجسوز فيه الاختلاف ، لم يبجز إلا أن نكون باطلة معا كذب به على رسسول الله صلى الله عليه 

 $-$  YYO  $-$ 

وبكاد لظهيرها كذلك ببن المعلماء أن لا يجوز انكارها ، لأن كل من كان عالمًا بنموانين البلاغة والفصاحة ، ونظر بنسور المعقب النوراني ، ببعلم أن هذه الرؤية من المعبسزات النبي لا تنسدرة للبشر غسير النبي صلى الله عليه وسلم أن يأتيها هكذا ، ولا أن يأتنيها هكذا ، ولا أن ببأتني بيمثلها ، ولمو كان بعضهم لبعض ظهيرا •

ومن ننفصيل معنى من معانيهــا أنه مثل صلى اللهــه علميــه وسلم رؤية الحباد البي الله نتعالى مثل القمر من حين يومه هلالا ، على زيادته في كل لمحظة إلا أن يكون بدرا وهي الغابة النبي لا يمكن أن ت-ري أكثر من يومه ذلك ، وعلى نثماوت الناس فى غوة نظرهم وضعفه ، وهذا أمر  $\mathcal{L} = \mathbb{R}$  and  $\mathbb{R}$  is the  $\mathbb{R}$  if  $\mathbb{R}$  if  $\mathbb{R}$  if  $\mathbb{R}$  if  $\mathbb{R}$ 

 $\forall$   $\forall$   $-$ 

على كونها بلا نهساية ما سباوت لذة لحظة من لذة الحضبور الذكرى المعقامي مع الله نعالمي ، بجميع صفاته النبي عرفهـا بـه ، لأن اللـــه ننعالمي لميس لصفاته نهاية ، ولكن بما قدر عرفه العبد ببه ، ولرلا لذة الرؤيبة للهؤمنين ، ما كانت الجنسة جنة ، وما كانت لذانتهـا مع الأولياء لذة ، وها بلغهم المله مناهسم في الدنيسا ، وهذه المرؤية من المؤمنين في المجنة ، هى رؤيتهم الى ربهم الذى ذكرها النبى صلى الله عليه وسلم لا رؤية للذات فالقول برؤينته كفر عظيم •

ونتتفاوت هسذه اللذة من هسذه الماذة في الجنسان وشدتها ، على تفاوت نظرهم الى الله تعالى فى الدنيا ، وعبـادتهم وصفاء تلويهم ، وقوة عزمهم ، وشسدة حبهم لربهم ، وقوة ايمانهم الى غير ذلك .

ومن المعلوم أن رؤية المؤمنين الى ربهتم في الدنيسا ، ليس هي شيء غير رؤيته بصفاته من أفعاله في المعدثات ، لا اللي اللذات ، فكذلك رؤيته في الآخسبرة البي اللذات ، وانما هي بالصفات من أفعاله تعسالهي التبي يتثساهدونها في الآخروة ، ما لي رأوه في الدنيبا بصفة واحسدة لمهلکوا ، کما رآه ننوم موسى علیه المسلام وموسى ، فعملتوا ، وخر موسى صعقا ، والمنظر في الأصل من القمر من النور ، ومن زيادات نسوره : وانما هو الذظر الى جرم المقمر من النور الى جرم القمر ، وفوة الزيادة بنظر الناظر الى القمر عن نظره هلالا ، إنما هو نظر النمور لا زيادة تحقق نظره الى جرمه

 $-$  YYY  $-$ 

وكذلك نظره بدرا ، ولا شك أنه كلما ازداد نوره ازداد نور أقمصر نظر الناظر عن نظر جرمه أكثر مما كان تنبل أن بنتم نهرره كذلك •

فكذلك كلما ننويت رؤية المعبد المى ربه بصفات من أفعاله تعالمي ، تمويت معرفته بربه أن ذاته تعالى لا نرى ، ولا يبجسوز أن بيوصف أنه بری الا بالمعقـــل ، ولا بالمعین ، لائنه هو شیء لا بیری ، فجمیع هسـذه المعانس تنخرح من نتأهدل هذه اللهءاية المحب: المُنحزة المعجزة لكل البشه

 $\rightarrow$  TYA  $\rightarrow$ 

الكرامة له من المله نسالمي ، المخارقة للعادة ولا شك أن الألفة بالاحسان تضمسعف نقوة النظر الى من كان منه ، لأنك لو فكرت لوجدت أن فضل الله تعالى لك ، اذ جعلك عاقلا ، وعرفك به ، وجعلك من المسسلمين ، وعلمك ما بيجب علميك له ، ووفقك على فعسله هو أعظم كرامة لك من الله ، من نلك الكرامة المتى ضربناها مثلا ، ولم يستعظمها عقلك استعظاما

 $-74 -$ 

بشمتد به الحضر ور الى الله ، بعثل نثلك الكرامة .

$$
\overline{\phantom{m}}\hspace{0.25cm} \rightarrow \hspace{0.25cm} \overline{\phantom{m}}\hspace{0.25cm}\overline{\phantom{m}}\hspace{0.25cm}\overline{\phantom{m}}\hspace{0.25cm}\longrightarrow
$$

تقلت لشسيخي المظليلي : ما نتقول في كل هذا ؟

نقال : ان قولهما فى هــذه المسـألة الأخيرة الننى فى حدوث المعالم وانلله أعسلم •

وأما تلخيص المقول فى المسائل المسابقة ، فان فى كل منها مدل للنظر ، ومجالا النتأمل لمن أمده الله تعسالمى بالفهم ، ورزقه شىء من

الا ليتبرأ من فعلهم مع تصريحه فى غير موضسع ، بأن موسى عليسه المسلام كان أعلم بالله من أن بيجوز عليه الظاهر ، لكن ظاهر المسؤال بوهم أنه طلب حقيقة الرؤية ، ولمهـذا كان من أعظم مـا يحتج به المخالفون فى شعبههم على جوازها على الله تعالى ، وجملة أكثر أهــل العسام من أصحابنا على اليوجه الثانى لقربه من أنههام العامة هربا من الاشبكال المتصبور من نفس سؤال الرؤية على ظاهر الملفظ ، والموجه الأول أصسح فى النظر ، وأليق بالمحل لأنه المطابق للغرض ، والملائم للمقصوح ، والكلام قسد بعدل به عن المعنى الظاهر اذا انتتضى له المط معنى آخر النيوبة ، ويكتنمي بالقرائن فى ذلك .

 $\rightarrow$  54)  $\rightarrow$ 

ومثال الأمر وأن الدعاء كله في ظاهر الأمر متحــد الصورة لمغنا ، ولكنه مختلف معنى بالمترائن الدالة عليه ، فقوله : (كلوا واشربوا ) يفيد الاباهة ، ( وأنتموا الحج والعمرة لله ) يفيد الموجوب ، ( واعملوا ما شئتم ) بفيد الموعيد والنتهدد ، ( وانتض ما أنت قاض ) بفيد اظهار التموة والمتجلد ، وهانتان النصورتان لا يراد بهما معنى الأمر أصسلا ، فان الله تعالى بأمر بفعل ما شساءه من المعاصى ان الله لا يأمر بالسوء والفنحشيباء •

وكذلك السحرة ، لم يأمروا فرعون بغعل ما فعله بهم ، لعسدم جهازه فى دين الله تنطعا ، وانما أرادوا بذلك اظهار قوتهم فى الدين ، وبيان تصلبهم فيه ، وعسدم مبالاتهم بما لا يصنع فيهم فى هذه الحياة الفانية ، التبي لا يبعدونها شيئًا ، وربمسا كان ذلك من غيرهم لاظهـار الاذعان والمفضبوع وارادة النرحم لا غير ، وهكذا فى سائر المعانى • فناذا كان سؤال الرؤية من موسى عليه السسلام انما جساء لمعنى اسماع تومه الجواب عن الله تعالى بالنسع ، فهـو الغرض الكافى في

جسواز سمؤالها .

ولم يكن سؤاله اياها على هذه المحالة باطلا ، ولا كفرا ولا ضلالا ، وانمسا يكون حقا ، وهدى وصوابا ، وليس هو بمحجوج فى ذلك ، كما نتوهم الشبيخ وفاقا للجماعة من أهل السسنة ، وليس كلما أمكنت المناديح فيه ، كانت واجبة كما تماله ، بل قد نكون واجية مرة ، وفاضـــلة طهورا ، ومفضسولة أضرى ، فهي كغيرها من القسول المنتوع فى الأهسكام على ما تقتضربيه من الأقسام •

 $YAY -$ 

فقد يكون المعدول عنهسا اللي النتصريح بالمعقائق أولمي ، وان كان ظاهرها الكفر اذا انتنشاها المقام لمغرض صحيح ، ولمسكن الغوص على حقائق مثل هسذه المعانىي ، ربما لا يبقتدر عليه الا بعض الشرسان من علماء المعاشى والسيان •

وشاهد هلسنا قوله تعالى حكاية عن ابراهيم عليه السلام : ﴿ فَلَمَّا جن عليه اللَّيل رأى كوكبا قال هـــذا ريـى فلما أفل قال لا أحب الآفلين . فلما رأى القمر بازغا ننال هسذا ربى فلما أأفل قسال لئن لم يهسدنى ربي "أكونن من المقوم الضالين • فلما رأى الشمس بازغة نتال هذا ربي هـــذا أكبر فلما أفلت لتمال با قوم انـى برىء مما نشركون ) فانظر كبف جاز لابراهيم عليه السلام أن ينكلم بلفظة الشرك ثلاث مرات ، مخبرا بهسا عن نفسه ، من غسير مندوحة ، ولا فى موضسم نتقية على نفس ولا دبین ولا مال ، ولسس هو مجبرا علمی ذلك ، ولا مأخوذا به ، وقبــد كان له في الاحتجاج بغير هرذا مجال رحب وسعة ، وقد احتج عليهم بغيره فى غــــير مرة ، كما صرح بـه فى كتاب اللـه ننعــــالمى ، ولكن بـرأى لمحجتهم ، وأدمــــفم لكلمتهم ، وأبلع لتبكيتهم ، وأوضبـــج لاعجازهم ، فأثني الله عليه بذلك ، وحسكي ما تناله هنالك •

وقال تأييدا له : ( وتلك حجتنا آنيناها ابراهيم على قومه ) واذا كانت كلمة ابراهيم عليه السلام بالشرك المصريح ، لمسا كانت مسوقة

 $\forall$   $\wedge$   $-$ 

وكلمتاهما فى أحسكام الظاهر معنوعتان سواء ، ولكنهما كانتا مسسولتتين لازهاق المباطل ، واثبات المحق ، فهما في معنى الجواز سواء ، أم يجوز الفرق بينهما ، ولا فرق عند من عرف المحق ، فهما نفس الصرواب ، وحقيقة المهدى ، ولا يكاد يصــدر مثلهما الا عن منصب النبوة ، ولكن ربما ينفمي ضرجاء النهار ، على بعض الأبصبار ولله در من قسال :

واذا كنت بالمسسدارج غسسرا ثسم أبصسرت حاذقتا لا تمسسسارى واذا لمم تر الهسسكل فسسلم الأناس رأوه بالأبصــــــــــــار

فان قلت : كيف يسوغ التشبيه والاحتجاج بقصة ابراهيم عليهه السلام فى هـذه الآية الشريفة ، وقسد اختلف المفسرون فى نتأويلها ؟

تقلنا : ان الوجه الحق فيهسا ما قلناه ، وهو عمـدة المحققين ، وقول المنصسفين ، ولكن القوم لمسا لمم يقتدروا على استخراج زبدها ، قال قائل منهم : ان ابراهيم عليه السلام قال ذلك فى صحباء ، وهسذا بباطل ، 'لأن حسكاية الشرك لا معنى لمها عن صبى ولا بالغ لـغير فمائدة ، وأى فائدة فى نجهيل المخليل عليسه ألمسلام ، وهسكاية الشرك عنه فى  $\leftrightarrow$ 

وقال آخرون : انه قالهما على معنى الاسستفهام ابهاما لقومه ، وليس بالقسوى •

$$
\overline{\phantom{m}} \quad \forall \forall \xi \ \overline{\phantom{m}}
$$

وأما ما ذكره من شرح الحديث الذى يرويه أهل السنة والجماعة ، في رؤية الله تعالى في الدار الآخرة ، فينبغي النظر فيه من وجـوه ، أحسدها نشبيه مراتب الناس بالتدريج من كونه هلالا ، الى أن يكون نفمرا ، ثم بدرا ، ونثسبيه أهل المجهل بالمعمى الذين لا بنظرون أصدلا ، وليس هدذا مما دل عليه هدذا المديث لفظا ولا معنى ، فليس فى المصديث الا رؤية الله ضرورة لا يمكن انكارها ، كما لا يمكن المبصر انكار البسدر المتجلى له فى ليسلة نتمامه ، والمراد أنه لا يمكن أحسدا في بيوم المقيامة انكار معرفة الله نتعالمي •

فمسسط

﴿ أَذْ نَبْراً الَّذِينِ انْسَبِّمُوا مِنِ الدِّينِ انْسِّبِمُوا وراوا المعسَّدابِ ونتقطَّعت بيهم الأسباب ) ، ( واذا رأى الذين أشركوا شركاءهم قالوا ربنا هؤلاء الذين كنا ندعوا من دونك فالقوا اليهم القول انكم لكاذبون ) ( وألقوا الى الله يومئرن السلم وضل عنهم ما كانوا بفترون ) فلم ببق في التقيامة موحد ولا مشرك الا وقد رأى اللهــه ببمعنى عرفه رؤيبة ضرورية لا يمكنه انكارها ولا دفعها كما لا ينكر البصير انكار رؤية البدر المتجلى له وما زاد على هذا من عبارات شبيخنا ، فمي من آثاره أوردها باعتباره ، ولمبس هي من هسهذا المصديث في شيء ، وكأنها في الأصل من المعيارات
$$
\rightarrow
$$
 **Y**  $\sim$ 

the control of the control of

 $Y \wedge Y -$ 

نفسسه ، وتلذ عينه ، فيجسوز أن تختلف منهم التسسهوات ، ونتنوع الارادات •

فمن كان همته في المحضرات المقدسية ، والمواردات الالمحية ، فمي هناك أننم وأكمل وأعظم وأجزل ، فما نحن بمنكربن لذلك ، أو شيء منه فى حق بعض المقربين ، وانما أنكرناه لزوم ذلك ، وعسدم امكان غيره هنالك ، لعسدم المدلميل عليه ، ولأن ظاهر المقرآن خلافه ، ولا يلتفت المى مقسالات المتصوفين .

وثانيها قوله : ولولا لذة الرؤية للمؤمنين ما كانت الجنة جنسة ، وما كانت لذانتها مع الأولياء لذة • أننتهى •

$$
- \mathsf{YAY} -
$$

$$
\frac{1}{2} \int_{\mathbb{R}^2} \left| \frac{1}{\mathbf{1} \cdot \mathbf{1}} \right| \, d\mathbf{1} \, d\mathbf{1}.
$$

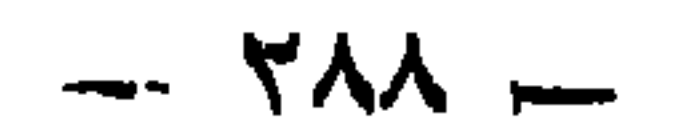

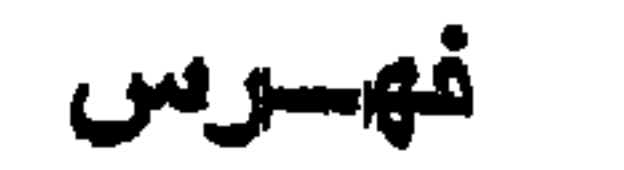

 $\mathcal{L}^{\text{max}}_{\text{max}}$  , where  $\mathcal{L}^{\text{max}}_{\text{max}}$ 

 $\mathcal{A}_{\mathcal{A}}$ 

 $\bullet$ 

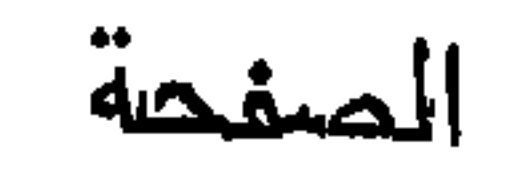

 $\bullet$ 

في التوحيد وما يجبسوز من الصفات لله تعسالى وما لا يجموز حقيقة ومجازا **IVO** 

 $\mathcal{L}^{\mathcal{L}}(\mathbf{I},\mathbf{I})$  . The contract of  $\mathcal{L}^{\mathcal{L}}(\mathbf{I},\mathbf{I})$ 

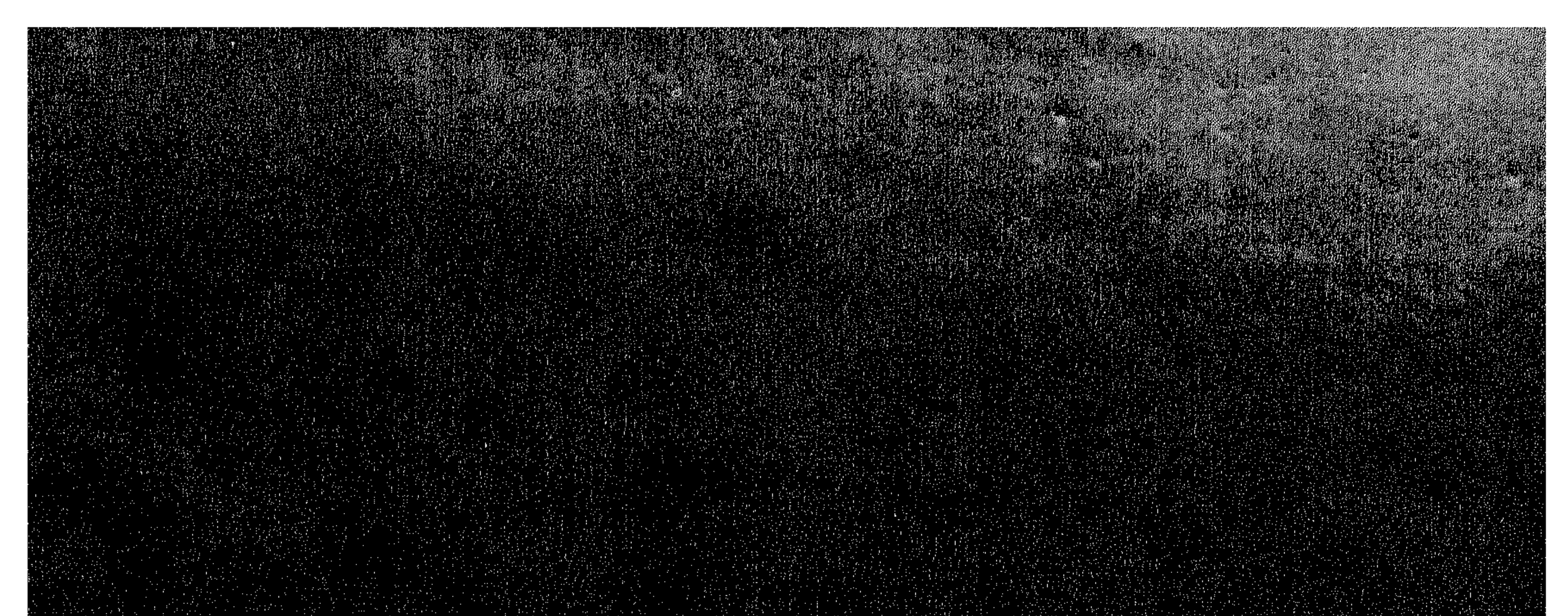

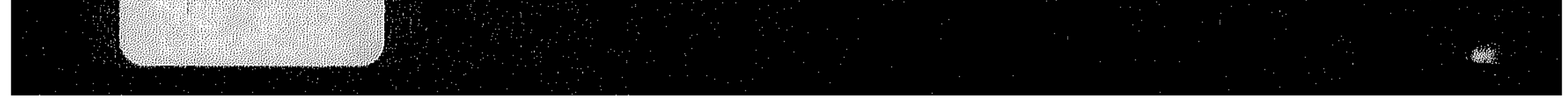